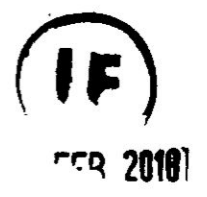

# **UNIVERSIDAD NACIONAL DEL CALLAO**

# **FACULTAD DE lNGENlERiA ELECTRICA Y ELECTRONICA**

**UNIDAD DE INVESTIGACION**

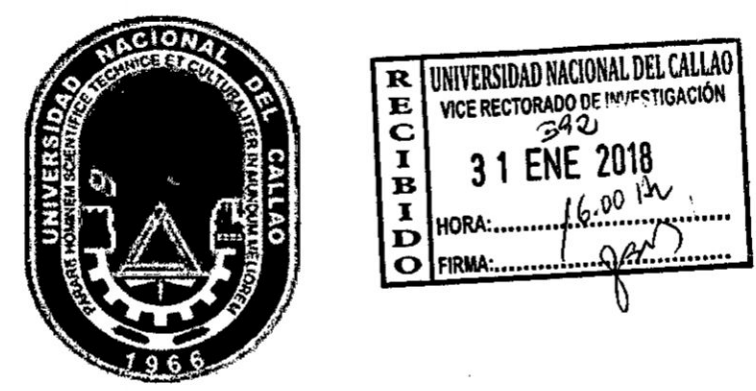

# **INFORME FINAL DEL PROYECTO DE INVESTIGACION 034IDENTIFICACION DEL MODELO Y CONTROL DE VELOCIDAD DE UN** MOTOR **Dc ALIMENTADO MEDIANTE PANEL SOLAR"**

AUTOR: **M. sc., me. NICANOR RAUL, BENITES** SARAVIA

**(PERIODO DE EJECUCION: Del 01I11l2015 al 31I10I2017)** *\_* **(RESOLUCION RECTORAL N° 820-2015-R)** %

**CALLAO, (2017)**

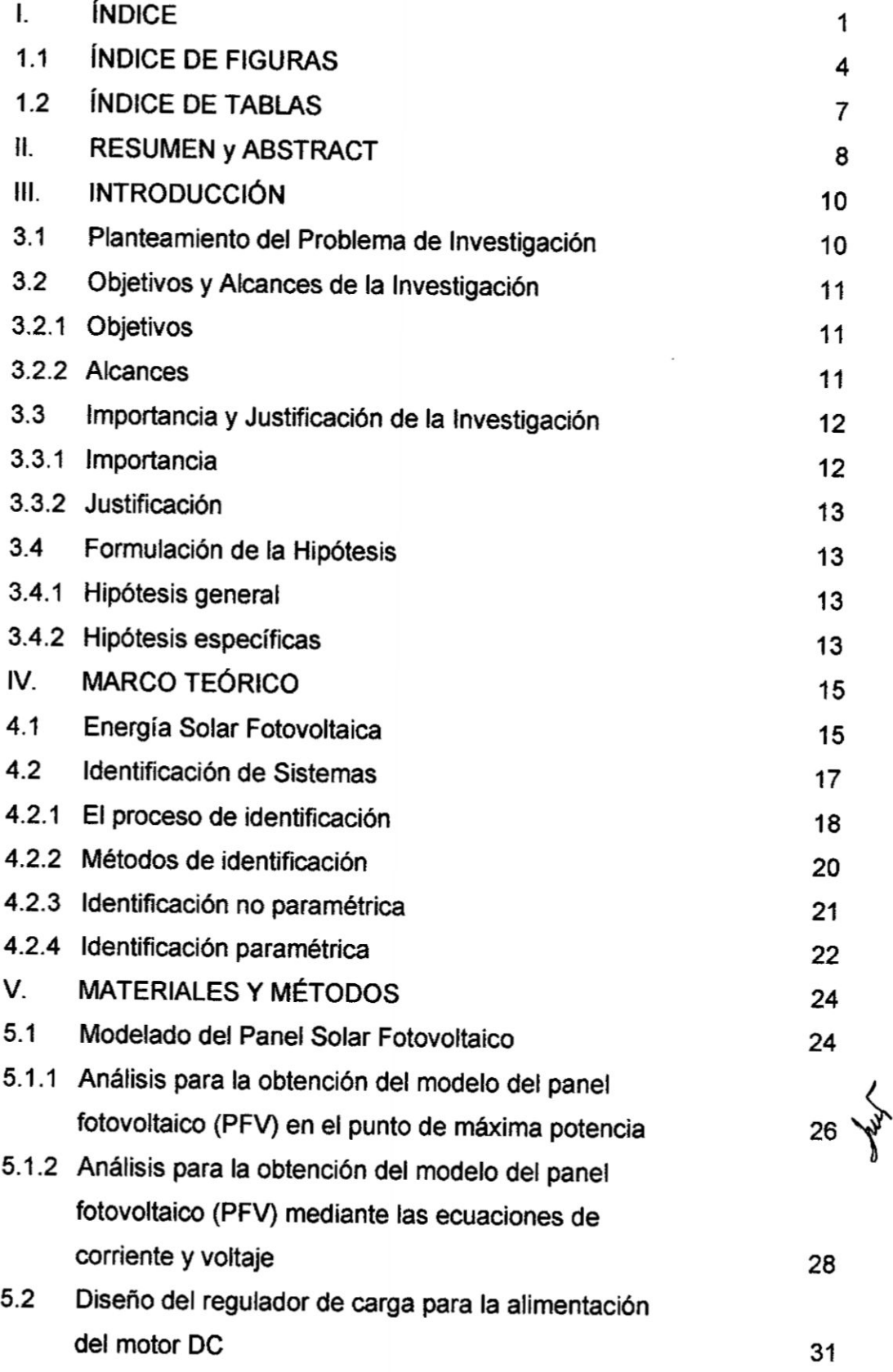

**1**

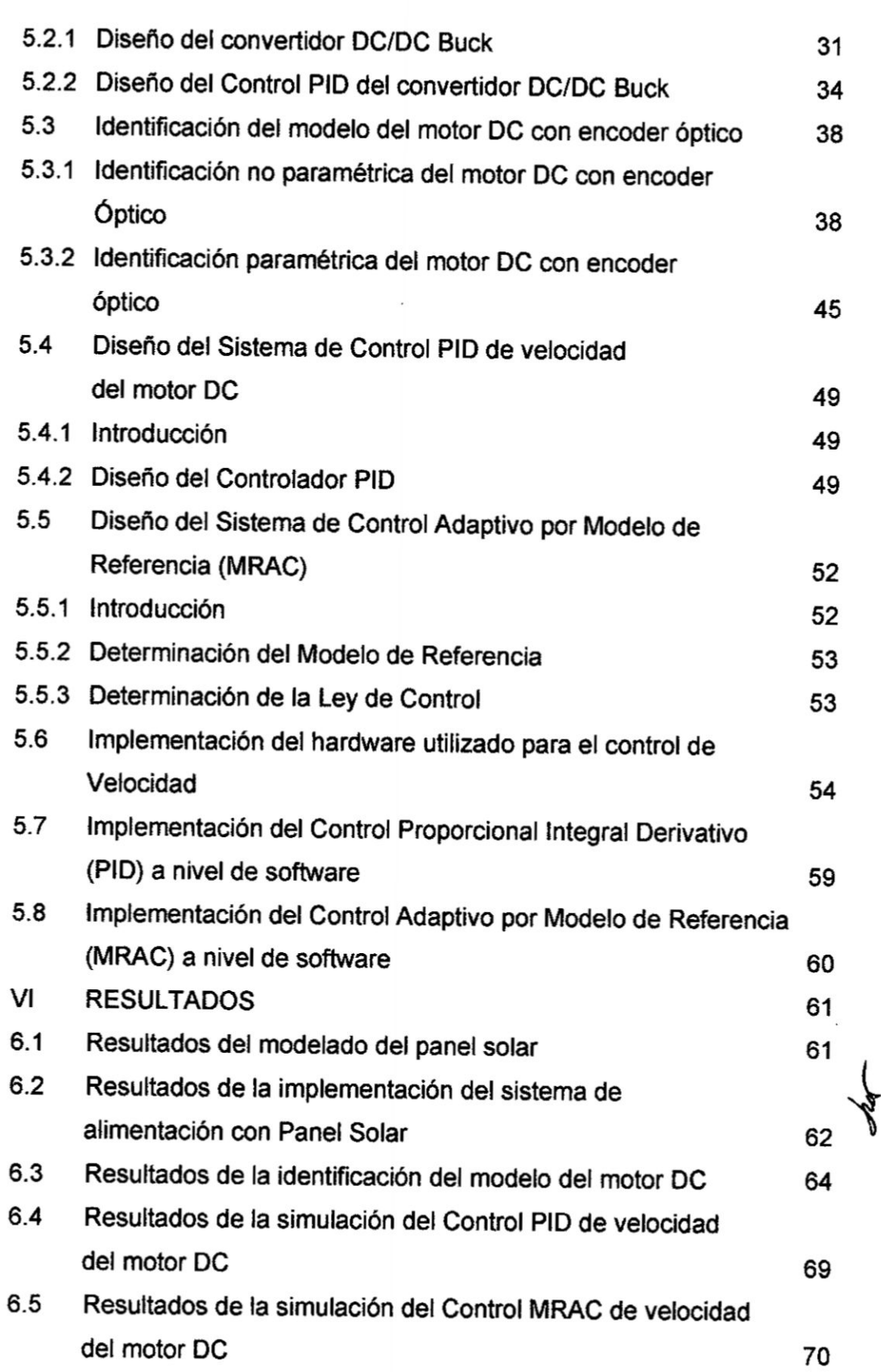

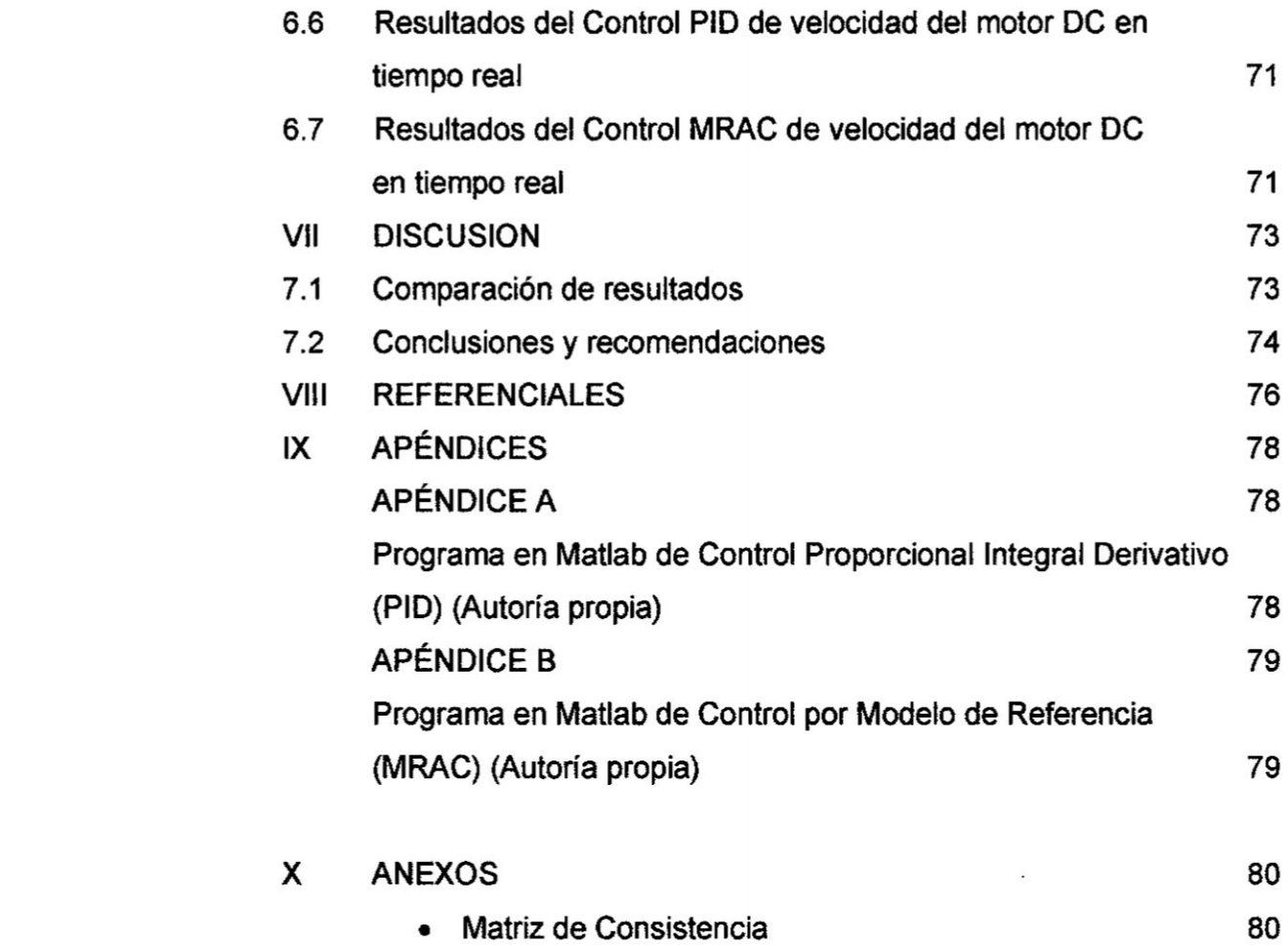

 $\mathcal{L}^{\mathcal{L}}(\mathcal{L}^{\mathcal{L}})$  . As a function of  $\mathcal{L}^{\mathcal{L}}(\mathcal{L}^{\mathcal{L}})$ 

*'*

 $\rightarrow$ 

3

**Syry** 

 $\lambda$ 

 $\mathcal{L}^{\text{max}}_{\text{max}}$ 

# **iNDIcE DE FIGURAS**

ò.

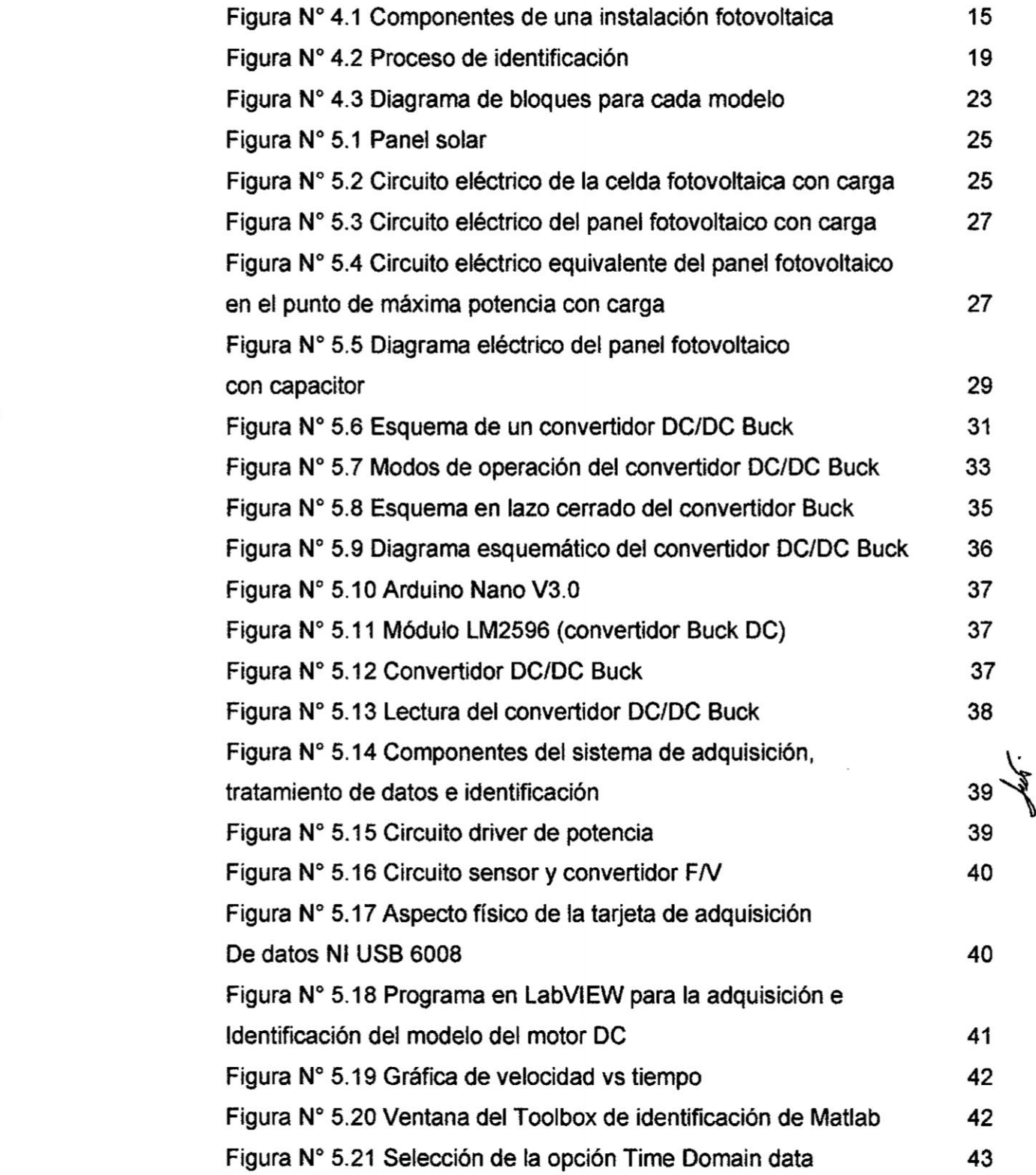

**4**

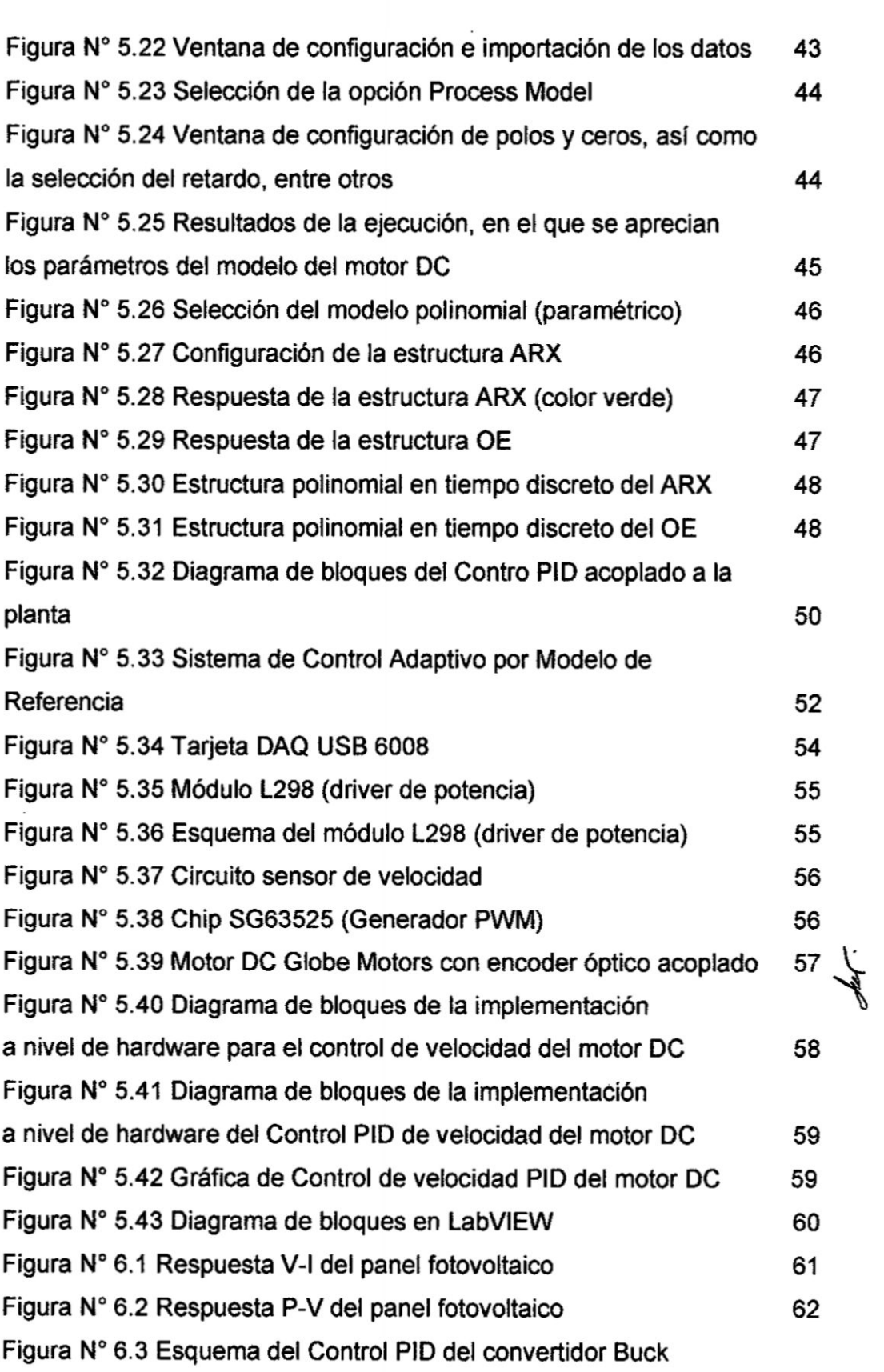

 $\mathcal{L}(\mathcal{L})$  and  $\mathcal{L}(\mathcal{L})$  .

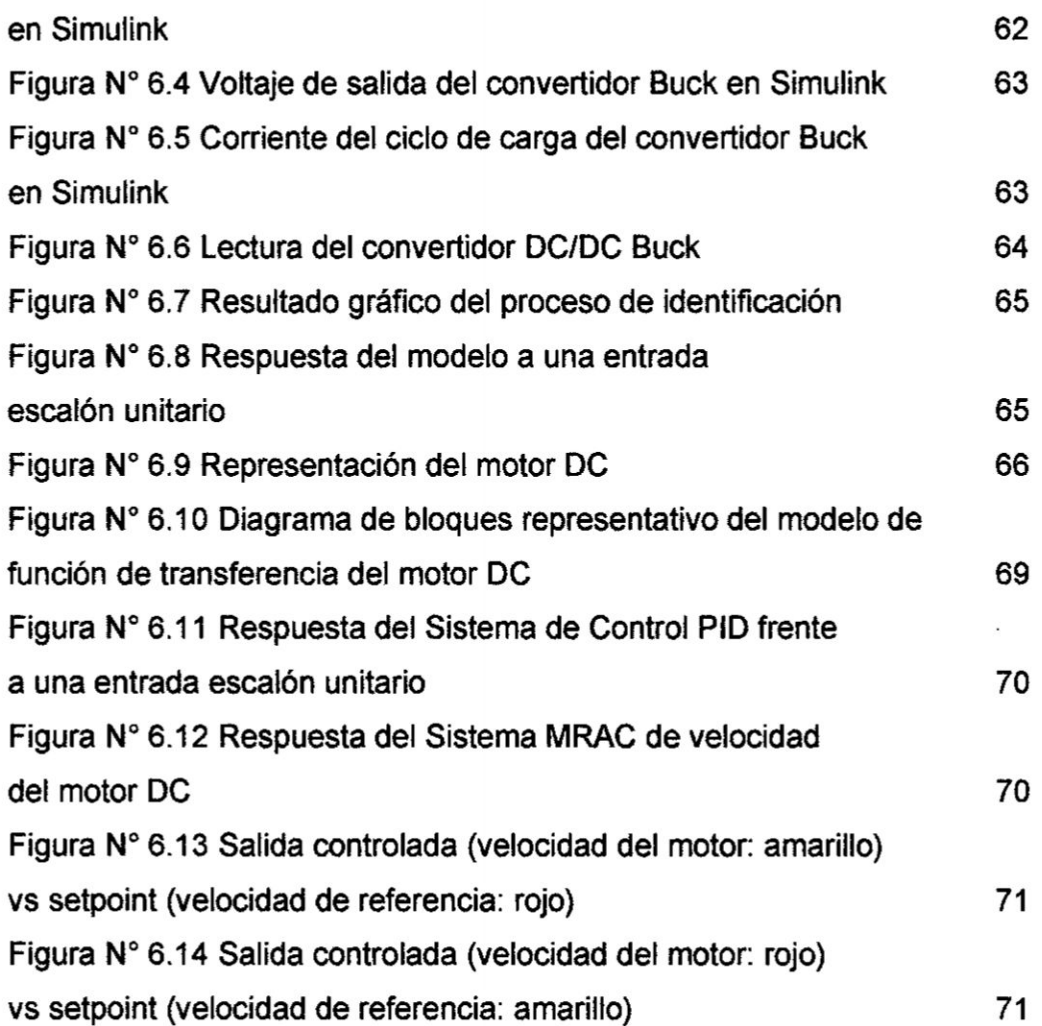

 $\overline{\mathcal{M}}$ 

# iND|CE DE TABLAS

 $\mathbf{v} = \mathbf{v}$  .

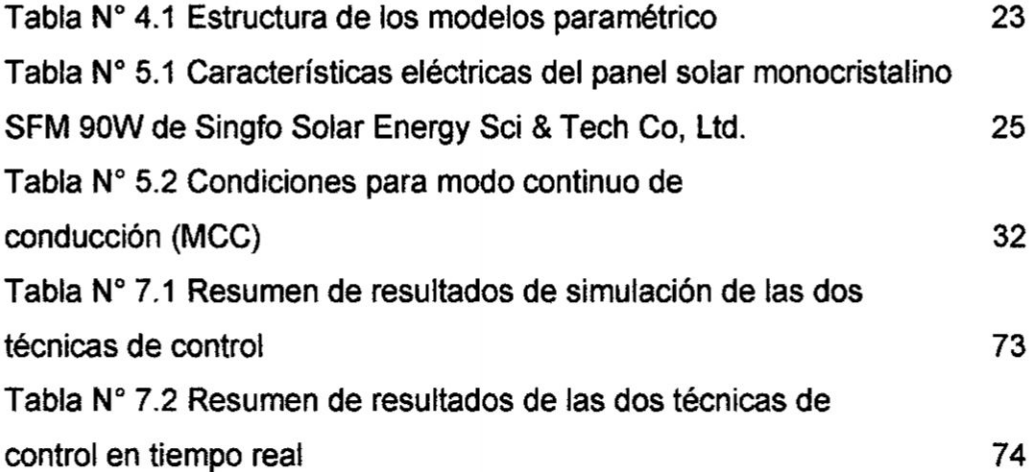

 $\sim$ 

July.

#### **ll. RESUMEN**

**En el presente trabajo de lnvestigacion, se aborda el diseflo** y **la implementacion de un sistema control de velocidad de un motor DC alimentado por un regulador de carga tipo Buck, el cual tiene como entrada un panel solar de 90 Watts.**

**Entendiendo que en muchas aplicaciones de control de velocidad 0 de posicién de motores, se exige que dicho control sea preciso, se ha optado por ldentl}401car el modelo del motor DC, usando** para **ello las herramlentas de hardware y software disponibles, lo que ha permitido implementar las técnicas de Control Proporcional lntegral Derivativo** (PID) y **el Control por Modelo de Referencia (MRAC), a nivel de slmulacién** y **en tiempo real, para lo cual se han usado Arduino, LabVlEW** y **Matlab.**

**Asimismo, considerando utilizar recursos de energlas renovables. con la consiguiente ventaja de tener un sistema de alimentacion autonoma, se opto por implementar un sistema de alimentacién con panel solar fotovoltaico** y **un regulador de carga, que ha permitido generar una tension DC de 12 voltios regulados, que alimentan al motor DC.**

**Los resultados muestran que la técnica de Control por Modelo de** % **Referencia presenta mejores resultados, incluso para referencias <sup>V</sup> variantes (trayectorias).**

**PALABRAS CLAVES: Panel Solar, Regulador de carga Buck, Motor DC, Control PID** y **MRAC**

#### ll. ABSTRACT

In the present research work, the design and implementation of a speed control system of a DC motor fed by a Buck type charge regulator, which has as input a 90 Watts solar panel is approached.

Understanding that in many applications of speed control or motor position, it is required that this control is accurate, we have chosen to identify the model of the DC motor, using the available hardware and software tools, which has allowed to implement the techniques of lntegral **<sup>V</sup>** Derivative Proportional Control (PID) and Control by Reference Model (MRAC), at simulation level and in real time, for which Arduino, LabV|EW and Matlab have been used.

Also, considering using renewable energy resources, with the consequent advantage of having an autonomous power system, it was decided to implement a power system with photovoltaic solar panel and a charge controller, which has allowed to generate a DC voltage of 12 volts regulated , that feed the DC motor.

The results show that the technique of Control by Reference Model k presents better results, even for variable references (trajectories).

KEYWORDS: Solar Panel, Buck Charge Controller, DC Motor, PID Control and MRAC

## Ill. INTRODUCCION

#### 3.1 Planteamiento del Problema de lnvestigacion

En muchas aplicaciones, el control de motores **DC** implica por un lado la exactitud en el control de velocidad o posición, y ello exige diseñar un controlador adecuado, *y* este a su vez necesita contar con un modelo muy cercano al comportamiento real. Determinar el modelo matemético mediante métodos analiticos, exige conocer sus parémetros, como la inercia, constante de torque, resistencia de armadura 0 de campo, etc. Algunos fabricantes tienen disponibles dicha informacién; sin embargo, no siempre se puede encontrar informacién, particularmente cuando se tiene un motor cuya descripcién del fabricante o modelo no esta disponible 0 se ha borrado.

Otro de los problemas que se presenta en el control de motores o de cualquier otra aplicacion, es que la energia que se consume proviene de energias fosiles, asi como el incremento del costo, a lo que hay que sumarle el aumento de la contaminación ambiental, situación que estaría contraviniendo las recomendaciones de mitigar el efecto invernadero.

La necesidad de contar con un modelo muy cercano al comportamiento real del motor DC, diseñar e implementar algoritmos de oontrol adecuados **para** el control de velocidad o de posicién de alto desempeño; así como disponer de fuentes de energía renovables para el control de| motor DC, conduce a formular soluciones viables y técnicamente confiables. Particularmente en este trabajo, se trata del control de velocidad de un motor **DC** con encoder optico.

En consecuencia. el problema a resolver, se puede dividir en subproblemas: modelar e implementar el sistema de alimentación con panel solar, identificar el modelo del motor, diseñar e implementar controladores PI y Adaptivo (que permita comparar sus desempeños). En tal sentido, es que se plantea la siguiente problemática:

(,Es posible modelar **e** implementar un sistema de alimentacién con panel solar, identificar el modelo del motor DC, diseñar e implementar un Controlador Adaptivo que permita un mejor desempeño que un Controlador PID?

#### 3.2 **Objetivos** *y* Alcances de **la** Investigacion

#### **3.2.1** Objetivos

#### Objetivo general

El objetivo general del presente trabajo es diseñar e implementar controladores **de** velocidad de un motor DC, alimentado mediante panel solar.

#### Objetivos especiflcos

Los objetivos específicos del presente trabajo son:

- b1. Modelar **e** implementar un sistema de alimentacién con panel solar.
- b2. Identificar el modelo de un motor DC.
- **b3. Diseñar e implementar a nivel de software los algoritmos de control**  $\frac{1}{\sqrt{k}}$ PID y Adaptivo de velocidad del motor DC y simular sus respuestas en lazo cerrado.
- b4. Implementar a nivel de software los algoritmos de control PID **y** Adaptivo de velocidad del motor DC en tiempo real y analizar sus respuestas en lazo cerrado.

# 3.2.2 Alcances

La implementación del presente trabajo de investigación beneficiará a alumnos **y** docentes del érea de Control, permitiendo fomentar la investigación en temas de identificación de sistemas dinámicos y energías renovables. La investigación es básica y su codificación de acuerdo a la UNESCO es 04030601.

# 3.3 lmportancia y Justificación de la Investigación

## 3.3.1 lmportancia

Este proyecto surge con motivo de fomentar el uso de energias renovables en aplicaciones de Control Automético de Procesos o Plantas diversas.

En sistemas més complejos, como plantas de multiples entradas y múltiples salidas (sistemas multivariables), la tarea de diseñar controladores se vuelve complicada. debido a que se tiene que contar con modelos precisos de la planta a ser controlada; sin embargo, modelar dichas plantas en forma analitica se vuelve dificil, incluso en determinados sistemas univariables de relativa oomplejidad. En tal sentido, una de las opciones a considerar es obtener mediante métodos experimentales el modelo del proceso o planta, denominados métodos de identificación de sistemas dinámicos.

Existen métodos paramétricos y no paramétricos de identificación del modelo de plantas o procesos, mediante los cuales podemos usar los datos adquiridos del procedimiento experimental y usarlos para obtener el modelo requerido. Dicho modelo resultará más cercano al comportamiento real del sistema, y permitirá diseñar el controlador o controladores en forma més exacta.

Por otro lado, entre los algoritmos de control podemos encontrar algoritmos de control clésicos como los **PID,** y algoritmos modernos de mayor rendimiento como los Optimos, Adaptivos, Predictivos, etc. Estos últimos son generalmente más precisos y óptimos.

12

H.E.2: "El proceso de identificación del modelo del motor DC, permitirá obtener una respuesta de velocidad muy oercana al comportamiento real del motor".

H.E.3: "El diseño de los controladores PID y Adaptivos, permitirá controlar **a** nivel **de** simulacion **la** velocidad de| modelo de| motor **DC** en lazo cerrado.

H.E.4: "La implementación de los controladores PID y Adaptivos, permitirá controlar Ia velocidad del motor **DC** en lazo cerrado y en tiempo real.

En consecuencia, las variables que se operan son las siguientes:

# Variables dependientes:

- > Energia DC generada por el sistema de conversion DC/DC del sistema de energia solar fotovoltaica
- **>** velocidad de| motor sin carga y con carga

## Variables independientes: *%*

- *>* Energia solar fotovoltaica generada por el panel soiar '
- > Serial de control generada por el controlador de velocidad

# IV. **MARCO TEÓRICO**

# 4.1 Energía Solar Fotovoltaica

La energía solar fotovoltaica es una de las tecnologías de energía renovable más populares, ya que utiliza la energía que recibimos del sol, la cual se encuentra disponible prácticamente en cualquier lugar. Una celda solar fotovoltaica, con base en el efecto fotoeléctrico convierte la energía que recibe del sol en energía eléctrica.

Estas celdas o colectores son semiconductores sensibles a la luz solar; de manera que cuando se expone a esta, se produce en las celdas una circulación de corriente eléctrica entre sus dos caras. Los componentes de un sistema fotovoltaico dependen del tipo de aplicación conectada o no a la red y de las características de instalación [6]. Una instalación fotovoltaica aislada está formada por los equipos destinados a producir, regular, acumular y transformar la energía<sup>2</sup>eléctrica, según se puede apreciar en lá Figura N° 4.1, y que brevementé se anotan a continuación:

#### Figura N° 4.1

# Componentes de una instalación fotovoltaica.

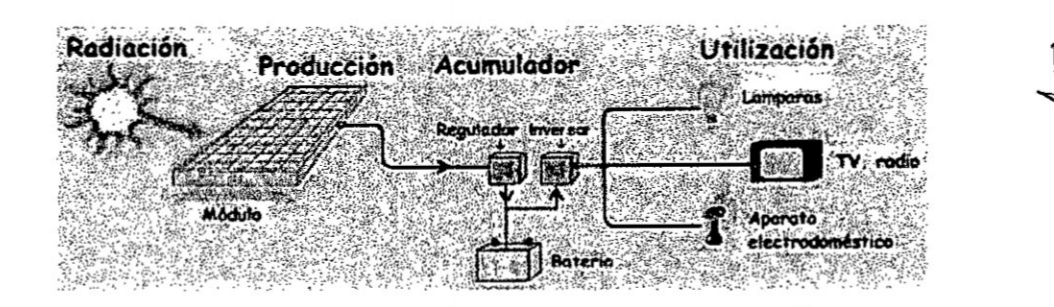

Fuente: Diaz Narvaez, Diez Cardona [6]

# *I* Celdas Fotovoltaicas *. .*

Una celda fotovoltaica es donde se produce la conversión fotovoltaica.

Las mas utilizadas son las realizadas con silicio cristalino. La incidencia de la radiacién luminosa sobre la celda genera una diferencia de potencia! **y** una corriente continua aprovechable. Actualmente se fabrican celdas solares con una eficiencia mayor al 30%. La energía solar fotovoltaica es principalmente utilizada como **una** fuente de energia alternativa para sistemas eléctricos residenciales **o** industriales. Ademés, otra aplicacién importante del uso de esta fuente de energia es en los sistemas de transporte. ésta aplicacién se **ha** dado **a** conocer en los vehiculos eléctricos alimentados por paneles solares Ios cuales son mencionados a menudo como una alternativa *a* los vehiculos de oombustién interna.

### */* Paneles fotovoltaicos

Son un conjunto de celdas fotovoltaicas conectadas entre si mediante configuraciones serie, paralelo o serie-paralelo, dependiendo si se quiere incrementar el voltaje, oorriente *o* ambas. **La** orientacién de los paneles solares de acuerdo a la ubicacién y Iatitud se realiza buscando una mayor radiacién de la energia solar sobre los paneles solares y mejorar su eficiencia.

#### *I* Regulador de carga **<sup>o</sup>** convertidor DCIDC

Tiene por funcién proteger **a** las baterias oontra las sobrecargas y las descargas, produciendo una diferencia de potencia! (voltaje) estable *a* la salida del convertidor DC/DC.

#### */* Baterias

Son dispositivos de almacenamiento de energia eléctrica. Estas pueden cargarse de energia en el dia y descargarse en la noche.

#### *I* lnversor

Convierte Ia tensién o voltaje **DC** regulada (12. 24 o 48 voltios) y lo convierte a tension AC (220 voitios *a* 60 Hz.). El dimensionamiento de una instalacién aislada requiere disponer de informacién relativa al consumo previsto de energia y de la disponibilidad media de radiacién solar a lo largo del año.

# 4.2 Identificacién de sistemas

En muchas ocasiones, puede ser difícil o dificultoso obtener el modelo matemétioo de un proceso *o* planta. particularmente si el proceso es complejo *o* no se conocen sus caracteristicas. Tener un modelo matemético muy cercano al sistema fisico es de vital importancia, debido a que en función de dicho modelo diseñaremos el controlador correspondiente y verificaremos si la respuesta del sistema de control en lazo cerrado sigue **a** una oonsigna **o** referencia. En tal sentido, podemos anotar que existen dos métodos de identificación de modelos:

#### **-** Modelado teérico

Viene **a** ser un método analitico, en el que se recurre a las leyes fisicas para describir el comportamiento dinémico de un proceso *\_* fisico.

#### **·** Identificación del sistema

Se **trata** de un método experimental que permite obtener el modelo de un sistema *a* **panir** de datos reales recogidos de| proceso **o** . planta en estudio. Dicho modelo debe reproducir con suficiente exactitud, las caracteristicas dinémicas del sistema fisico en estudio [8].

El modelado teérioo tiene un campo de aplicacién restringido *a* procesos muy sencillos de modelar, o a aplicaciones en que no se requiera gran exactitud en el modelo obtenido. En muchos casos, la estructura de| modelo obtenido a partir del conocimiento físico de la planta posee un conjunto de parémetros desconocidos y que solo se pueden determinar

experimentando sobre el sistema real. De allí la necesidad de recurrir a los métodos de identificación de sistemas.

# 4.2.1 El proceso de identificacidn

En términos generales, el proceso de identificacién comprende Ios siguientes pasos:

# 1. **Obtencién** de datos de entrada **024**salida

Para ello **se** debe excitar al sistema mediante Ia aplicacién de una señal de entrada y registrar la evolución de sus entradas y salidas durante un intervalo de tiempo.

## 2. Tratamiento previo de los datos registrados

Los datos registrados están generalmente acompañados de ruidos indeseados u otro tipo de imperfecciones que puede ser necesario corregir antes de iniciar la identificación del modelo. Se trata, por tanto, de "preparar" los datos para facilitar y mejorar el proceso de identificación.

## 3. Eleccion de la estructura del modelo

En esta parte es necesario considerar si el modelo que se desea obtener es un modelo paramétrico, entonces el primer paso es determinar la estructura deseada para dicho modelo. **Este** punto se facilita en gran medida **si** se tiene un cierto conocimiento sobre las leyes físicas que rigen el proceso.

#### 4. Obtencién de los parémetros del modelo

Prosiguiendo, se procede a la estimacién de los parémetros de la estructura que mejor ajustah |a respuesta de| modelo a los **datos de** entrada-salida obtenidos experimentalmente. '

# **5.** Validacién del **modelo**

Finalmente, el último paso es determinar si el modelo obtenido satisface el grado de exactitud requerido para la aplicación en cuestión. Si se llega a la conclusión de que el modelo no es válido, *se* deben revisar Ios siguientes aspectos como posibles causas:

- a) El conjunto de datos de entrada-salida no proporciona suficiente información sobre la dinámica del sistema.
- b) La estructura escogida no es capaz de proporcionar una buena descripción del modelo.
- c) El criterio de ajuste de parámetros seleccionado no es el més adecuado.

Dependiendo **de** la causa estimada, deberé repetirse el proceso de identificación desde el punto correspondiente. Por tanto, el proceso de identificación es un proceso iterativo, cuyos pasos pueden observarse en el organigrama **de** la Figura 4.2.

# Figura **N°** 4.2 Proceso de identificacién

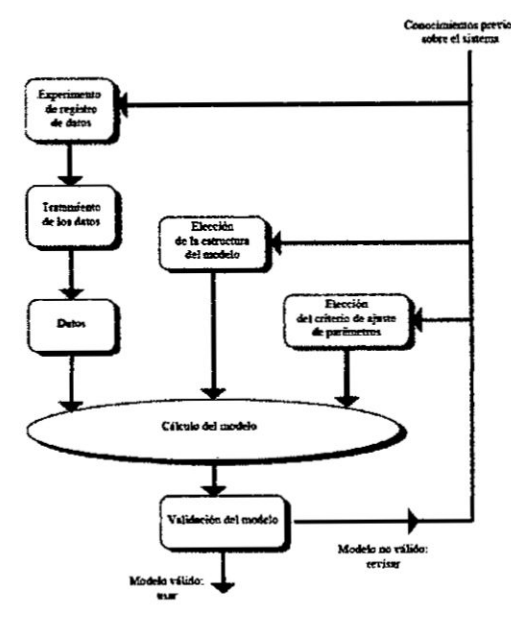

Fuente: López G. [8]

## 4.2.2 Métodos de identificacion

Existen diversos métodos de identificación, que pueden clasificarse según distintos criterios:

◆ Dependiendo del tipo de modelo obtenido:

# 1. Métodos **no** paramétricos

Permiten obtener modelos no paramétricos del sistema bajo estudio. Algunos de **estos** métodos son: anélisis de la respuesta transitoria. anélisis de **la** respuesta en frecuencia, anélisis de la oorrelacion, anélisis espectral, anélisis de Fourier, etc.

#### 2. Métodos paramétricos

Permiten obtener modelos paramétricos. Estos métodos requieren la elección de una posible estructura del modelo, de un criterio de ajuste de parámetros, y por último de la estimación de los parémetros que mejor ajustan el modelo **a** los datos experimentales.

#### ~:~ Dependiendo de la aplicacion:

# 1. Métodos de identificación off-line (a posteriori)}

Utilizados en aquellas aplicaciones en **que** no **se** requiera un ajuste continuado de| modelo. En estos casos. se realiza la identificación previa de la planta, considerándose que la validez de los parámetros obtenidos no se verá alterada con el paso del tiempo.

# 2. Métodos de identificación on-line (identificación recursiva)

Utilizados en aquella aplicaciones en los que los parémetros se van actualizando continuamente **a** partir de los nuevos datos de entrada-salida obtenidos durante la evolución del proceso. Son muy utilizados en sistemas de Control Adaptivo o Adaptativo.

3. Dependiendo del criterio de ajuste de los parémetros

Existen diversos métodos matematicos **para** ajustar Ios parémetros de una estructura a un conjunto de datos de entradasalida. Algunos de los más utilizados en el campo de la identificación son el método de mínimos cuadrados y el método de las variables instrumentales.

#### 4.2.3 Identificación no paramétrica

Se pueden clasificar en:

**-** ldentificacion no pararnétrica **en** el dominio de| tiempo

Mediante esta técnica de identificación se pretende obtener la respuesta al impulso del sistema. o bien la respuesta al escalén del mismo (pudiendo obtenerse esta última mediante una integracién de la primera). Para ello, debe registrarse Ia evolucién temporal de la salida del sistema tras la aplicación de una señal impulso **o** escalén. Obviamente, Ia imposibilidad de conseguir este tipo de señales en la práctica, lleva a utilizar un método indirecto para obtener la respuesta impulsiva, conocido como anélisis **de** correlacién.

*-* Identificacién no paramétrica en el dominio de la frecuencia En este caso, el modelo resultante es una representacién de la respuesta en frecuencia del sistema, obtenida mediante la aplicación de señales de entrada sinusoidales de distintas frecuencias. Cuando no sea posible aplicar este tipo de entradas, puede recurrirse a la aplicación de un ruido blanco, que permite . obtener Ia respuesta **en** frecuencia mediante el conocido anélisis espectral. Este análisis se basa en la realización de la transformada de Fourier de las funciones de covarianza de la entrada y la salida *y* la correlacién entre la entrada y la salida.

De estas dos técnicas, se utilizará la identificación no paramétrica en el dominio del tiempo, particularmente la respuesta al escalón.

## 4.2.4 Identificación paramétrica

Los modelos paramétricos a diferencia de los anteriores, quedan descritos mediante una estructura y un número finito de parámetros que relacionan las señales de interés del sistema (entradas, salida y perturbaciones). En muchas ocasiones es necesario realizar **Ia** identificacién de un sistema del cual no se tiene ningun tipo de conocimiento previo. En **estos** casos, se ' suele recurrir a modelos esténdar, cuya validez para un amplio rango de sistemas dinémicos ha sido comprobada experimentalmente. Generalmente estos modelos permiten describir el comportamiento de cualquier sistema lineal. La dificultad radica en la eleccién del tipo de modelo (orden del mismo, número de parámetros, etc.) que se ajuste satisfactoriamente *a* los datos **de** entrada-salida obtenidos experimentalmente.

Se pueden clasificar en:

- **-** Modelos paramétricos en el dominio discreto En este caso, los datos que sirven de base para la identificación se obtienen por muestreo. Es el més usado.
- **-** Modelos paramétricos en el dominio continuo No es muy frecuente; sin embargo, siempre es posible realizar una transformación del dominio discreto al continuo o viceversa.

Entre Ios **tipos** de modelos basados en una determinada estructura, podemos encontrar *a* **los** modelos: ARX, OE (Output Error). ARMAX, BJ (Box Jenkins), como se puede apreciar en la Tabla N° 4.1.

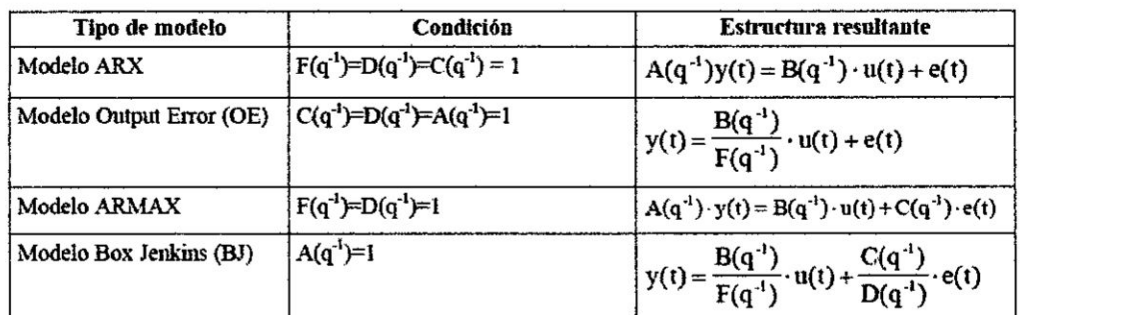

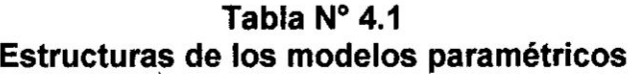

**Fuente: Lépez G., Martinez B. [8][10]** ,

**En la Figura N035 4.3** se **presenta el diagrama de bloques correspondiente** a **cada** uno de los modelos paramétricos de la Tabla Nº 4.1.

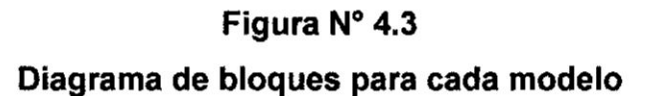

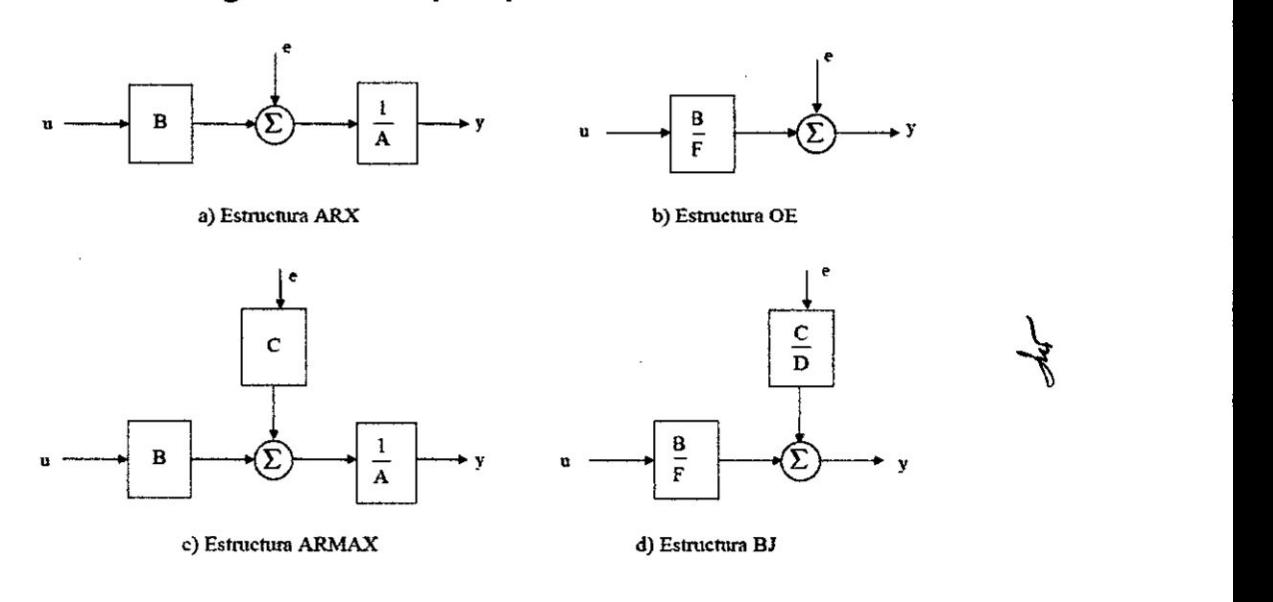

**Fuente:** Lépez **G. [10]**

# V. MATERIALES **Y** METODOS

La metodologia empleada es la siguiente:

- 2. Modelado del Panel Solar Fotovoltaico.
- 3. Diseño del regulador de carga para la alimentación del motor DC.
- 4. Identificación del modelo del motor DC con encoder óptico
- 5. Diseño del Sistema de Control PID de velocidad del motor DC
- 6. Diseño del Sistema de Control Adaptivo por Modelo de Referencia (MRAC)
- 7. lmplementacion de| hardware utilizado para el control de velocidad
- 8. lmplementacién del Control Proporcional lntegral Derivativo (PID) a nivel de software.
- 9. Implementar del Control Adaptivo por Modelo de Referencia (MRAC) a nivel de software.
- 10. Efectuar las conclusiones **y** recomendaciones oorrespondientes.

# 5.1 Modelado de| Panel Solar Fotovoltaico

En esta subseccion se aborda el modelado del panel solar fotovoltaico SFM 90W, y para ello se ha considerado la hoja de especificaciones proporcionada por el fabricante Singfo Solar Energy Sci 8. Tech Co., Ltd, tal como se muestra en la Tabla N° 5.1.

En la Figura N° 5.1 (a) <sup>y</sup> 5.1 (b) se muestran fotograflas del panel *%* solar SFM 90W de la parte frontal y posterior.

El modelo de la celda fotovoltaica, se puede representar mediante el circuito de la figura N° 5.2.

# **Tabla N° 5.1**

**Caracteristicas eléctricas del panel solar monocristalino SFM 90W de Singfo Solar Energy Sci 8. Tech Co., Ltd**

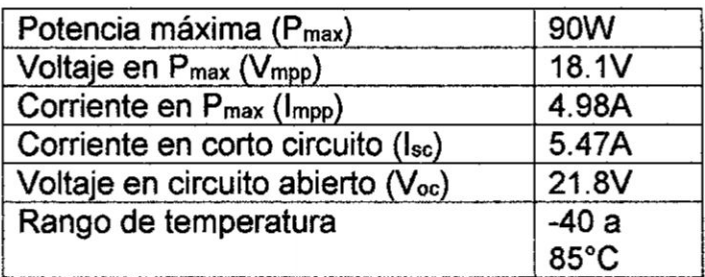

**Fuente: Autoria propia**

**Figura N° 5.1**

**Panel solar**

# **(a) Vista frontal, (b) Vista posterior del panel fotovoltaico**

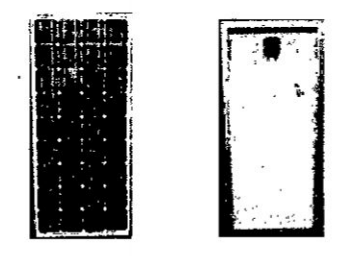

**Fuente: Autoria propia**

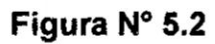

**Circuito eléctrico de la celda fotovoltaica con carga**

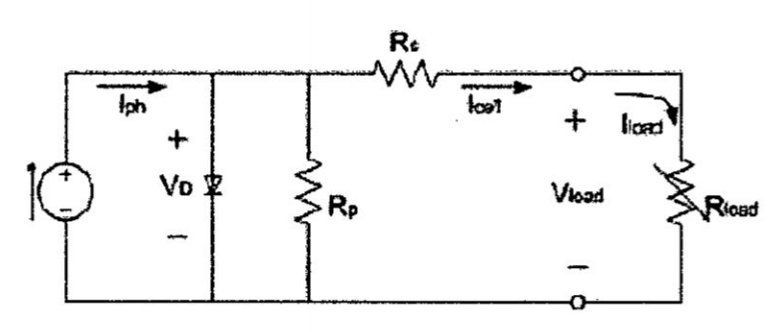

**Fuente: Autoria propia**

**Siendo Rs la resistencia en serie que se conecta con la** carga y **Rp Ia resistencia de los cristales de la unién pn que constituyen** Ia celda **solar fotovoltaica.**

El **modelo eléctrioo de la oelda solar fotovoltaica se puede expresar mateméticamente por** la **ecuacién 5.1, asi:** *030*

$$
I_{cell} = I_{ph} - I_0 \left[ e^{\frac{q}{AKT}(V_{bad} + I_{cell}R_s)} - 1 \right] - \left( \frac{V_{load} + I_{cell}R_s}{R_p} \right) \tag{5.1}
$$

**Siendo:**

**Ioeu: corriente de salida de la celda**

**Iph: Corriente generada por** la **Iuz**

**Io: corriente de saturacién de** la **celda**

q: **Carga eléctrica**

**Vooaaz Vonaje de salida de** la **carga**

**A: Constantes ideales**

**K: constante de Boltzmann**

**T: Temperatura de** la **celda en °K**

# **5.1.1 Anélisis para la obtencién de| modelo de| panel fotovoltaico (FV) en el punto de méxima potencia.**

**La agrupacién de celdas fotovoltaicas en serie-parale!o forma el panel ,§ fotovoltaico, y se** puede **representar mediante el circuito de la Figura N" 5.3, donde R<sub>sm</sub> es la resistencia en serie equivalente, R<sub>pm</sub> es la resistencia en paralelo equivalente del panel, NP es el mimero de oeldas en paralelo, NS es el namero de celdas en** serie e **'phm es la corriente suministrada por** <sup>I</sup> **fuente de corriente de| panel solar.**

# Figura Nº 5.3

#### Circuito eléctrico del panel fotovoltaico con **carga**

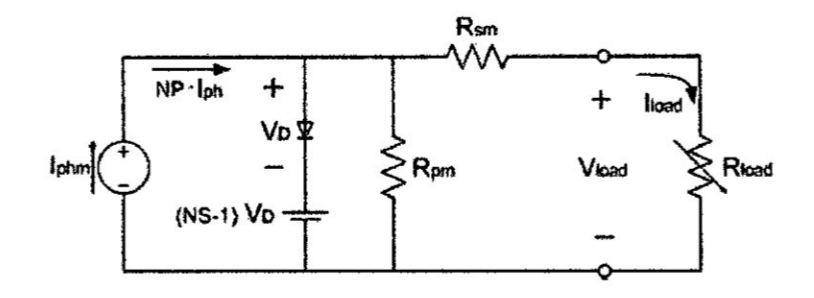

F**uente:** Autoria **propia**

En el proceso de produccién de energia se debe buscar siempre que sea posible el **punto** de méxima potencia. Para obtener el punto **de** méxima potencia, se considera que  $R_{pm}$  es mucho mayor que  $R_{sm}$ , la fuente de corriente del panel solar lphm se puede aproximar a la corriente máxima en corto circuito I<sub>sc</sub> (salida cortocircuitada) y el voltaje del diodo de polarización más el voltaje de la fuente (NS-1)V<sub>D</sub> se puede aproximar al voltaje máximo en circuito abierto V<sub>oc</sub> (tensión en los terminales de conexién sin carga) [12]. Por consiguiente, el circuito eléctrico equivalente **para** operacién en el punto de méxima potencia se presenta en la Figura N" 5.4.

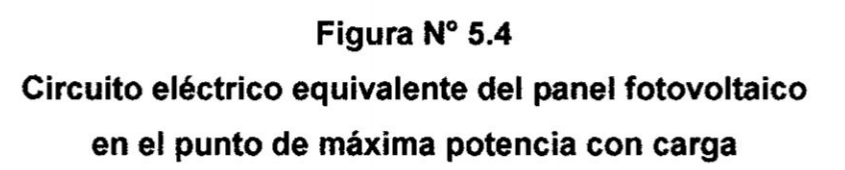

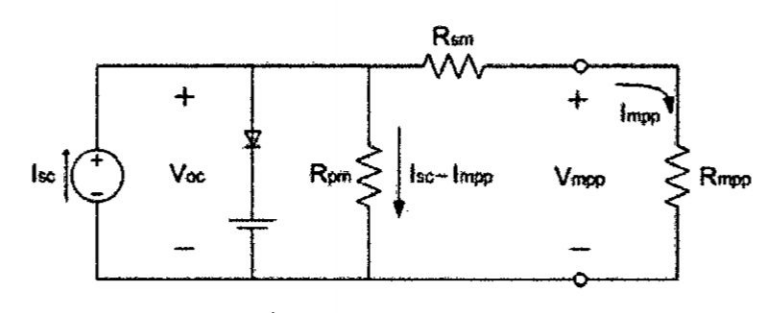

Fuente: Autoria propia

De la Figura N° 5.4 se puede obtener las expresiones para **Rsm** y Rpm. representadas por las ecuaciones 5.2 y 5.2.

as por las ecuaciones 5.2 y 5.2.  
\n
$$
R_{sm} = \frac{V_{oc} - V_{mpp}}{I_{mpp}} = \frac{21.8V - 18.1V}{4.98A} = 0.74Ω
$$
\n(5.2)

$$
R_{\rho m} = \frac{V_{oc}}{I_{sc} - I_{m\rho\rho}} = \frac{21.8V}{5.47A - 4.98A} = 44.49\Omega
$$
 (5.3)

De la Figura N° 5.4 se puede realizar **Ios** anélisis de circuito abierto y cortocircuito.

#### **/** Tension <sup>a</sup> circuito abierto del generador

Del circuito de la Figura Nº 5.4 se puede obtener que:

$$
V_{mpp} \approx R_{sn} V_{oc} \approx 0.74 \, V_{oc} \tag{5.4}
$$

#### / corriente en cortocircuito del generador

Asimismo, considerando que la corriente l<sub>sc</sub> es igual a la suma de las corrientes que circulan por las resistencias **Rpm** y **Rsm,** tendremos:

$$
I_{sc} = I_{Rpm} + I_{Rsm}
$$
  
\n
$$
\implies V_{Rpm} = V_{Rsm}
$$
  
\n
$$
(I_{sc} - I_{mpp})R_{pm} = R_{sm} \cdot I_{mpp}
$$
  
\n
$$
I_{mpp} = \frac{R_{pm}}{(R_{sm} + R_{pm})} I_{sc} \; ; \; I_{mpp} = 0.9836 I_{sc}
$$
 (5.5)

5.1.2 Anéllsis **para** la obtencién del modelo del panel fotovoltaico **(PFV)** mediante las ecuaciones de **corriente y** voltaje.

Considerando las ecuaciones 52 a 5.5 **y** la conexién del capacitor Cin (ver Figura N" 5.5), se pueden obtener las ecuaciones 5.6 a 5.8, considerando que la temperatura y la radiacién solar **es** constante.

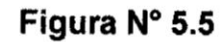

Diagrama eléctrica de| panel fotovoltaico con **capacitor**

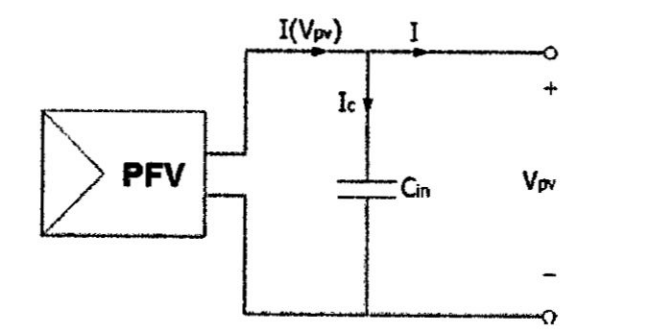

Fuente: Autoria propia

$$
I(V_{pv}) = \frac{I_{sc} - I_{sc}e^{\frac{V_{pv}}{b} - \frac{1}{b}}}{1 - e^{\frac{1}{b}}}
$$
(5.6)  

$$
V_{pv}(I) = bV_{oc}Ln\left[\frac{I_{sc} - \left(I - I e^{-\frac{1}{b}}\right)}{I_{sc}}\right] + V_{oc}
$$
(5.7)  

$$
P(V_{pv}) = V_{pv}I_{pv} = \frac{V_{pv}I_{sc} - V_{pv}I_{sc}e^{\frac{V_{pv}}{b}V_{oc} - \frac{1}{b}}}{1 - e^{\frac{1}{b}}}
$$
(5.8)

Donde:

I: corriente suministrada por el panel

**Vpv:** voltaje **de** operacién del **panel**

Voc: voltaje de| panel en circuito abierto

Isc: corriente del panel en cortocircuito

- b: constante característica del panel
- P: potencia de salida del panel

**Asimismo, el capacitor Cin conectado a los terminales del panel fotovoltaico**, tiene la finalidad de que el panel funcione como una fuente **de voltaje. A salida del panel se** conectara **un convertidor DC-DC, que permita regular el** voltaje para **alimentar al** motor **DC.**

$$
\frac{dV_{pv}}{dt} = \frac{1}{C_{in}} \left( I(V_{pv}) - I \right) \tag{5.9}
$$

Para **obtener la ecuaclén de voltaje** cuando **el panel proporciona la maxima potencia, tenemos que** calcular Ia **derivada** parclal **de la potencia de** salida **del panel con respecto al voltaje Vpv,** asi:

$$
\frac{\partial P}{\partial V_{pv}} = \frac{I_{sc} - I_{sc} e^{\left(\frac{V_{pv}}{bV_{sc}} - \frac{1}{b}\right)}}{1 - e^{\left(\frac{1}{b}\right)}} - \frac{V_{pv} e^{\left(\frac{V_{pv}}{bV_{oc}} - \frac{1}{b}\right)}}{V_{oc} b - V_{oc} b e^{\left(\frac{V_{pv}}{bV_{sc}} - \frac{1}{b}\right)}} = 0
$$
(5.10)

**Resolviendo la ecuacién 5.10, se obtiene la ecuacion que describe el voltaje éptimo del panel, dado** por:

$$
V_{op} = V_{oc} + bV_{oc} Ln \left[ b - be^{-\left(\frac{1}{b}\right)} \right]
$$
 (5.11)

Por **lo que Vop sustituye a vpv en la ecuacién 5.6** para **obtener** Ia **corriente** éptima **en el panel. Por consiguiente, la potencia méxima del panel viene** dada **por:**

$$
P_{\text{max}} = V_{op} I_{op} = V_{op} \frac{I_{sc} - I_{sc} e^{\left(\frac{V_{pr}}{b V_{oc} - b}\right)}}{1 - e^{\left(\frac{1}{b}\right)}}\tag{5.12}
$$

La **constante** caracterlstica *b* **de| panel fotovoltaico, se obtiene despejando de** la **ecuacién** 5.12, **segun se muestra en la ecuaclén** 5.13.

$$
b = \frac{\frac{V_{op}}{V_{oc}} - 1}{Ln\left[1 - \frac{I_{op}}{I_{sc}}\right]}
$$
(5.13)

Siendo:

l<sub>op</sub>: corriente óptima en el punto de máxima potencia l<sub>mpp</sub> V<sub>op</sub>: voltaje óptimo en el punto de máxima potencia V<sub>mpp</sub>.

# 5.2 Diseño del regulador de carga para la alimentación del motor **DC**

# 5.2.1 Diseño del convertidor DC/DC Buck

El convertidor **DC/DC** Buck es uno que se encarga de reducir Ia tensién de entrada V<sub>s</sub> a un nivel de tensión inferior o igual a V<sub>o</sub>, el cual debe mantenerse constante si se supone un capacitor C muy grande en el filtro de salida. **La** Figura N° 5.6 muestra el convertidor Buck.

Figura N° **5.6** Esquema **de un** convertidor DCIDC Buck

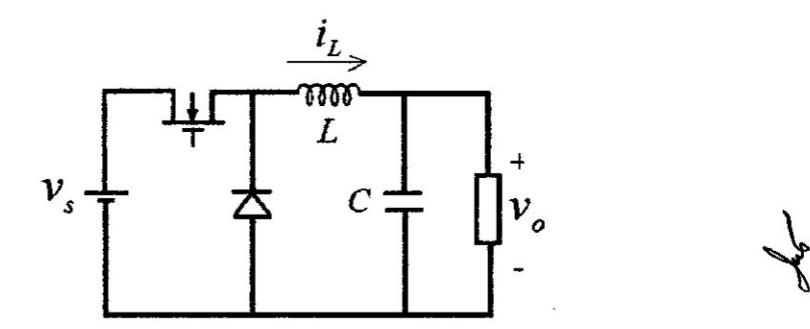

Fuente: **Campos** D. [4]

**La** tensién de salida viene dada por:

 $\mathcal{I}$ 

$$
v_o = U v_s \tag{5.14}
$$

El modelado matemético de| convertidor Buck se realiza asumiendo que este trabaja en modo-continuo de conduccién (MCC) [4], es decir la corriente en el inductor **y** el voltaje en el capacitor poseen un valor constante, y una parte fluctuante alrededor de un valor promedio. Esta condicién de operacién esté Iigada a los valores de la inductancia, Ia resistencia de carga de| convertidor y a la frecuencia de conmutacién, por la relación mostrada en la Tabla Nº 5.2.

# **Tabla** N° 5.2 condiciones para **modo** continuo de ' conduccion (MCC) '

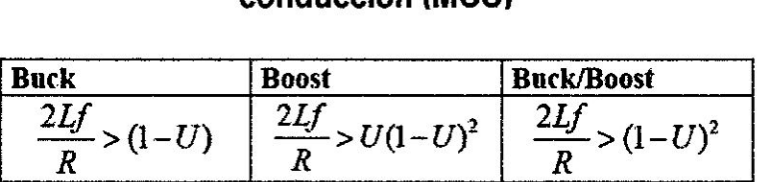

Fuente: Campos D. [4]

La técnica utilizada para obtener el modelo del convertidor se basa en espacio de estados, y en definir 2 condiciones de operacién de| interruptor activo Q: ON ( $\mu$ =1) y OFF ( $\mu$ =0). Enseguida, se toman 2 estados en el sistema: corriente en el inductor i<sub>L</sub> y el voltaje de salida  $v_0$ (el cual también representa el voltaje en el capacitor). Los circuitos equivalentes para ambas condiciones de operación se muestran en la<br>*<sub>{</sub>* Figura N° 5.7.

> Las ecuaciones que corresponden al convertidor DC/DC Buck. vienen dadas por:

$$
\frac{di_{L}(t)}{dt} = -\frac{V_{o}}{L} + \frac{V_{s}}{L}\mu
$$
\n(5.15)

$$
\frac{dV_0(t)}{dt} = -\frac{V_0}{RC} + \frac{i_L}{C}
$$
(5.16)

32

Figura Nº 5.7 Modos de operacién del convertidor **DC/DC** Buck (lzq. On, Der. **Off)**

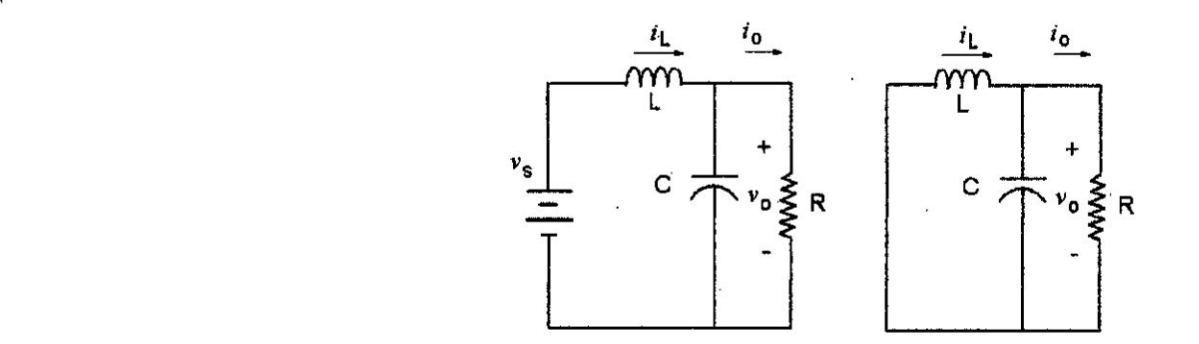

Fuente: Campos D. [4]

La variable de control viene representada por  $\mu=0$  *o*  $\mu=1$ determinando el estado del interruptor Q.

El modelo promedio de las ecuaciones (5.15) y (5.16) incluyendo variaciones **en** el voltaje de alimentacién, esté dado por:

$$
x_1 = -\frac{x_2}{L} + \frac{V_s}{L}u + \frac{v_s}{L}u
$$
\n
$$
x_2 = \frac{x_1}{C} - \frac{x_2}{RC}
$$
\n(5.17)

Por otro lado, considerando Ia aproximacién lineal **de** (5.17) y (5.18) alrededor de la condición nominal de operación (V<sub>s</sub>, V<sub>o</sub>, U, R), se obtiene el modelo lineal en espacio de estados:

$$
\begin{pmatrix} x_1 \\ x_2 \end{pmatrix} = \begin{pmatrix} 0 & -\frac{1}{L} \\ \frac{1}{C} & \frac{-1}{RC} \end{pmatrix} \begin{pmatrix} x_1 \\ x_2 \end{pmatrix} + \begin{pmatrix} \frac{V_s}{L} \\ 0 \end{pmatrix} \theta + \begin{pmatrix} \frac{U}{L} \\ 0 \end{pmatrix} \theta_s \tag{5.19}
$$

$$
y = \begin{pmatrix} 0 & 1 \end{pmatrix} \begin{pmatrix} x_1 \\ x_2 \end{pmatrix} \tag{5.20}
$$

Aplicando transformada de Laplace a las ecuaciones (5.19) *y* (5.20), y aplicando el teorema de superposicién, **se** obtienen las siguientes funciones de transferencia:

$$
G_1(s) = \frac{\varphi_0(s)}{\varphi(s)} = \frac{V_0}{U} \cdot \frac{\frac{1}{LC}}{s^2 + \frac{1}{RC}s + \frac{1}{LC}}
$$
(5.21)

$$
G_2(s) = \frac{\rho_0(s)}{\rho_s(s)} = U \cdot \frac{\frac{1}{LC}}{s^2 + \frac{1}{RC}s + \frac{1}{LC}}
$$
(5.22)

## 5.2.2 Dlseho del Control PID de| convertidor DCIDC Buck

El esquema del sistema de control genérico para el convenidor Buck, **se** muestra en la Figura N° 5.8, en el que encuentra el convertidor Buck (planta) y el sistema de control realimentado, conformado por el bloque de diferencia entre el setpoint y la señal sensada, el controlador propiamente dicho, el PWM, el driver de gatillado *o* disparo para el mosfet [7].

El esquema del convertidor DC-DC Buck específico se muestra en la Figura N° 5.9. Como se puede observar, consta de dos Buck, uno mayor compuesto **por** tres MOSFET en oonfguracién serie-paralelo, un sensor de corriente solar, un sensor **de** voltaje de salida, un MOSFET de protección de carga y el ARDUINO NANO v3.0 [13]. El segundo Buck está compuesto **por** un Buck LM2596, que **recibe** una tensién de entrada de 12 V y produce a su salida una tensién de **5V** para alimentar al ARDUINO

NANO V3.0. En la Figura N° 5.10 se muestra al Arduino nano v3.0, y en la Figura N° 5.11 se presenta al pequeño convertidor DC/DC Buck LM2596.

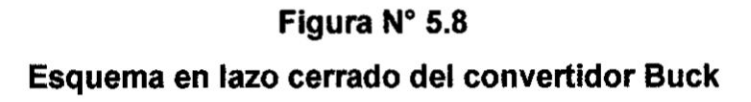

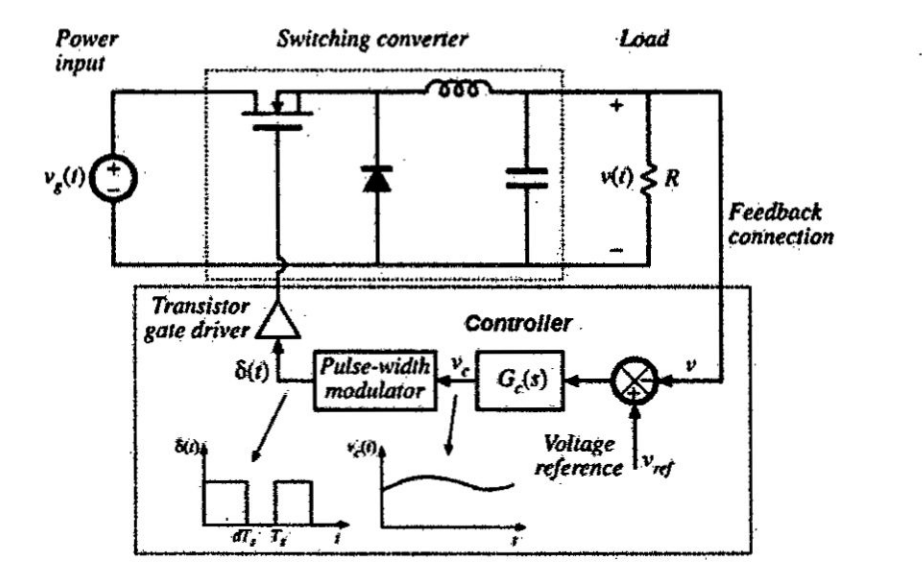

Fuente: Córdova S., Ospina S. [5]
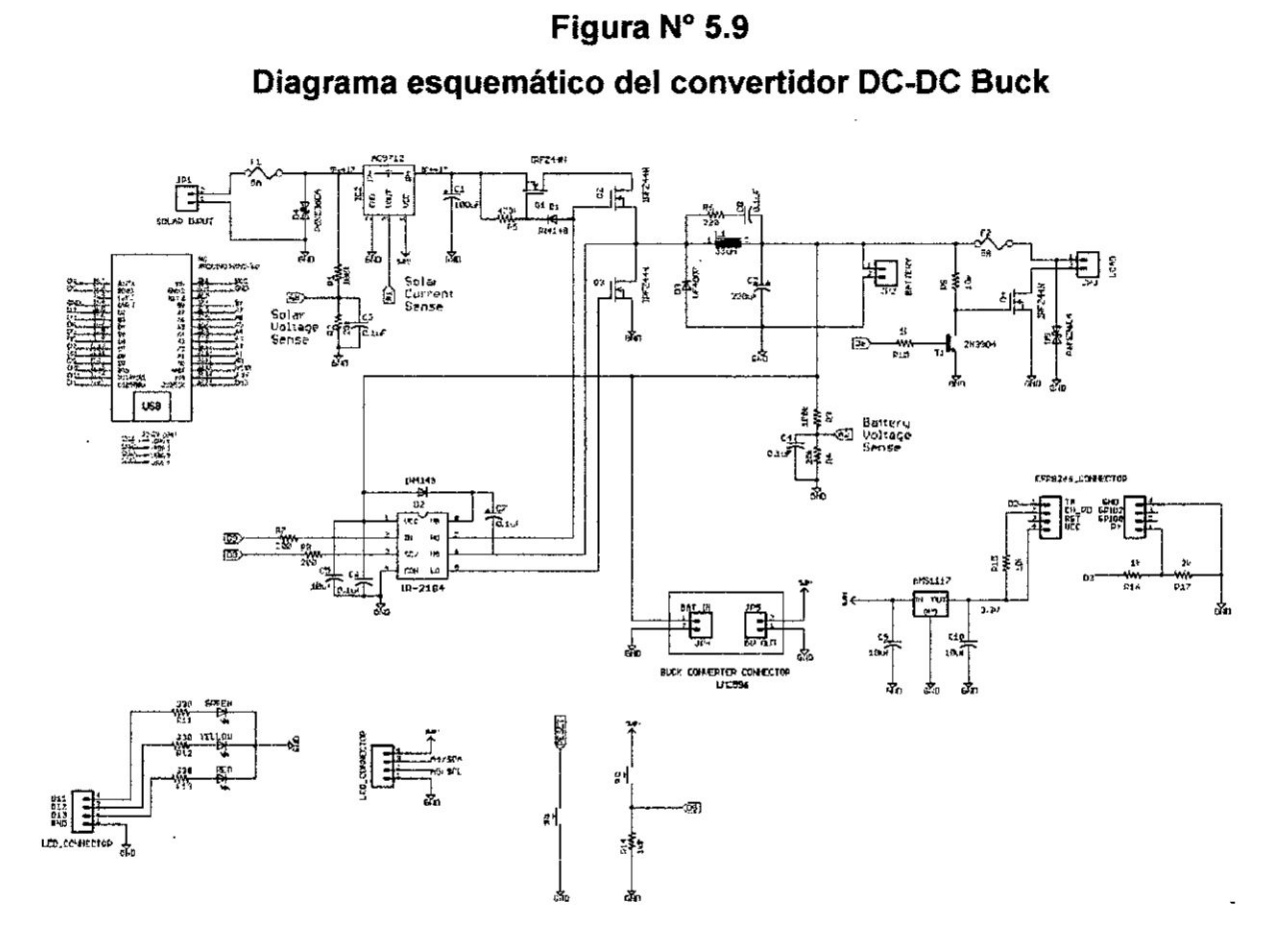

 $\alpha$ 

 $\mathcal{A}^{\mathcal{A}}$  , and  $\mathcal{A}^{\mathcal{A}}$  , and  $\mathcal{A}^{\mathcal{A}}$ 

 $A_{\mathcal{F}}$ 

Fuente: Benites N. [3]

Figura Nº 5.10 Arduino Nano V3.0

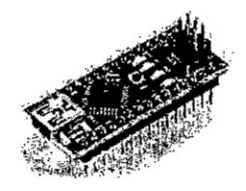

Fuente: Arduino

# Figura N° 5.11 Módulo LM2596 (Convertidor Buck DC)

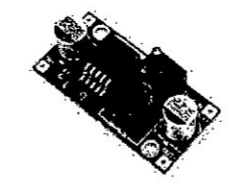

Fuente: Alibaba.com

La implementación del convertidor DC/DC Buck se puede apreciar en la Figura Nº 5.12.

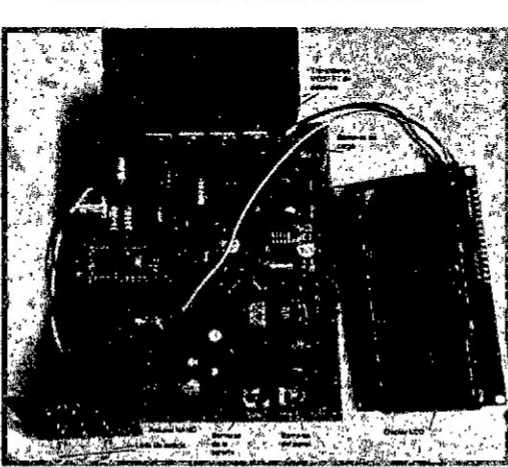

Figura N° 5.12 **Convertidor DC/DC Buck** 

Fuente: Benites N. [3]

## Figura N° 5.14

Componentes del sistema de adquisición,

#### tratamiento de datos e identificación

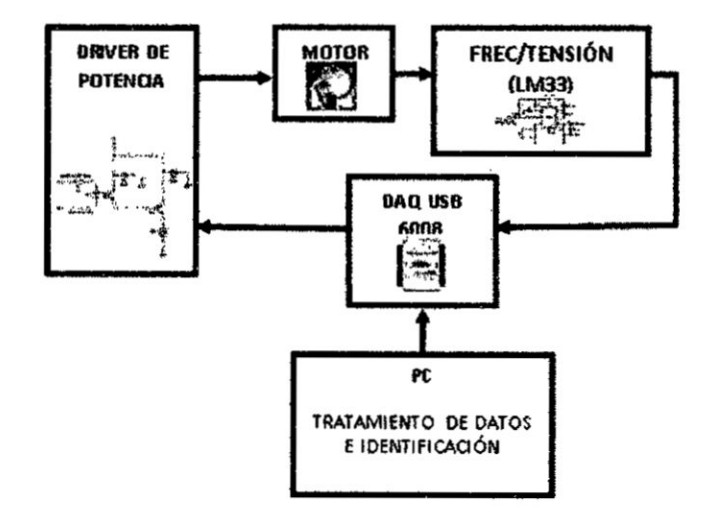

Fuente: Autoría propia

El circuito sensor está conformado por el CI LM331 (convertidor de frecuencia en voltaje), que es el que captura el movimiento rotacional del eje del motor, mediante la información de frecuencia que envía el codificador óptico (insertado en el motor DC).

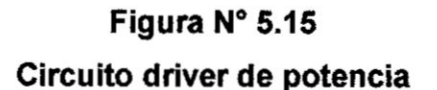

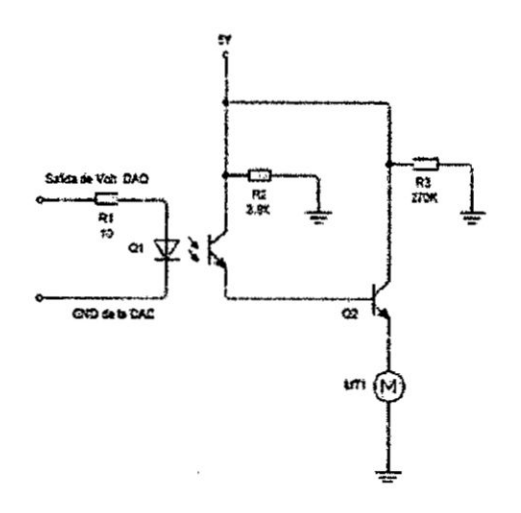

Fuente: Autoría propia

**La salida de| convertidor** LM **331 produce variaciones de voltaje que se conectan** a **la entrada** analógica del DAQ USB 6008 (ver Figura N° 5.16).

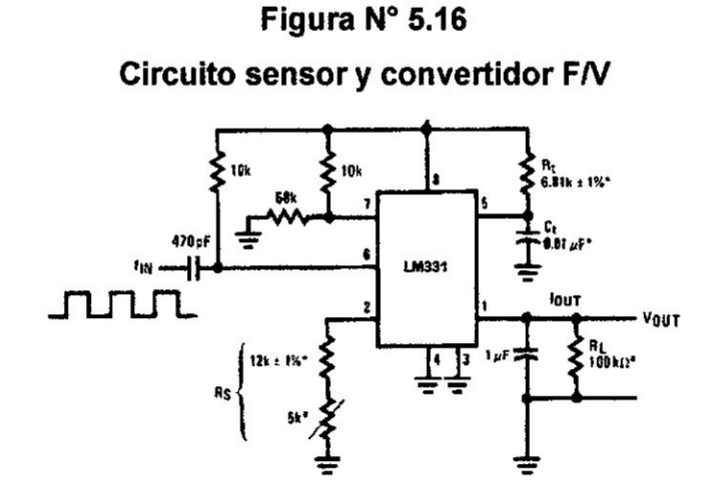

**Fuente: Fairchild Semiconductor**

**La tarjeta de adquisicién de datos es una** NIDAQ **USB 6008 de 12 bits de resolucién, que se muestra en la Figura 5.17.**

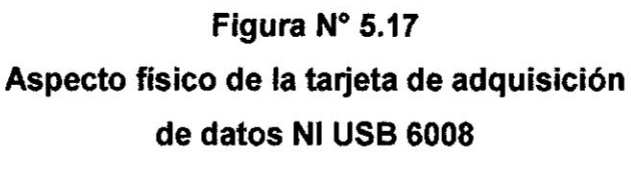

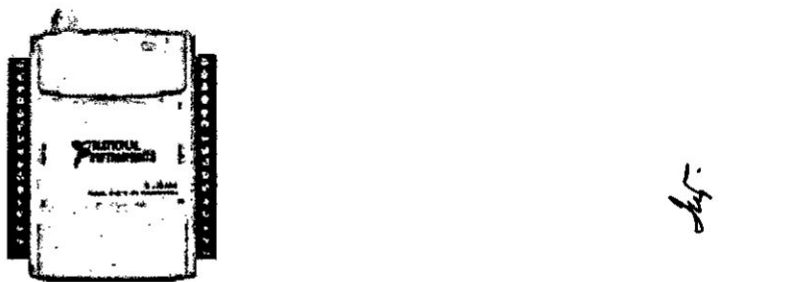

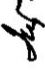

**Fuente: Autoria propia**

**Los datos adquiridos luego de| proceso de adquisicién se guardaron en** un **archivo de datos en** Excel, **de denominacién data\_motor.xlsx,** y el **programa en LabV|EW tiene el** nombre **adquidatos\_2.Ivm.** El **programa en Matlab con el que se ||ama** al

archivo de datos para el proceso de identificación es identificación\_gm.m. El programa en LabVIEW se muestra en la Figura N° 5.18.

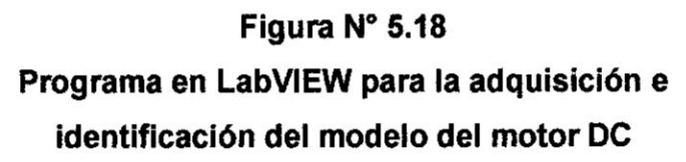

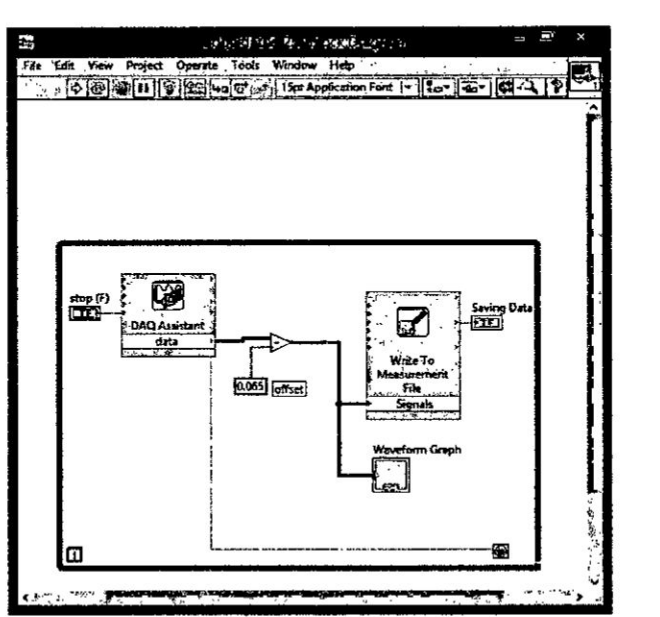

Fuente: Autoria propia

El programa de identificación denominado identificación\_gm.m es el siguiente:

```
% IDENTIFICACION DEL MODELO DEL MOTOR DC GLOBE MOTORS
% lDENTlFlCAClON N0 PARAMETRICA Y PARAMETRICA
clc; close all; clear all
data=xlsread('data_motor.xlsx','Hoja1');
k=1:6459; % PARA PLOTEAR TODA LA DATA
T=0.005;t=k*T; 030
y=data(.2);u=data(:,1);
plot(t,y,b')%hold on
%plot(t, u, 'r')ident
```
AI ejecutar el programa se obtiene la respuesta gráfica de la Figura  $N^{\circ}$  5.19 que viene *a* ser la gréfica de velocidad **vs** el tiempo.

5  $4.5$  $\overline{\phantom{a}}$  $3.5$ 3  $2.5$  $\overline{\mathbf{c}}$  $1.5$ 1  $0.5$ O .<br>O 10 5  $15$ 20 25 30 35

Figura Nº 5.19 Gráfica de velocidad vs tiempo

Fuente: Autoría propia

Y a continuación llama al ident de Matlab, herramienta poderosa para el proceso de identificación. En consecuencia, aparecerá el pantallazo de la Figura Nº 5.20.

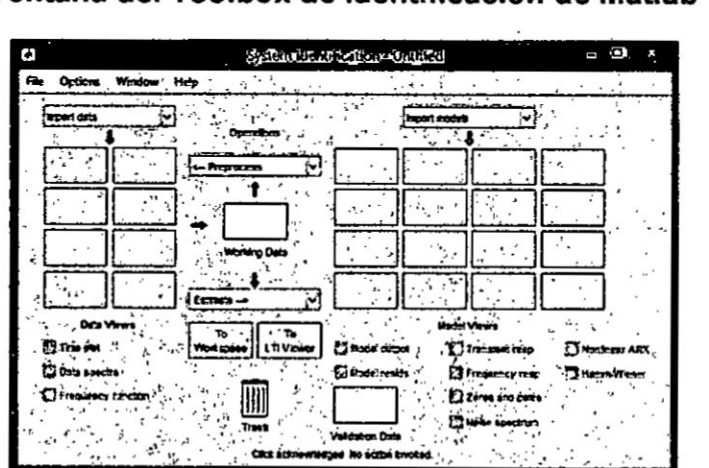

Figura N° 5.20 Ventana del Toolbox de identificación de Matlab

Fuente: Autoría propia

En la ventana superior izquierda se selecciona la opción Time domain data (Ver Figura N° 5.21).

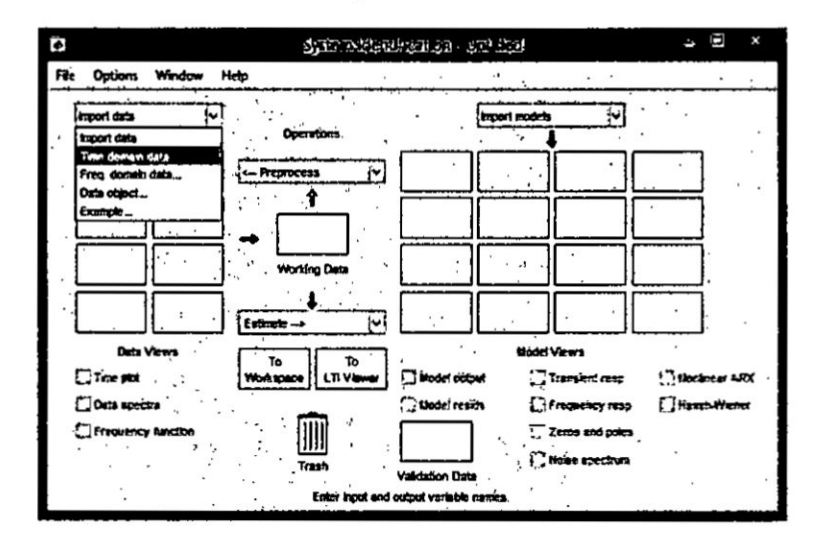

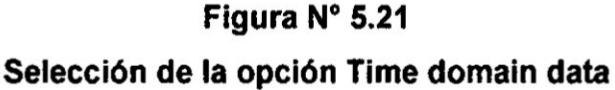

### Fuente: Autoría propia

Inmediatamente aparece otra ventana de configuración, denominada Import Data, en la cual se ingresan las variables de entrada y de salida, el nombre del archivo de datos y el período de muestreo entre otros, según se puede apreciar en la Figura N°  $5.22.$ 

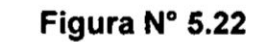

### Ventana de configuración e importación de los datos

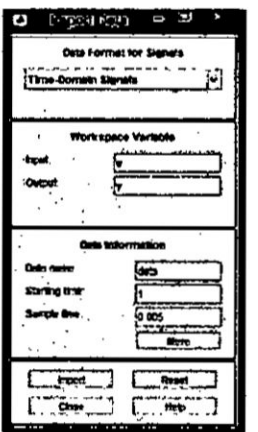

Fuente: Autoría propia

 Luego **se hace** click **en Import** *e* **inmediatamente aparece** Ia **ventana del sistema de identi}401cacién, apareciendo en el extremo superior izquierdo una ventanita en la que aparece cargada Ia** data **(}401gurade Iineas azules), y luego se selecciona Ia opcibn Process Model..., tal como se muestra en la Figura N° 5.23.** 

**Figura N° 5.23 Seleccibn de la opcion Process Model**

| <b>CALCULUS</b><br>Symma Micalifornian - University                                                                                                    |
|----------------------------------------------------------------------------------------------------|
| distant and<br>12 Mountaine and<br>$\sim$<br><b>STATISTICS</b><br><b>START START</b><br>---<br>-----<br>$-$<br>------<br>$-0.0000$<br>----<br>-----<br>$\cdots$<br>----<br>i televne en<br>∽<br><b>Bratique</b><br><b>Select Address</b><br>iyata Masm<br><b>Service</b><br><b>PROGRAM BARS</b><br>$-2+1$ |

**Fuente: Autoria propia**

**Enseguida aparece Ia ventana correspondiente, tal como se puede apreciar en la** Figura 5.24.

### **Figura N° 5.24**

**Ventana de configuracién de polos** *y* **ceros, asi como la seleccién del retardo, entre otros.**

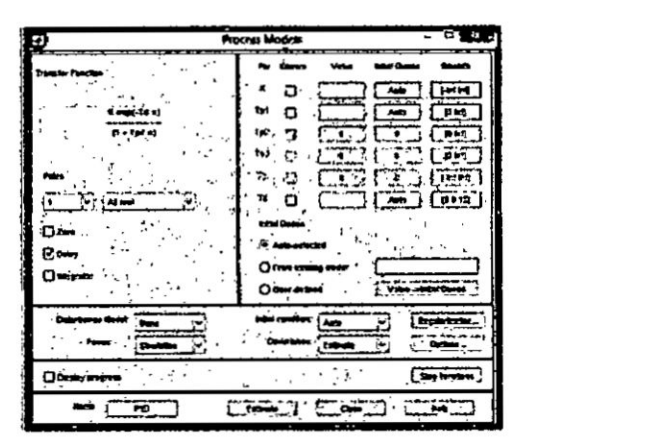

**Fuente: Autoria** propia

Se seleccionan polos y ceros y se hace click en Estimate, produciéndose la generación de la ganancia y los tiempos de respuesta del modelo del motor DC, como se muestra en la Figura N° 5.25.

## Figura N° 5.25

Resultados de la ejecución, en el que se aprecian los parámetros del modelo del motor DC.

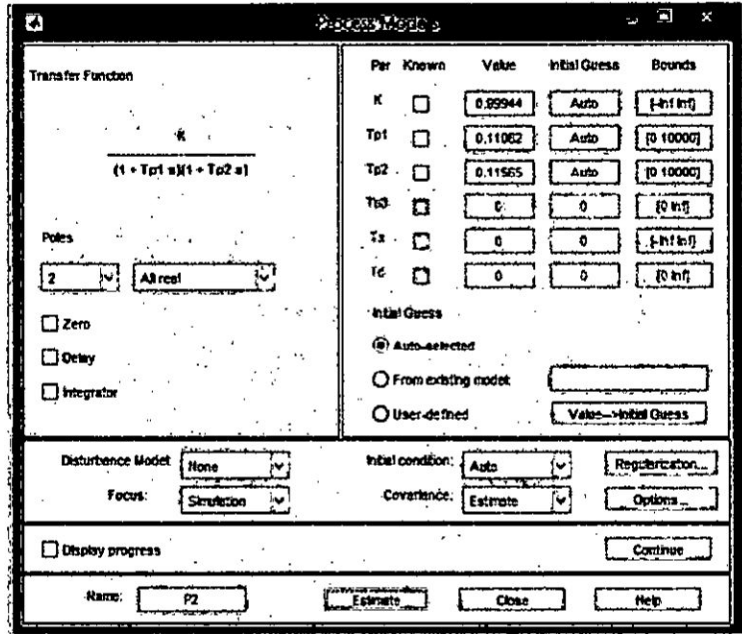

Fuente: Autoría propia

La función de transferencia del motor DC viene a ser:

$$
G_p(s) = \frac{Y(s)}{U(s)} = \frac{\omega(s)}{E_a(s)} = \frac{78.123}{(s+9.04)(s+8.647)}
$$
  
\n
$$
G_p(s) = \frac{Y(s)}{U(s)} = \frac{\omega(s)}{E_a(s)} = \frac{78.123}{s^2 + 17.687s + 78.1689}
$$
\n(5.23)

### 5.3.2 Identificación Paramétrica del motor DC con encoder óptico

En esta sección se aborda la identificación paramétrica del motor DC en el dominio discreto, considerando varias estructuras paramétricas, como el ARX, ARMAX entre otros; para luego escoger la mejor estructura y orden que representa al motor DC.

En la Figura Nº 5.26 se muestra la ventana System Identification, y en ella se selecciona la opción Polinomial Models, correspondiente al modelo paramétrico.

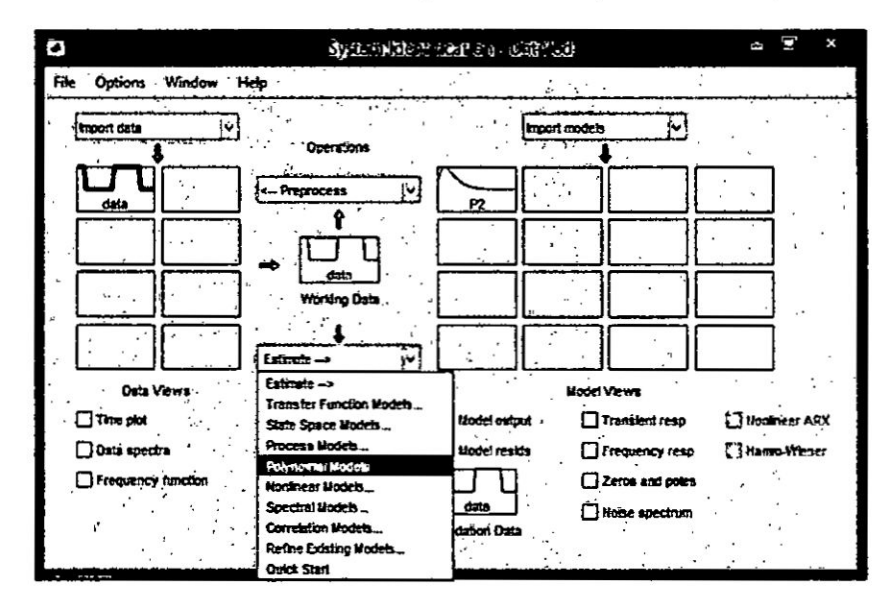

Figura N° 5.26 Selección del modelo polinomial (paramétrico).

Fuente: Autoría propia

Lo que genera la aparición de la ventana Polinomial Models, en el que se selecciona la estructura y el orden del sistema paramétrico (arx, armax, etc.), tal como se puede apreciar en la Figura Nº 5.27.

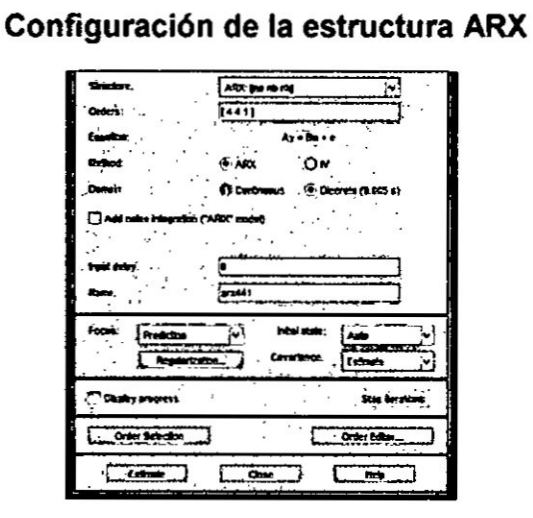

Figura N° 5.27

Fuente: Autoría propia

س<br>مواس

Se da click en Estimate, apareciendo la respuesta gráfica arx (color verde) superpuesta a la respuesta de función de transferencia (P2). Se puede apreciar que la estructura ARX presenta menor exactitud que la anterior (ver Figura N° 5.28).

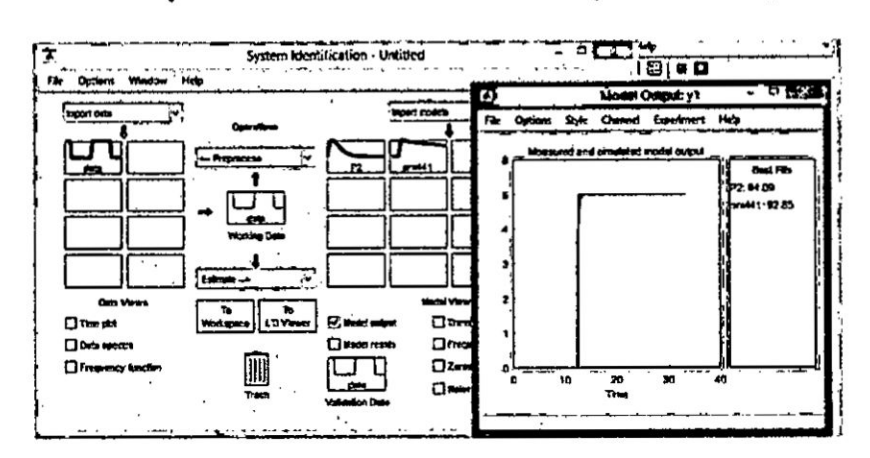

# Figura N° 5.28 Respuesta de la estructura ARX (color verde)

Fuente: Autoría propia

Enseguida seleccionamos la estructura OE, la cual presenta una exactitud mayor 95.94 %), tal como se puede apreciar en la Figura N° 5.29.

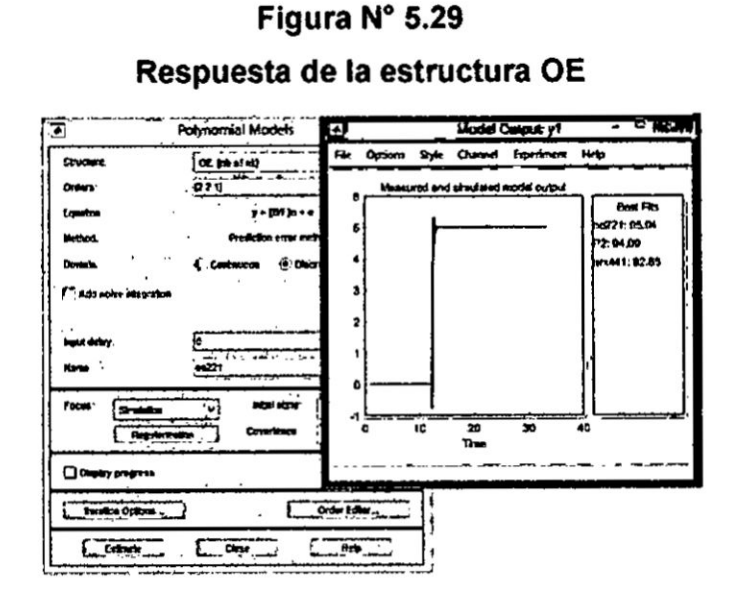

Fuente: Autoría propia

La estructura polinomial del ARX se puede visualizar en la parte superior de la Figura N° 5.30.

## Figura N° 5.30

Estructura polinomial en tiempo discreto del ARX

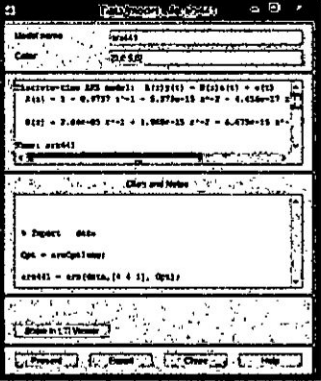

Fuente: Autoría propia

Idénticamente, la estructura polinomial OE tendrá la respuesta mostrada en la Figura  $N^{\circ}$  5.31.

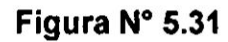

Estructura polinomial en tiempo discreto del OE

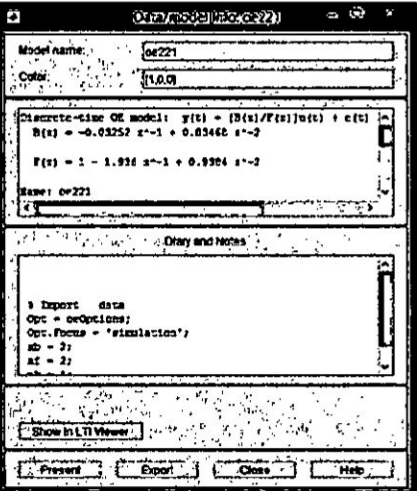

Fuente: Autoría propia

Por lo tanto, el modelo en tiempo discreto viene dada por la ecuación en diferencias dada por:

$$
y(t) = \frac{B(z)}{F(z)}u(t) + e(t)
$$
 (5.24)

Siendo:

$$
B(z) = -0.03252 z^{-1} + 0.03468 z^{-2}
$$
  

$$
F(z) = 1 - 1.936 z^{-1} + 0.9384 z^{-2}
$$

Siendo el orden de los polinomios:

$$
n_b = 2
$$
;  $n_f = 2$ ;  $n_k = 1$ 

### 5.4 Diseño del Sistema de Control PID de velocidad del motor DC

#### 5.4.1 lntroduccion

El control Proporcional lntegral Derivativo (PID), es uno de los controladores clésicos més populares utilizados en el campo académico **y** en la industria. lnicialmente fue diseñado para atender el diseño de sistemas sencillos, particularmente univariables, denominados sistemas de simple entrada y simple salida (Single lnput, Single Output: SISO), que no contemplaba variaciones de las condiciones de funcionamiento del proceso o planta; sin embargo, el avance tecnológico y la demanda por una mayor producción, de mejor calidad del producto, producción en menor tiempo, etc., hizo que se diseñaran máquinas y herramientas que permitieran el control de sistemas més complejos, multivarlables, es decir sistemas de multiples entradas **y** multiples salidas (Multiple Input, Multiple Output: MIMO), y con dinémicas aoopladas. En estas condiciones, las potencialidades del Control PID oonvencional no podian resolver el control de sistemas MIMO; por lo que se resolvié oonsiderando condiciones de desacoplamiento del modelo del proceso, que permitieron el diseño de controladores PID MIMO de estructura desacoplada. Posteriormente aparecieron mejoras, tales como el Control PID Autosintonizado y Control PID Adaptivo, entre \_  $\mathcal{L}_{\mathcal{U}}$  otros.

#### 5.4.2 Diseño del Controlador PID

En este trabajo, trataremos del diseño del Control PID clásico en tiempo continuo, cuyo diagrama de bloques puede apreciarse en la Figura 5.32.

Figura N° 5.32 Diagrama de bloques de| Control PID acoplada **a** la planta

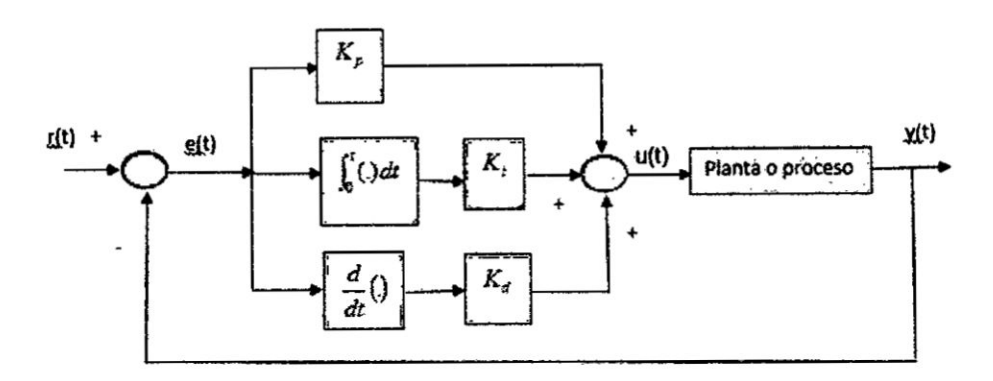

Fuente: Autoria propia

El algoritmo de control PID [12] se obtiene del diagrama de bloques **de** la Figura N° 5.32

$$
u(t) = K_p e(t) + \frac{K_p}{T_i} \int_0^t e(t)dt + K_p T_d \frac{de(t)}{dt}
$$
 (5.25)

Siendo:

$$
K_i = \frac{K_p}{T_i}; \quad K_d = K_p T_d
$$

La funcién de transferencia de| controlador PID en tiempo continuo viene dada **por:**

ncia del controlador PID en tiempo continuo viene dada por:  
\n
$$
G_c(s) = \frac{U(s)}{E(s)} = \frac{K_p(T_d s^2 + s + 1/T_i)}{s}
$$
\n(5.26)

Por consiguiente, la función de transferencia directa viene expresada por:

$$
G(s) = G_p(s) G_c(s) = \frac{78.123 K_p (T_d s^2 + s + 1/Ti)}{s(s^2 + 17.687 s + 78.1689)}
$$
(5.27)

Por lo que, la función de transferencia de lazo cerrado es:

$$
\frac{Y(s)}{R(s)} = \frac{78.123K_p(T_d s^2 + s + 1/Ti)}{s^3 + (17.687 + 78.123K_p T_d)s^2 + (78.1689 + 78.123K_p)s + 78.123K_p/T_i}
$$
(5.28)

En tal sentido, la ecuación característica de lazo cerrado es:

$$
s^{3} + (17.687 + 78.123K_{p}T_{d})s^{2} + (78.1689 + 78.123K_{p})s + 78.123K_{p}/T_{i} = 0
$$
 (5.29)

Para determinar los parámetros del Controlador PID, consideraremos las siguientes especificaciones de funcionamiento de lazo cerrado:

$$
t_s = 1 \text{ Seg}; \quad \zeta = 0.8
$$

Por lo que considerando el criterio de error del 2%, obtendremos:

$$
t_s = \frac{4}{\zeta \omega_n} = 1
$$
  $\Rightarrow$   $\zeta \omega_n = 4$ ;  $\omega_n = 5 \text{ rad/seg}$ 

Para que la respuesta del sistema en **lazo** cerrado se aproxime a la respuesta de un sistema de segundo orden, elegimos gl tercer polo ubicado a 5 veces Ia parte real de los polos dominantes, por lo que  $P_3 = 5(\zeta \omega_n) = 20$ . En consecuencia la ecuacién caracterfstica deseada de lazo cerrado, viene representada por:

$$
(s2 + 2\zeta\omega_n s + \omega_n^2)(s + p_3) = 0
$$
  
(s<sup>2</sup> + 8s + 25)(s + 20) = 0  
s<sup>3</sup> + 28s<sup>2</sup> + 185s + 500 = 0 (5.30)

Igualando las ecuaciones (5.29) **y** (5.30), **obtenemos Ios** parametros del Controlador PID, asi:

> $78.1689 + 78.123K_p = 185$   $\Rightarrow$   $K_p = 1.3674$  $17.6875 + 78.123 K_p T_d = 185$   $\implies$   $T_d = 0.0965$  Seg.  $78.123 \frac{K_p}{T} = 500$   $\implies$   $T_i = 0.2136$  Seg.

Los parámetros del Controlador PID obtenidos en esta sección, nos servirá para efectuar la simulación de la respuesta del sistema en lazo cerrado, que se verá **en** el Capitulo VI.

# **5.5 Dise}401odel sistema de Control Adaptivo por Modelo de Referencia (MRAC)**

### **5.5.1 lntroduccién**

**En este tipo de oontrol adaptivo se parte de** un **comportamiento ideal del sistema,**  definido **por** un **modelo de referencia. La diferencia instanténea entre el comportamiento real** "**y**" **y el modelo deseado** "**y**m" se utiliza para calcular los *<sup>I</sup>* **parémetros del controlador utilizado [2].**

**La }401gura5.33 representa el funcionamiento de** un **sistema de control adaptivo con modelo** de **referencia.**

#### **Figura N° 5.33**

#### **Sistema de Control Adaptivo por Modelo de Referencia**

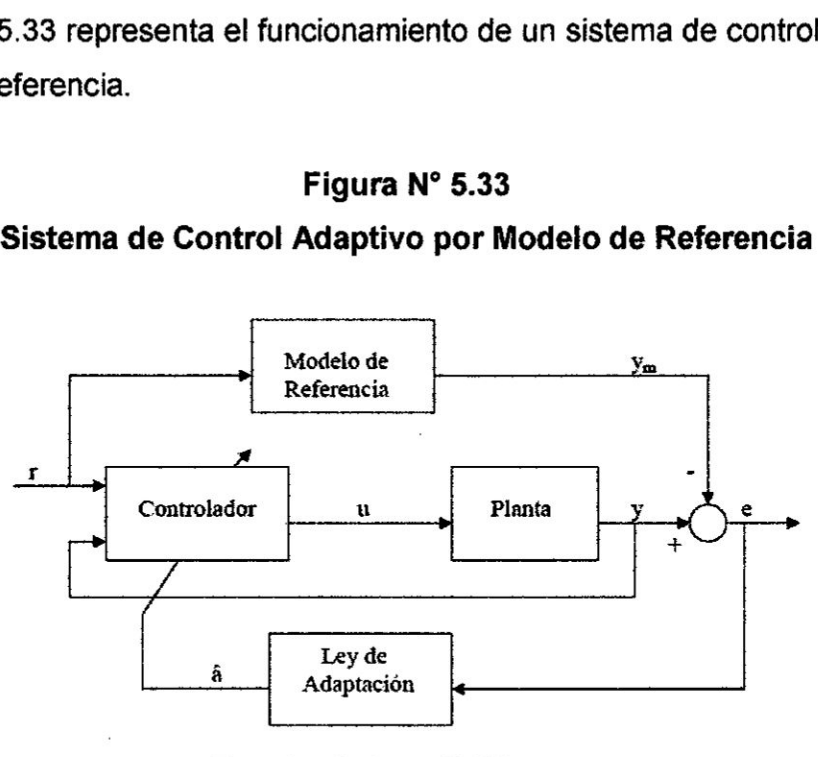

**Fuente: Astrom** K. **[2]**

**Para el dise}401ode| Controlador Adaptivo por Modelo de Referencia (MRAC), se** deben **oonsiderar Io siguiente:**

- *I* **Se asume que la planta tiene una estructura conocida. aunque los parémetros 5030? son desconocidos. Para plantas lineales, se asume que el numero de polos** y ceros **son conocidos; pero Ia localizacién** de **esos polos** y **ceros no lo son.** Para **plantas no lineales,** esto **implica que la estructura dinémica** de **la ecuacién es conocida, pero que varios parémetros no lo** son.
- $\checkmark$  El modelo de referencia es usado para especificar la respuesta ideal del **sistema de control Adaptivo a una** orden **externa.**

 $\checkmark$  El controlador es usualmente parametrizado por un número de parámetros ajustables (implica que se pueden obtener una familia de controladores por asignacién de diferentes valores de parémetros ajustables). El controlador puede **tener** capacidad de seguimiento perfecto en orden a toda posibilidad de seguimiento convergente.

#### 5.5.2 Determinacién del Modelo **de** Referencia

El Modelo de Referencia como funcion de transferencia **viene** dada por:

$$
G_m(s) = \frac{Y_m(s)}{R(s)} = \frac{\omega_n^2}{s^2 + 2\zeta \omega_n s + \omega_n^2}
$$
(5.31)

Para determinar Ios parémetros de| Modelo **de** Referencia dada por la ecuacion (5.31), necesitamos especificar el comportamiento del sistema de control en lazo cerrado, **para** Io cual consideraremos:

$$
t_s = 1 \text{ Seg}; \quad MP = 0.01
$$

Determinemos el factor de amortiguamiento y la frecuencia natural.

$$
MP = e^{-\zeta \pi / \sqrt{1 - \zeta^2}} = 0.01 \implies \text{operando:} \quad \zeta = 0.8261
$$
\n
$$
t_s = 1 = \frac{4}{\zeta \omega_s} \implies \omega_n = \frac{4}{0.8261} = 4.8421
$$

En consecuencia, el Modelo **de** Referencia viene expresada por:

$$
G_m(s) = \frac{Y_m(s)}{R(s)} = \frac{23.45}{s^2 + 8s + 23.45}
$$
 (5.32)

#### **5.5.3** Determinacion de la Ley de Control

De la ecuación (5.23) se obtiene la siguiente ecuación diferencial:

$$
y_p(t) + 17.687 y_p(t) + 78.1689 y_p(t) = 78.123u(t)
$$
\n(5.33)

Idénticamente, de la ecuación (5.32), se obtiene la siguiente ecuación diferencial:

$$
y_m(t) + 8y_m(t) + 23.45y_m(t) = 23.45r(t)
$$
\n(5.34)

Como debemos obtener error estacionario nulo, es decir:

$$
e = y_p - y_m = 0 \implies y_p = y_m
$$

Entonces, igualando (5.33) con (5.34):

$$
-17.687 y_p(t) - 78.1689 y_p(t) + 78.123u(t) = -8y_m(t) - 23.45 y_m(t) + 23.45r(t)
$$

Despejando la señal de control "u(t)", obtenemos:

$$
u(t) = 0.2264 y_p(t) + y_p(t) - 0.1024 y_m(t) - 0.3002 y_m(t) + 0.3002 r(t)
$$

Como  $y_p = y_m$  ;  $y_p = y_m$ , entonces la ley de control adaptiva viene dada por:

$$
u(t) = 0.124 yp(t) + 0.7 yp(t) + 0.3002 r(t)
$$
 (5.35)

Que es de la forma:

$$
u(t) = q_0 \, y_p(t) + q_1 \, y_p(t) + f \, r(t) \tag{5.36}
$$

Por lo que:  $q_0 = 0.124$ ;  $q_1 = 0.7$ ;  $f = 0.3002$ 

#### 5.6 Implementación del hardware utilizado para el control de velocidad A continuación se lista el hardware utilizado:

1. Tarjeta de adquisición de datos DAQ USB 6008 (ver Figura Nº 5.34)

# Figura N° 5.34 Tarjeta DAQ USB 6008

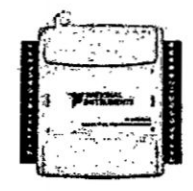

Fuente: Autoría propia

### - **2. Médulo L29sN (Driver de potencia)**

**En** la **Figura N° 5.35 se puede apreciar** Ia **tarjeta de|** médulo **de potencia L298N** y **en la Figura N° 5.36 se visualiza el esquema de| mismo.**

> **Figura**  $N^{\circ}$  **5.35 Médulo L298 (drive! de potencia)**

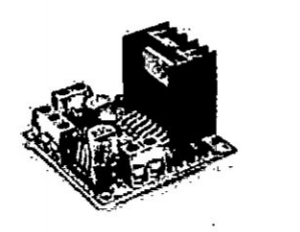

**Fuente: Autoria propia**

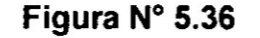

#### **Esquema de| médulo L298 (Driver dé potencia)**

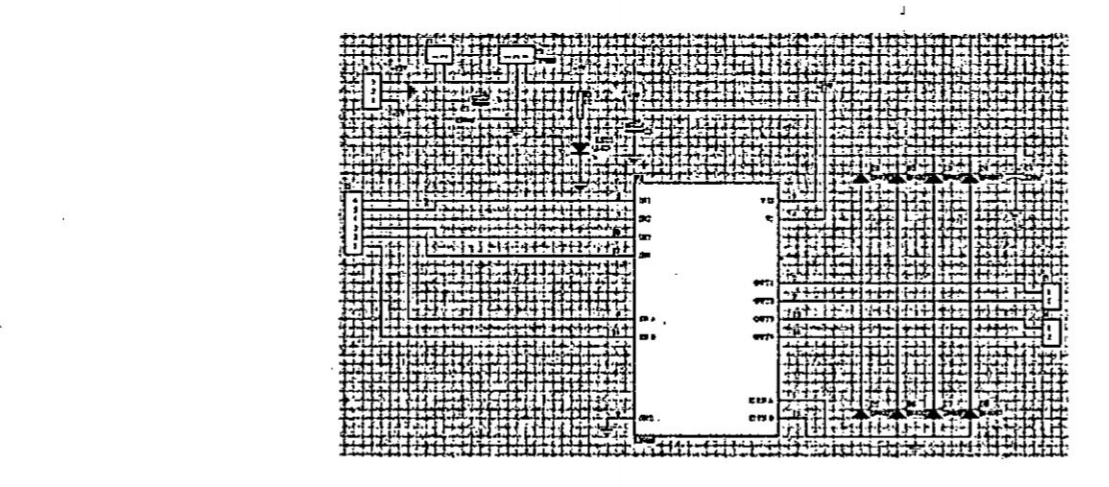

**Fuente: Autoría propia** :

# **3. c.I. Conversor de frecuencia** *a* **voltaje (Circuito sensor de velocidad)**

El **circuito de la Figura** N° **5.37 esté basado en .el CI LM2907N.** A **partir de uno de los canales del encoder (por ejemplo el CHA) se obtiene Ia velocidad absoluté** a la **que gira el motor, por medio de uh circuito** adicional (decodificador de cuadratura: CD4013A). La salida del circuito sensor se obtiene por medio del TL084.

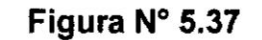

Circuito sensor de velocidad

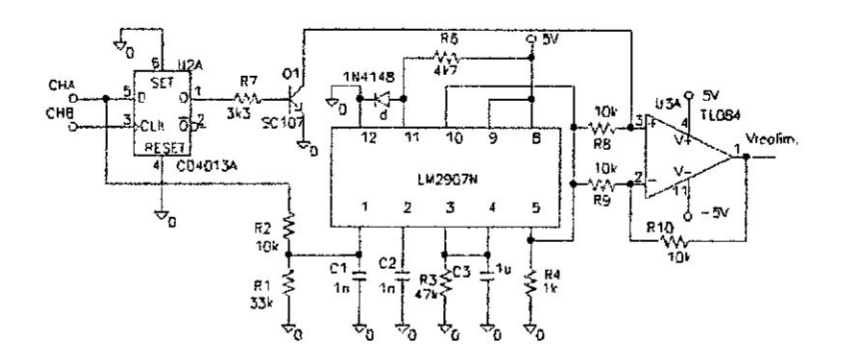

Fuente: Autoría propia

## 4. Conversor voltaje/PWM SG63524

En la Figura N° 5.38 se puede apreciar el circuito integrado SG63524, que viene a ser un generador PWM, bastante útil para convertir la tensión proveniente de la tarjeta USB 6008 (señal de control) en señal modulada en ancho de pulso, y así no ser afectada por el ruido. Las salidas del PWM se conectan al driver de potencia L298.

# Figura Nº 5.38 Chip SG63525 (Generador PWM)

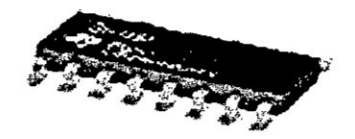

**Fuente: Microsemi** 

5. Motor DC con encoder óptico acoplado su eje.

En la Figura N° 5.39 se observa el motor DC con encoder óptico, de la marca Globe Motors.

Figura N° 5.39 Motor DC Globe Motors con encoder éptico acoplado

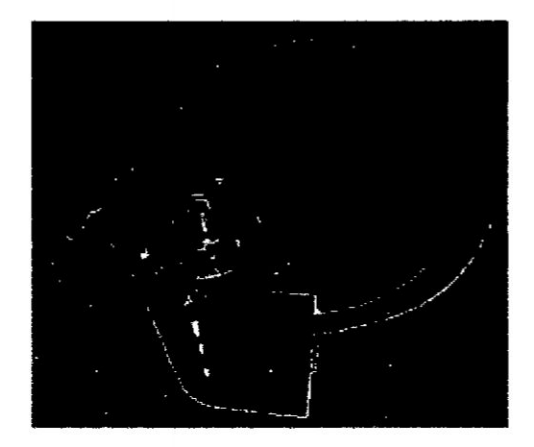

Fuente: Autoria propia

En la Figura N° 5.40 se **puede** apreciar el diagrama de bloques de la implementacibn de| circuito de control de velocidad **del** motor DC, en la cual se pueden observar Ios componentes indicados Iineas arriba.

 $\omega$ 

## Figura N° 5.40

Diagrama de bloques de la implementación a nivel de hardware

## para el control de velocidad del motor DC.

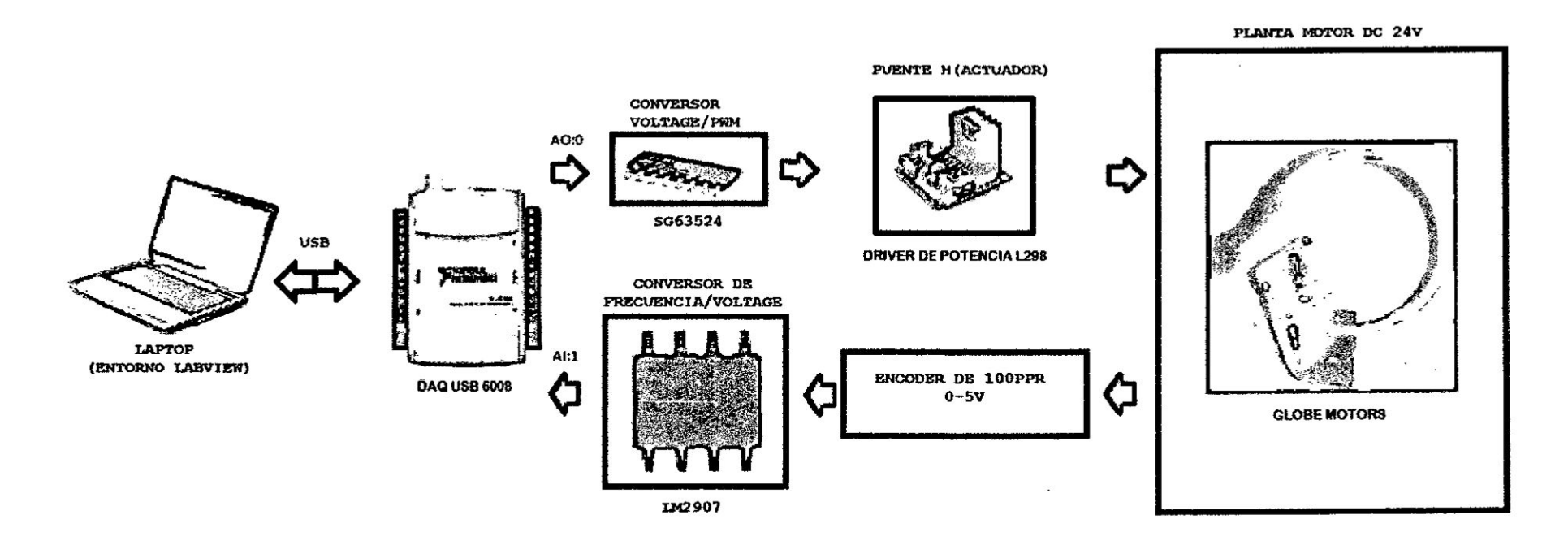

Fuente: Autoría propia

 $\frac{1}{2}$ 

 $\sim$ 

#### Implementación del Control Proporcional Integral Derivativo (PID) a nivel  $5.7$ de software

La implementación del programa en tiempo real, se ha realizado en código gráfico, utilizando para ello LABVIEW [9]. La programación gráfica se muestra en la Figura 5.41, y el panel frontal o panel del usuario se muestra en la Figura N° 5.42.

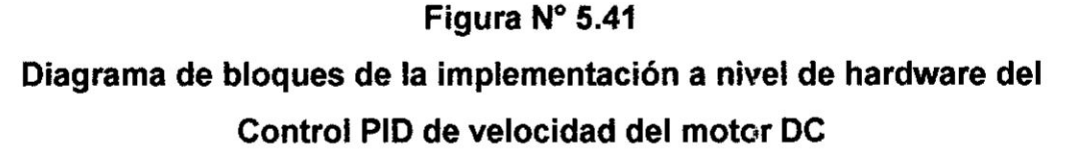

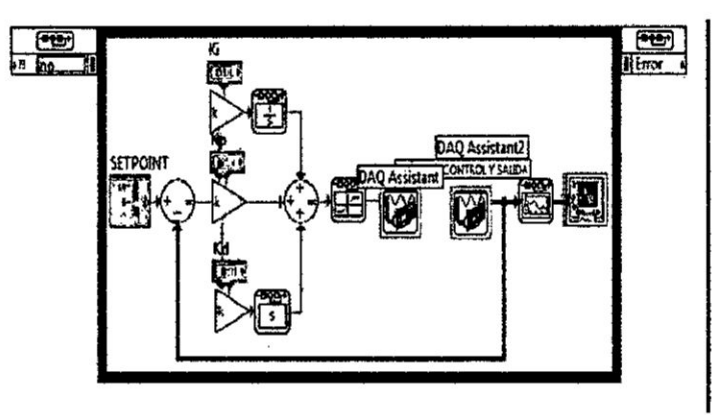

Fuente: Autoría propia

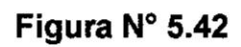

Gráfica del Control de velocidad PID del motor DC

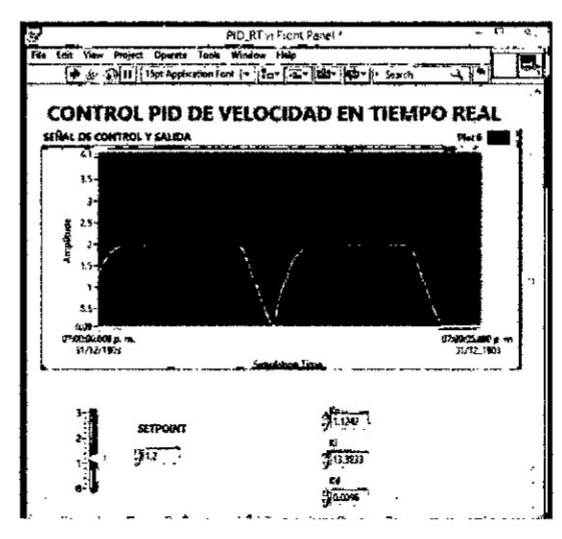

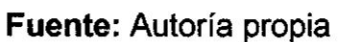

En el Capitulo VI se presentan Ios resultados de| Control PID en tiempo real, de la señal controlada vs señal de referencia, usando LabVIEW.

# 5.8 lmplementacién del Control Adaptivo por Modelo **de** Referencia (MRAC) **a nivel** de software *<sup>&</sup>gt;*

La impiementacién **a** nivel de software de| MRAC (Panel Frontal), siguiendo **las** consideraciones de diseño establecidas en la sección 5.5, se muestra en la Figura N° 5.43 (Block Diagram), y el resultado gráfico se muestra en la sección 6.7.

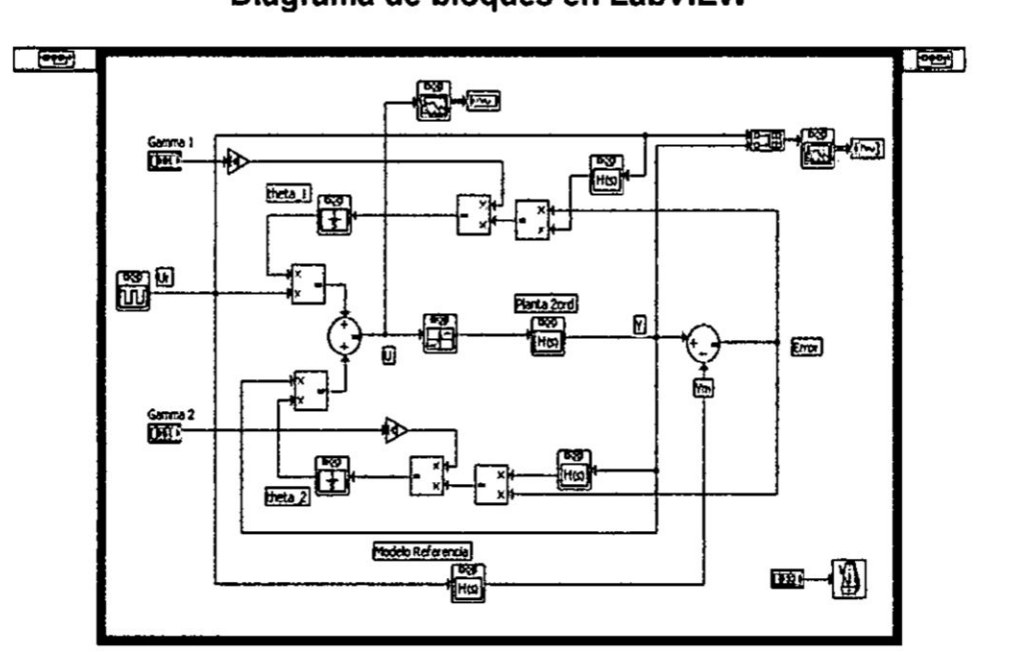

Figura N° 5.43 Diagrama de bloques **en** LabV|EW

Fuente: Autoría propia

## **VI** RESULTADOS

#### 6.1 Resultados del modelado del panel solar

Reemplazando valores correspondientes al panel **solar** SFM 90W, en la ecuacibn 5.13 (capitulo V, subseccién 5.1), se obtiene:

$$
b = \frac{\frac{18.1}{21.8} - 1}{Ln\left[1 - \frac{4.98}{5.47}\right]} = 0.0703\tag{6.1}
$$

Si reemplazamos este valor en las ecuaciones 5.6 y 5.7, se obtienen las ecuaciones específicas de corriente y voltaje que permiten obtener las curvas V-I del panel solar, tal como se muestra en la Figura N° 6.1, y considerando la ecuacién 5.8 se obtiene la Figura N° 6.2.

# Figura N° 6.1 Respuesta V-I del panel fotovoltaico

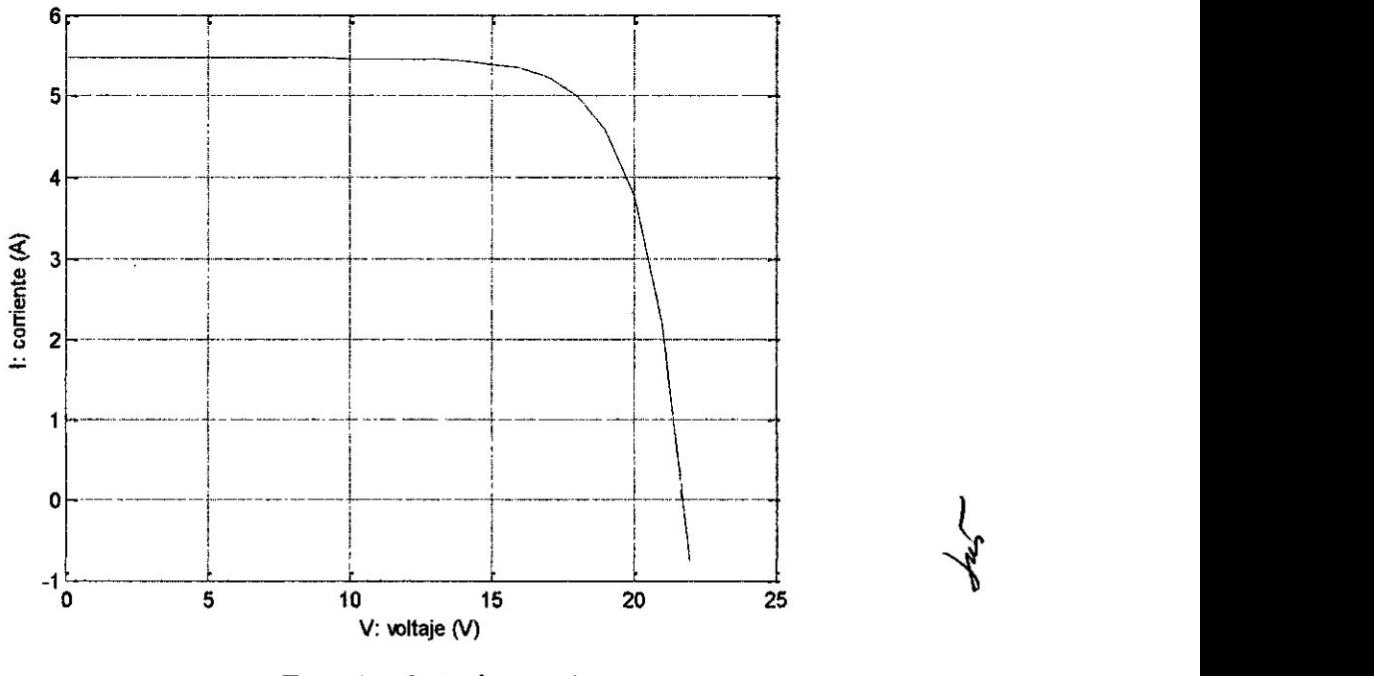

Fuente: Autoria **propia**

**Figura N° 6.2 Respuesta P-V del panel fotovoltaico**

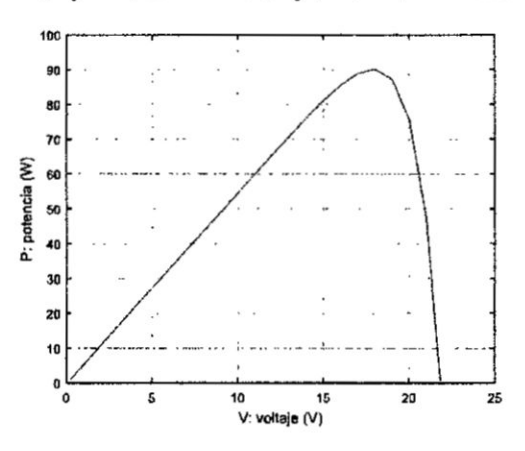

**Fuente: Autoria propia**

# **6.2 Resultados de la implementacién del sistema de alimentacién con Panel Solar**

**La alimentacion del motor DC se realiza por medio del regulador de carga, compuesto por el convertidor Buck, por lo que,** la **implementacién del control PID de| convertidor Buck en** la **plataforma Simulink** [11], **[1], se puede observar en** la **Figura N° 6.3, considerando una tension de entrada de 22** V y un **voltaje de referencia que va** de 5 V a **12 V. E! resultado, es una salida adecuada, tal como se muestra en la Figura N° 6.4.** 

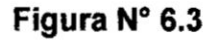

**Esquema de Control PID del convertidor Buck en Simulink**

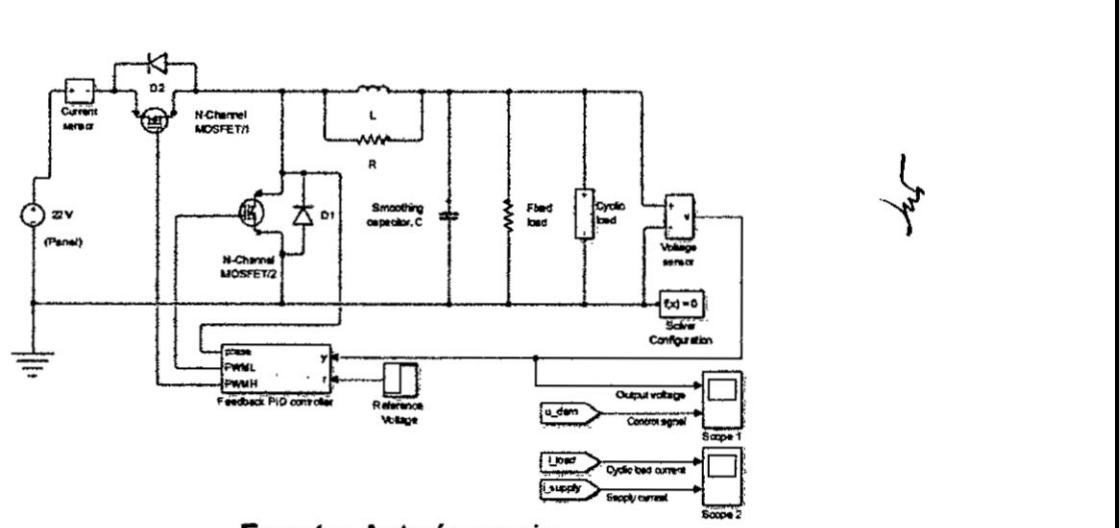

**Fuente: Autoria propia**

Asimismo en la Figura N° 6.5 se puede observar la corriente del ciclo de carga.

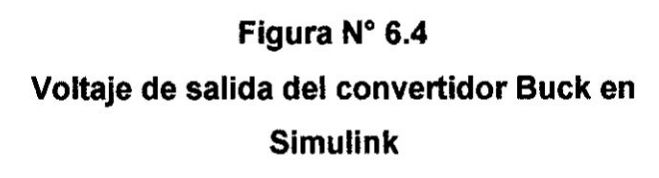

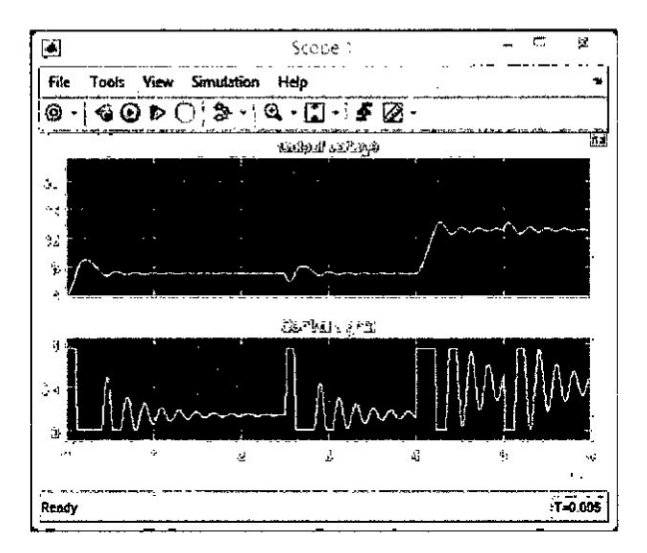

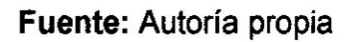

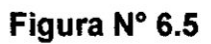

## Corriente del ciclo de carga del convertidor Buck en

**Simulink** 

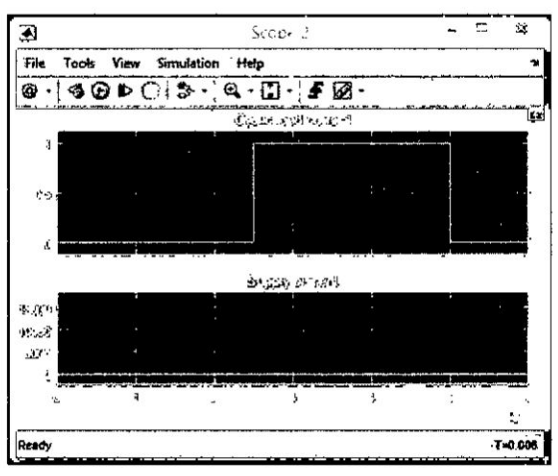

Fuente: Autoría propia

Asimismo, los resultados en tiempo real, usando una tarjeta reguladora de carga (convertidor Buck) y la plataforma ARDUINO, puede observarse en la Figura N° 6.6, en el que podemos observar la lectura del display LCD del controlador de carga (convertidor Buck).

<sup>I</sup> '5030 *- E* 5 <sup>5</sup> '1 15 15 15 16 15 **I** ...  $1$  33  $\frac{1}{3}$  33  $\frac{1}{3}$  33  $\frac{1}{3}$  33  $\frac{1}{3}$  33  $\frac{1}{3}$  33  $\frac{1}{3}$  33  $\frac{1}{3}$  33  $\frac{1}{3}$ 

Figura **N°** 6.6 Lectura del convertidor DCIDC **Buck**

Fuente: Benites N. [3]

### 6.3 Resultados de la identificación del modelo del motor DC

Como se puede observar de la Figura 5.19 (Capitulo V, seccién 5.2), la ganancia es K *=* 0.99944, y los tiempos **de** respuesta son: Tp1 = 0.11062 seg., Tp2 **=** 0.11565 seg. Luego en la ventana de identificación de sistemas (System Identification) se hace click en Model Output, y se obtiene la respuesta gráfica mostrada en la Figura  $N^{\circ}$  6.7.  $\zeta$ 

Se puede apreciar que el proceso de identificación arroja un 94.09 % de exactitud. Asimismo, en la Figura N° 6.8 se muestra la respuesta al escalón del modelo de funcién de transferencia obtenido.

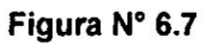

Resultado gráfico del proceso de identificación.

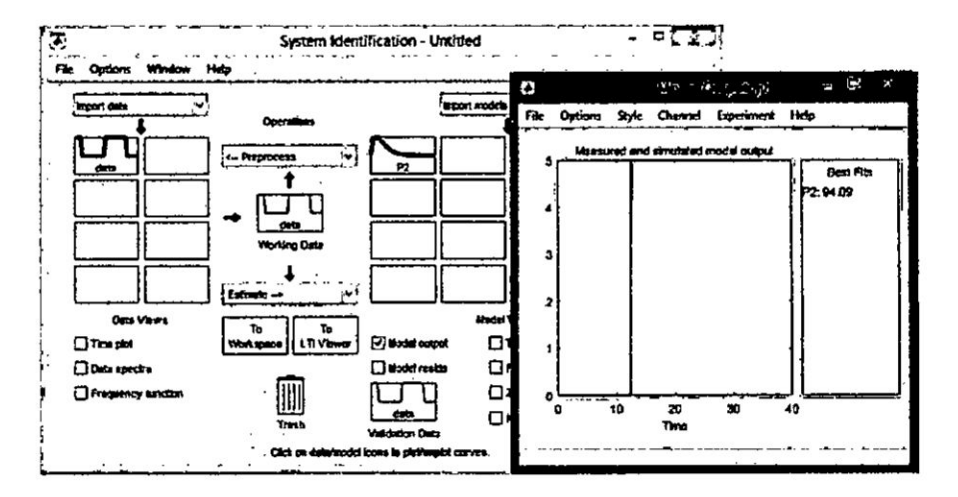

**Fuente: Autoria propia**

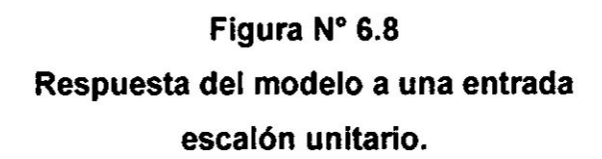

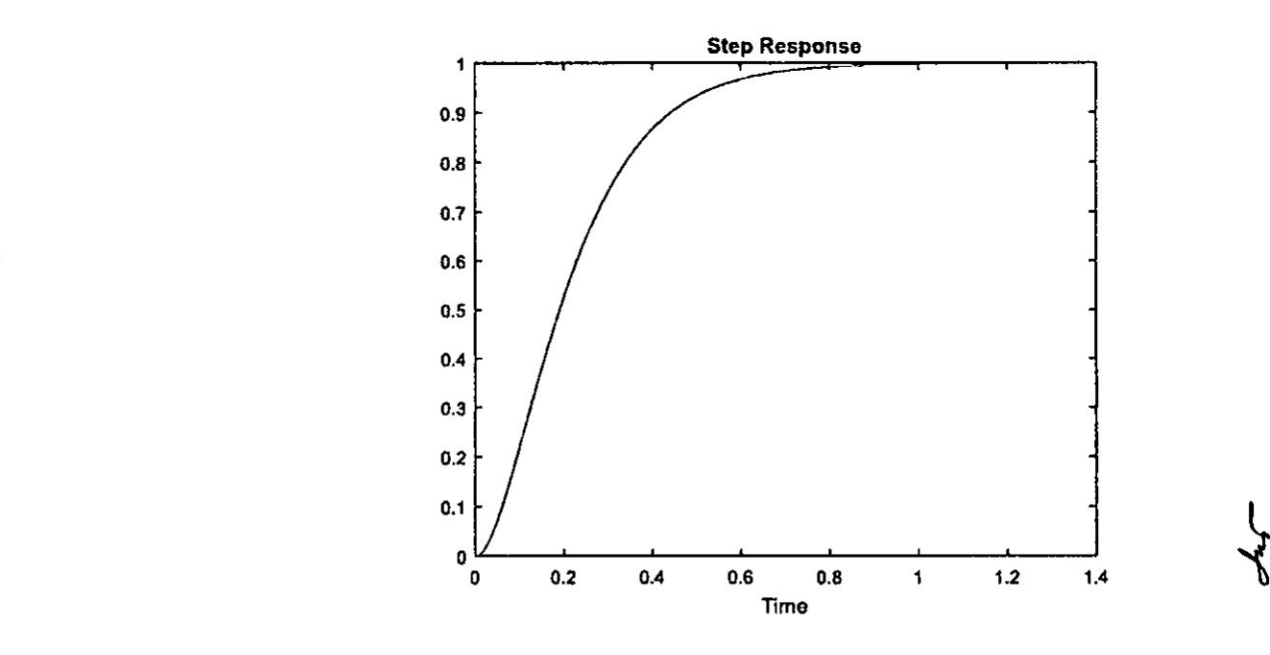

**Fuente: Autoria propia**

# Comparación con el modelo teórico y determinación de los parámetros del motor DC

A continuación, se pasa al proceso de comparación del modelo de función de transferencia obtenido por identificación con el método teórico, para así obtener los parámetros específicos del motor DC.

Recordemos que el modelo de función de transferencia del motor DC por el proceso de identificación es:

$$
G_p(s) = \frac{\omega(s)}{E_a(s)} = \frac{78.123}{(s + 9.04)(s + 8.647)}
$$
  
\n
$$
G_p(s) = \frac{\omega(s)}{E_a(s)} = \frac{78.123}{s^2 + 17.687s + 78.1689}
$$
\n(6.2)

Ahora, obtengamos el modelo teórico del motor DC.

En la Figura 6.9 se observa la representación del motor DC, teniendo como entrada de excitación la tensión de armadura, y manteniendo constante la tensión y la corriente en el circuito de campo.

# Figura N° 6.9 Representación del motor DC

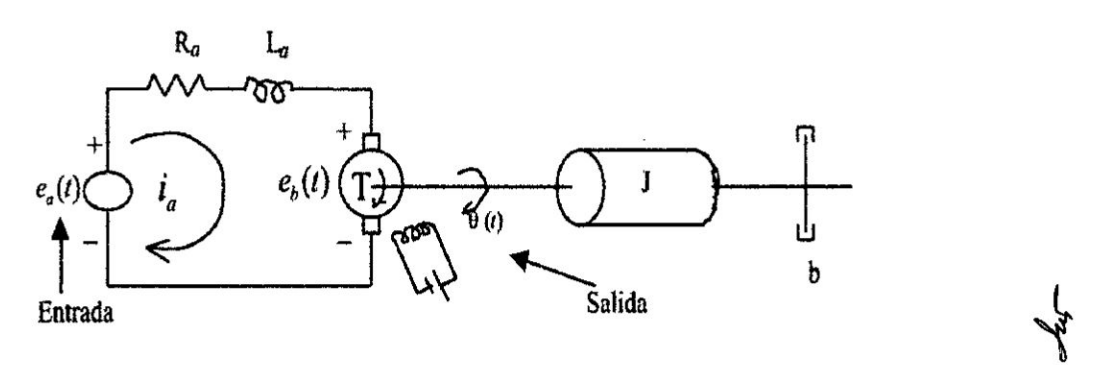

Fuente: Autoría propia

Las ecuaciones que gobierna el funcionamiento del motor DC se pueden circunscribir a las siguientes partes:

### 1. Circuito Eléctrico

El circuito eléctrico del motor viene representada por la ecuación de Kirchoff, así:  

$$
e_a(t) = R_a i_a(t) + L_a \frac{di_a(t)}{dt} + e_b(t)
$$
(6.3)

### 2. Conversión de energía Eléctrica en Mecánica

El torque T desarrollado por el motor es proporcional al producto de la corriente de armadura  $i_a(t)$  y al flujo  $\varphi$  en el entrehierro, el que a su vez es proporcional a la corriente de campo, donde:

$$
\varphi = K_f i_f = cte.
$$
  
\n
$$
\dot{T}(t) = \varphi K_a i_a ; \quad \text{por lo que:}
$$
  
\n
$$
T(t) = K_f i_f K_a i_a
$$
  
\n
$$
T(t) = Ki_a
$$
\n(6.4)

Siendo:

 $K_f$ : Constante de campo

 $K_a$ : Constante de armadura

$$
K = K_t i_t K_a = cte.
$$

 $e_a$ : Tensión de armadura

*ef* : Tensién de campo

 $i_a$ : Corriente de armadura

*if* : Corriente de campo

 $R_a$ : Resistencia de armadura

 $L_a$ : Inductancia de armadura

#### 3. Circuito Mecénico

Aplicando la segunda Iey de Newton **para** el movimiento rotacional **se** obtiene:

$$
T(t) = J \frac{d^2 \theta}{dt} + b \frac{d\theta}{dt}
$$
 (6.5)

#### **Figura N° 6.10**

# Diagrama de **bloques** representative de| **modelo**

de función de transferencia del motor DC

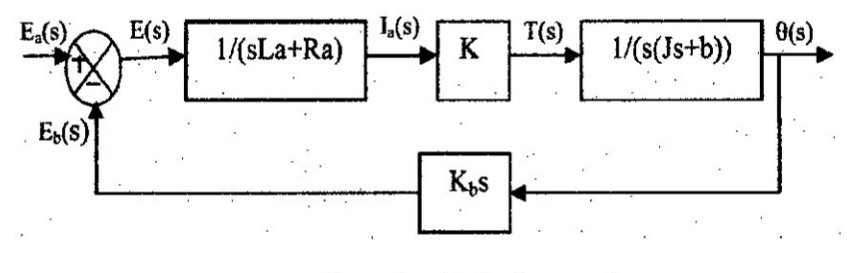

Fuente: Autoria propia

La funcién de transferencia de| motor DC considerando **como** salida Ia posicion angular es:

$$
G_p(s) = \frac{\theta(s)}{E_a(s)} = \frac{K}{J l_a s^3 + (L_a b + R_a J) s^2 + (R_a b + K_b K) s}
$$
(6.13)

**Como** nuestro modelo considera que la salida es la velocidad angular, entonces la función de transferencia es:  $\frac{\theta(s)}{E_a(s)} = \frac{K}{Jl_a s^3 + (L_a b + R_a J)s^2 + (R_a b + K_b K)s}$  (6.13)<br>
p modelo considera que la salida es la velocidad angular, entonces la<br>
nsferencia es:<br>  $G_p(s) = \frac{\omega(s)}{E_a(s)} = \frac{K / JL_a}{s^2 + [(L_a b + R_a J) / JL_a]s + [(R_a b + K_b K) JL_a]}$  (6.14)

$$
G_p(s) = \frac{\omega(s)}{E_a(s)} = \frac{K / J L_a}{s^2 + [(L_a b + R_a J) / J L_a] s + [(R_a b + K_b K) J L_a]}
$$
(6.14)

Igualando las ecuaciones 6.2 y **6.14,** se obtiene:

$$
\frac{K}{J L_a} = 78.123 \; ; \quad \frac{R_a b + K_b K}{J L_a} = 78.1689 \; ; \quad \frac{L_a b + R_a J}{J L_a} = 17.1689
$$

Considerando las mediciones de voltaje en **los** extremos del **motor,** el célculo de la resistencia de armadura a plena carga, y despejando Ios parémetros, se encuentran que:

$$
K \approx 1
$$
;  $R_a = 1.67 \Omega$ ;  $K_b = 0.02V/rad/s$ ;  $b = 0.9Nm/rad/s$ ;  
\n $J = 1.2 \times 10^{-2} Nms^2$ 

### 6.4 Resultados de la simulacion de| **Control** PID **de** velocidad del motor DC

La función de transferencia, del controlador PID viene dada por la ecuación (5.18). Reemplazando valores de los parémetros del Controlador PID obtenidos analíticamente, nos sirve para efectuar la simulación de la respuesta del sistema en lazo cerrado. Al ejecutar el programa PIDmotor.m se obtiene la respuesta gráfica mostrada en la Figura 6.11.

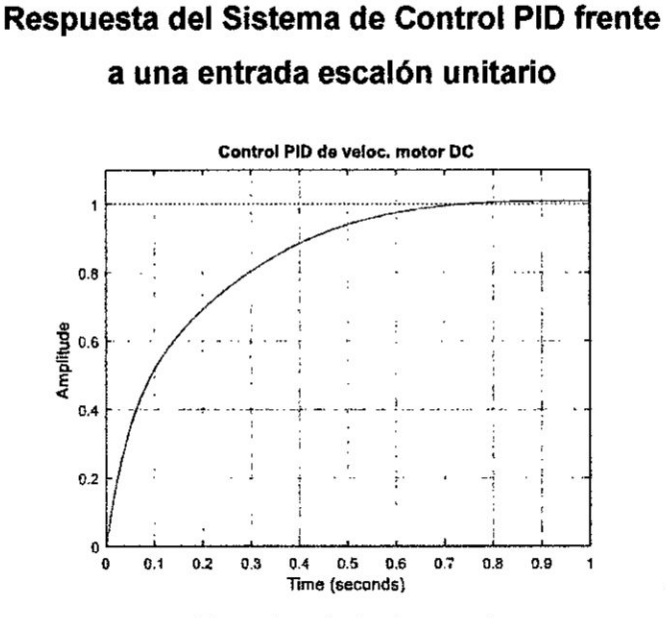

**Figura N034 6.11**

**Fuente: Autoria propia**

**6.5 Resultados de la simulacién del control MRAC de velocidad de| motor DC** AI ejecutar el programa vel mrac\_motor.m, obtenemos la respuesta gráfica del **MRAC, tal** como **se puede apreciar en la Figura N" 6.12.**

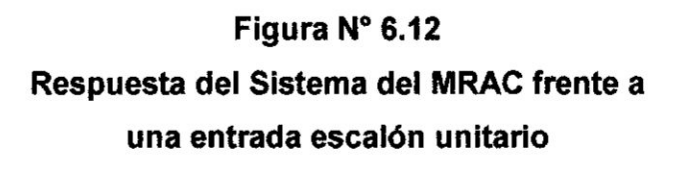

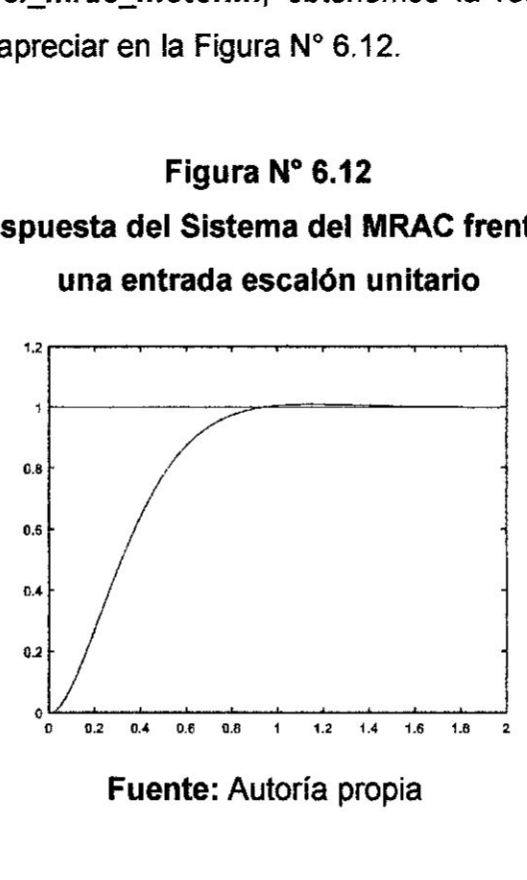

**Fuente: Autoria propia**

## **6.6 Resultados de| Control PID de velocidad de| motor DC en tiempo real**

En la Figura N° 6.13 se presenta las gráficas comparativas de las señales de **Referencia (Setpoint: rojo) y la velocidad controlada (salida: amarillo).**

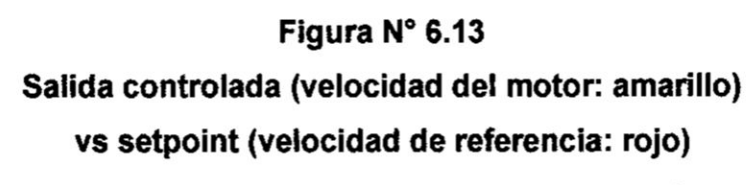

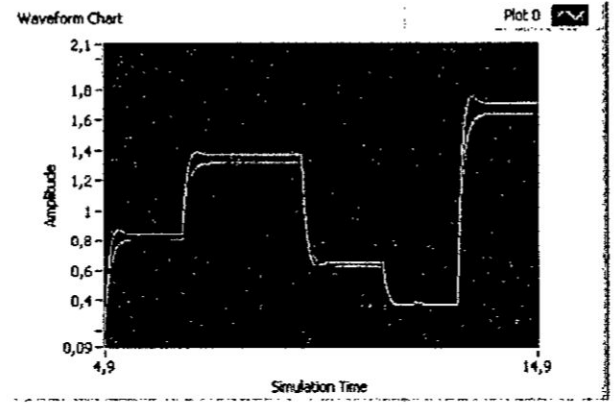

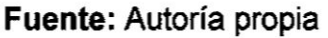

### **6.7 Resultados del MRAC de velocidad del motor DC en tiempo real**

**Los resultados de| Control MRAC en** tiempo **real, se muestran en la Figura N034 6.14,** y **en él se** puede **visualizar dos gréficas superpuestas, Ia salida controlada** y **la referencia.**

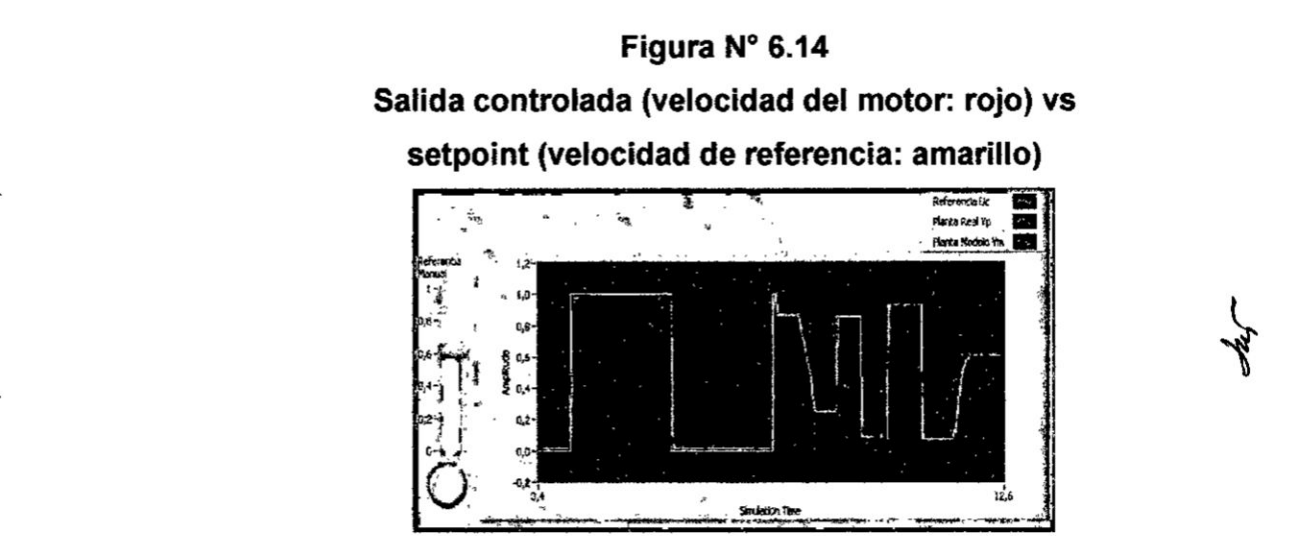

**Fuente: Autoria propia**

Los parémetros del MRAC obtenidos al obtener la Iey de controi, con los que conseguimos adaptacién répida y respuesta muy cercana a **la** buscada, son:

 $\label{eq:1} \frac{\partial \mathbf{u}}{\partial \mathbf{u}} = \frac{\partial \mathbf{u}}{\partial \mathbf{u}}$ 

 $\bar{\alpha}$ 

 $\mathbf{g} = \mathbf{g} \times \mathbf{g}$  , where  $\mathbf{g}$ 

 $q_0 = 0.124$ ;  $q_1 = 0.7$ ;  $f = 0.3002$ 

 $\hat{\mathbf{v}}$ 

### **VII. DISCUSION**

#### **7.1 Comparacién de resultados**

**En la tabla 7.1 se presenta** un **resumen de los resultados de simulacién, aplicando las dos estrategias de control tratado,** y **en la Tabla N° 7.2 se presenta un resumen de los resultados de las dos estrategias de control en tiempo real.**

#### **Tabla N° 7.1**

## **Resumen de resultados de simulacién de las dos técnicas de control**

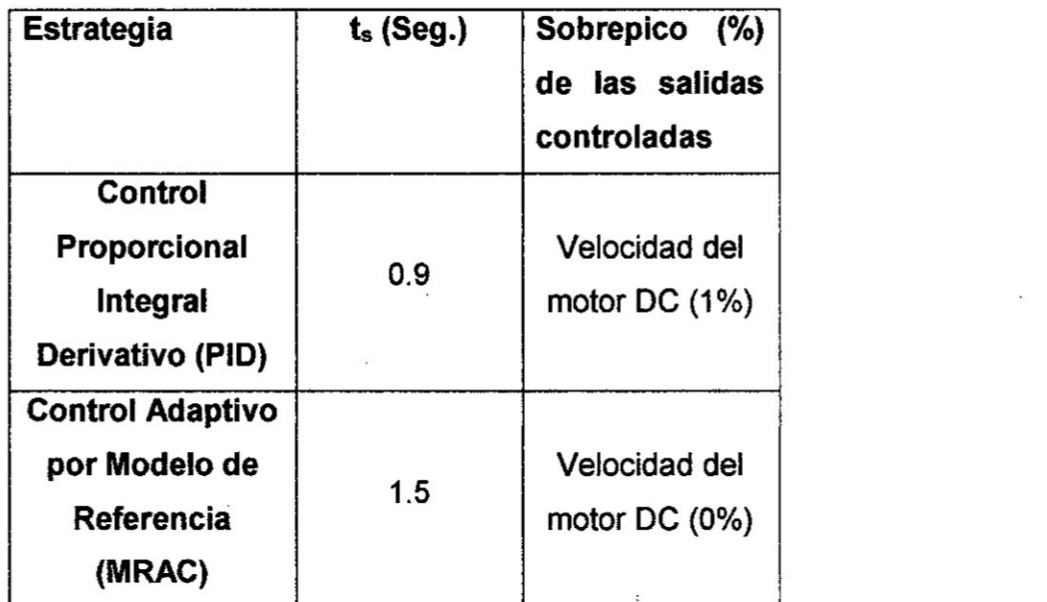

**Fuente: Autoria propia.**

**De** los resultados de simulación mostrados en las secciones 6.3 y **6.4** y **presentados en la Tabla 7.1, se puede observar que la técnica de Control PID presenta ligeramente un tiempo de asentamiento de 0.9 segundos** y un sobrepico pequeño de aproximadamente 1%; mientras que **en el MRAC. el sobrepico es de** 0 **%** y **un tiempo de asentarniento de 1.5 segundos.**
#### Tabla N° 7.2

## Resumen **de** resultados de las dos técnicas **de** control en tiempo real

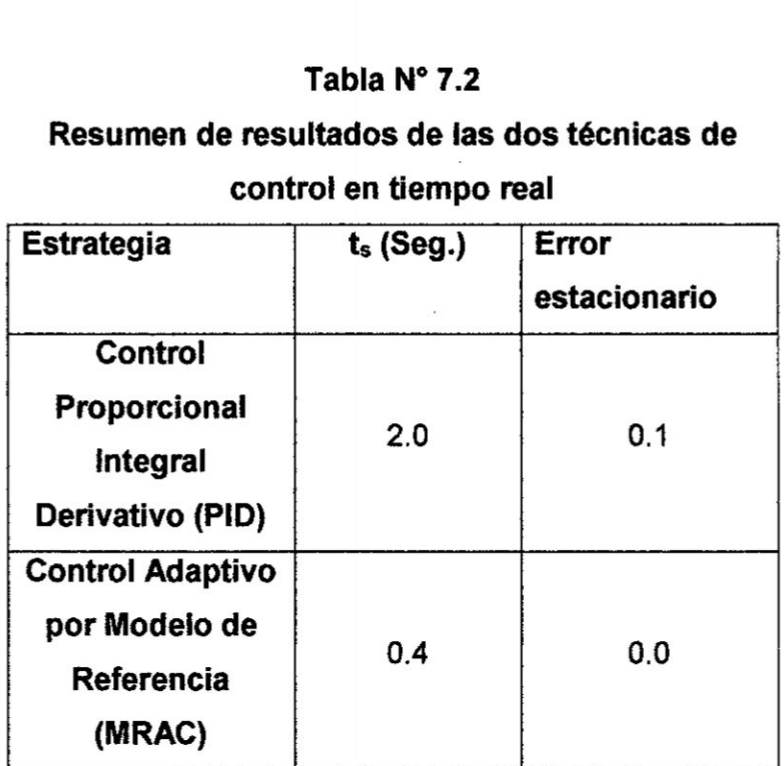

#### Fuente: Autoria propia.

De la Tabla N° 72. podemos observar que el tiempo **de** asentamiento y error estacionario son menores en el Control Adaptivo por Modelo de Referencia.

#### 7.2 Conclusiones **y** recomendaciones

De lo indicado en la seccién 7.1, podemos concluir que, considerando que la variable de interés es la velocidad del motor DC, se puede decir que, la técnica de Control por Modelo de Referencia (MRAC) a nivel de *'* simulación presenta ligeramente una mejor respuesta, debido a que presenta perfecto seguimiento (0 **%** de sobrepico), aunque el tiempo de asentamiento es Iigeramente mayor que el PID, que en realidad no es significativo, ya que el tiempo de asentamiento de aproximadamente 1.5

segundos es razonable en el control de velocidad del motor DC; por lo que en este **caso,** el **MRAC** seria el mas apropiado.

lgualmente, en el **caso** de las respuestas en **tiempo** real para trayectorias variantes, se puede concluir que la técnica del Control Adaptivo por **Modelo** de Referencia (MRAC) es **mejor** que el PID, **con un** tiempo de asentamiento de 0.4 segundos y un error estacionario **nulo.**

Finalmente **podemos** sugerir que para trabajos futuros se utilicen **otros** algoritmos alternativos **como** Control Fuzzy y Control Neuronal.

 $\sim$   $\kappa$ 

#### **VIII.** REFERENCIALES

- [1] ARCE RUBIO, A., VIANNA RAFFO, G. Manual Avanzado de Simulink para la asignatura Fundamentos de Automática. Escuela de Ingenierias Industriales, Universidad de Valladolid, España. 2009.
- [2] **ASTROM** K., WITTENMARK B. Adaptive Control. Second Edition. Prentice Hall, Engiewood Cliffs, N.J. 1989.
- [3] BENITES SARAVIA, Nicanor. Control de PotencIa **MPPT y SVPWM,** aplicada a **un** Sistema Eélico-Solar Auténomo. Universidad Nacional del Callao, Perú. 2017.
- [4] CAMPOS DANIEL. U. Experimentos en Teoria de Control: convertidores CD-CD. Universidad Auténoma de San Luis Potosi, México, 9 (1-9). 2006.
- [5] CARDONA HERRERA, Sebastién., OSPINA HURTADO, Steven. Construccion de Médulo convertidor **CC-CC** Elevador, para Prácticas en el Laboratorio del Programa Ingeniería Mecatrónica Universidad Tecnologica de Pereira, Colombia. 2015.
- [6] DIAZ NARVAEZ, Heider y **DIEZ** CARDONA, Fabién. Analisis, Modelado} Simulacién **y** Validacién de **un** Sistema de Generacion de Energia Solar Auténomo. caso: Universidad Autónoma de Occidente, Universidad Autónoma de Occidente, Santiago de Cali. 2007.
- [7] ERICKSON Robert., MAKSIMOVIC Dragan. Fundamentals of Power Electronics. (second edition). New York, EE.UU: Kluwer Academic Publishers. 2004.
- [8] LÓPEZ GUILLÉN, Maria E. Identificación de Sistemas. Aplicación al modelado de **un** motor de continua. Departamento de Electrénica, Universidad Nacional de la Plata, Argentina. 2003.
- [9] LAJARRA VIZCAiNO, José., PELIGRi SEBATIA, José. LabV|EW. Entorno gráfico de programación. Alfaomega-marcombo, México-Barcelona. 2007.
- [10] MARTÍNEZ BUENO, Angel. Identificación experimental de sistemas. Universidad de Alicante, España. 2011.
- [11] MATHWORKS. Simulink Getting started Guide. **Matlab** 8. Simulink. Mathworks, Inc. 2016.
- [12] OGATA. Katushiko. lngenieria de Control Modema. Tercera edicién, Prentice Hall Hispanoamericana, S.A. México, Nueva York. 1998.
- [13] TORRENTE ARTERO, Óscar. ARDUINO. Curso práctico de formación. Primera edición, Alfaomega, México. 2013.

**77**

## IX. APÉNDICES

#### APENDICE **A**

Programa en Matlab **de** Control Proporcional Integral Derivativo (PID)

#### (Autoria propla)

 $\ddot{\phantom{0}}$ 

 $\sim$ 

 $\sim$ 

% CONTROL PID DE **LA** VELOCIDAD DEL MOTOR DC *%* PIDmotor.m clear all; close **all;** clc num=78.l23; den=[1 17.687 78.1689]; Kp=1.3674;  $Ki=6.4;$ Kd=0.l319; numc=[Kd, Kp, Ki]; denc= $[1 \ 0];$ Gc=tf(numc,denc) %lazo abierto numa=conv(num,numc); dena=conv(den,denc); Ga=tf(numa,dena) %lazo cerrado [numac,denac]=cloop(numa,dena);

```
Gac=tf(numac,denac)
step(numac, denac);
title('Control PID de veloc. motor DC')
grid;
```
#### **APENDICE 3**

# **Programa en Matlab de Control por Modelo de Referencia (MRAC)**

**(Autoria propia)**

clear **all; clc; % ve1\_mzac\_motor.m** % **Simulacién de Control de Velocidad MAC del motor DC** % **Modelado de Planta Real nuxnG=78.123; denG=[1 17.687 78.1689]; G=tf(numG,denG)** *,*

% **Calculo del Modelo de Referencia mp=0.0l: ts=1; ep=sqrt(1og(mp)0352/(pi0352+log(mp)0342)); wn=4/(ts\*ep);** numGm=[wn^2];  $denGm=[1 \ 2*ep*wn \ wn^2];$ **Gm;tf(numGm,denGm)**

```
v % Grafica
t=O:0.001:2;
r=[ones(l,ceil(length(t)/2)) ones(1,f1oor(1ength(t)/2))1;
%yG=lsim(G;u,t);
yGm=lsim(Gm,r,t);
plot(t,r,'k',t,yGm,'rU
```
**79**

#### **X. ANEXOS**

**u**

#### **Matnz de conslshancla**

#### **Titula: 034IDENTIFICACION DEL MODELO** Y **CONTROL DE VELOCIDAD DE UN MOTOR DC ALIMENTADO**

#### **MEDIANTE PANEL SOLAR"**

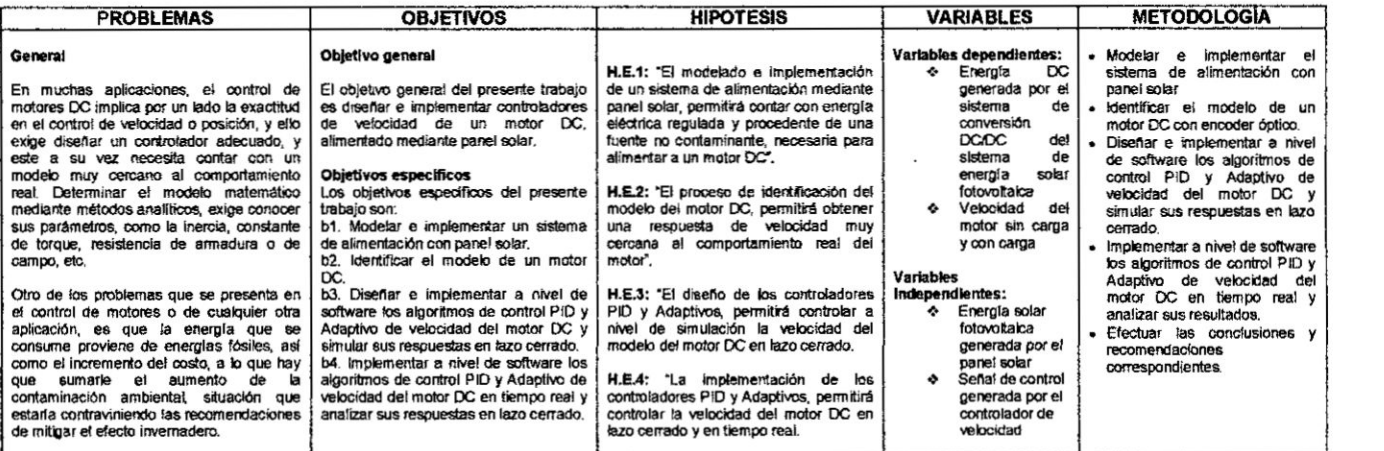

Ly

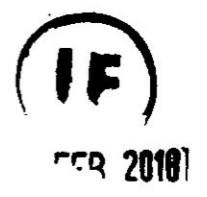

## **UNIVERSIDAD NACIONAL DEL CALLAO**

## **FACULTAD DE lNGENlERiA ELECTRICA Y ELECTRONICA**

**UNIDAD DE INVESTIGACION**

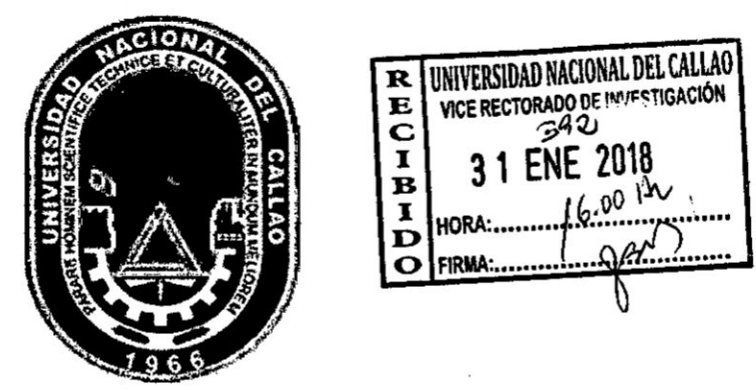

# **INFORME FINAL DEL PROYECTO DE INVESTIGACION 034IDENTIFICACION DEL MODELO Y CONTROL DE VELOCIDAD DE UN** MOTOR **Dc ALIMENTADO MEDIANTE PANEL SOLAR"**

AUTOR: **M. sc., me. NICANOR RAUL, BENITES** SARAVIA

**(PERIODO DE EJECUCION: Del 01I11l2015 al 31I10I2017)** *\_* **(RESOLUCION RECTORAL N° 820-2015-R)** %

**CALLAO, (2017)**

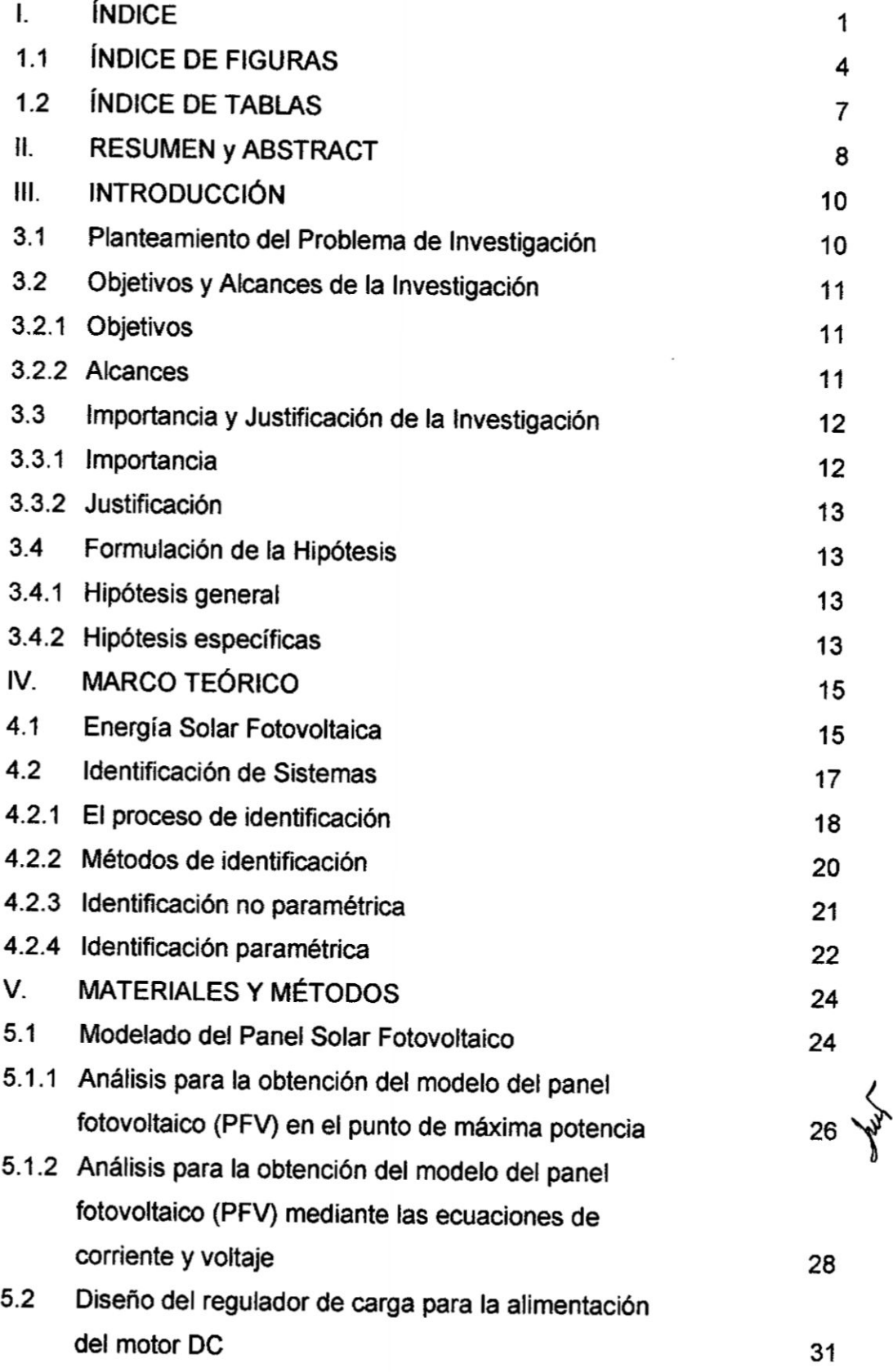

**1**

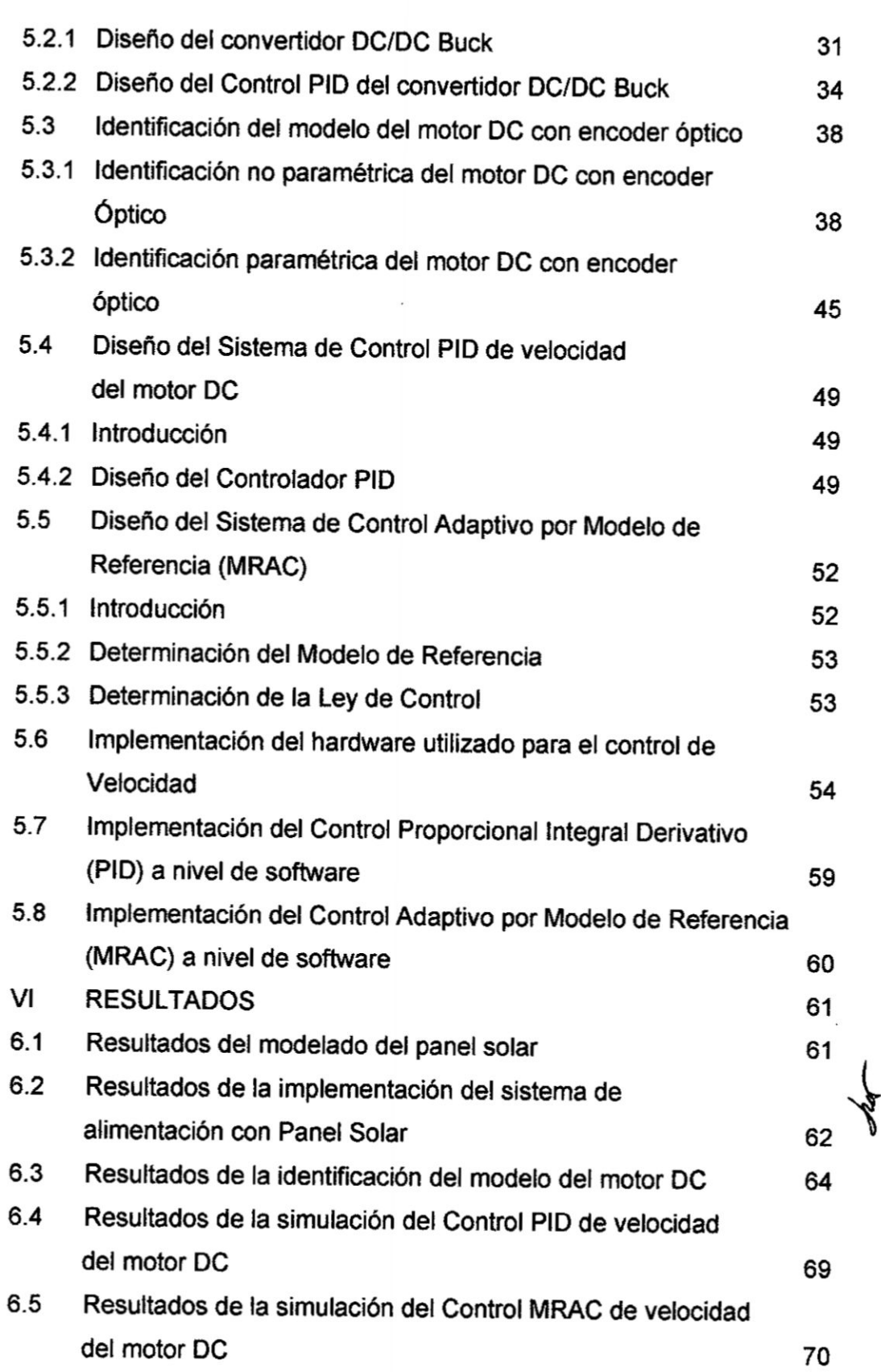

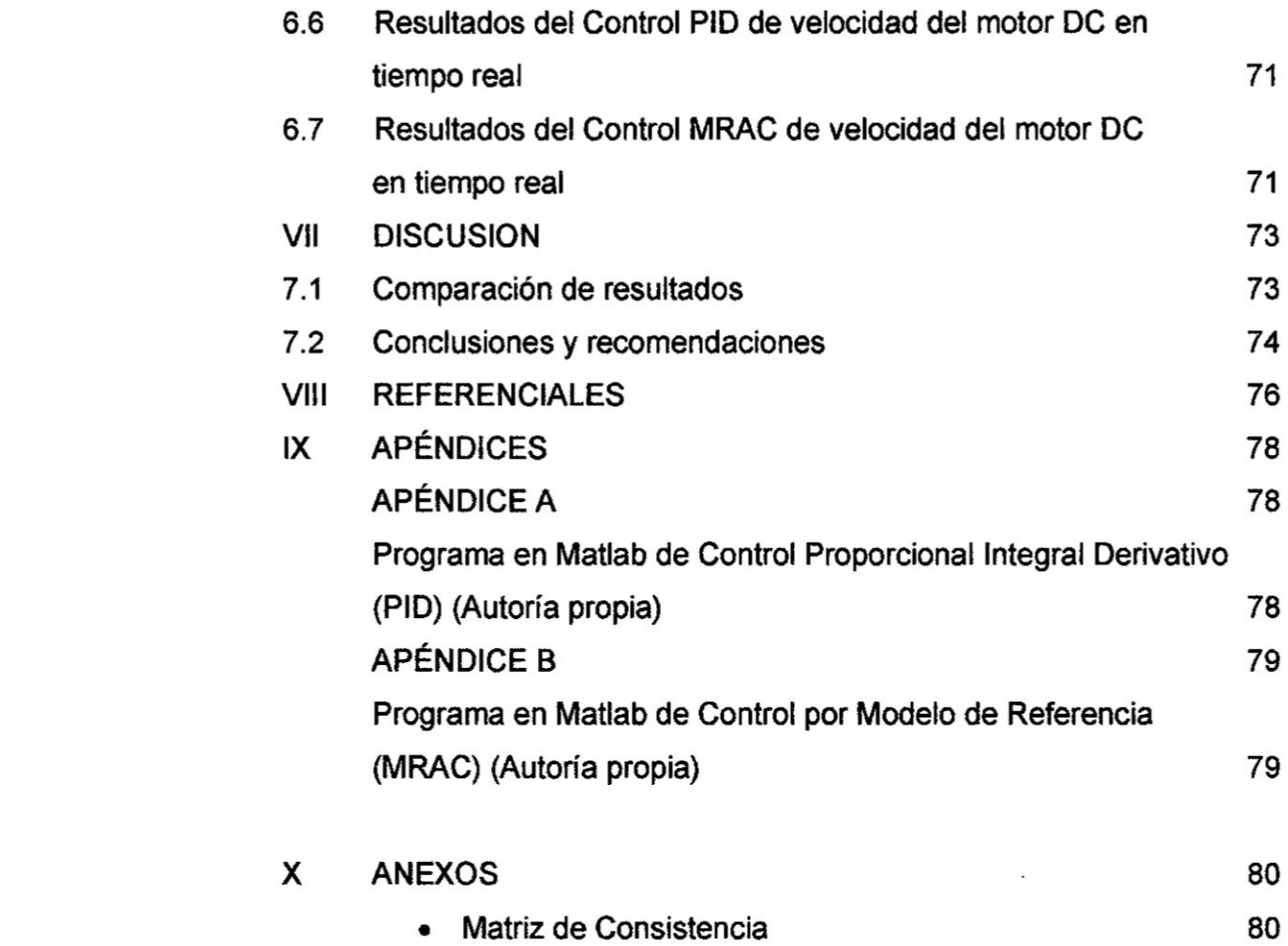

 $\mathcal{L}^{\mathcal{L}}(\mathcal{L}^{\mathcal{L}})$  . As a function of  $\mathcal{L}^{\mathcal{L}}(\mathcal{L}^{\mathcal{L}})$ 

*'*

 $\rightarrow$ 

3

**Syry** 

 $\lambda$ 

 $\mathcal{L}^{\text{max}}_{\text{max}}$ 

## **iNDIcE DE FIGURAS**

ò.

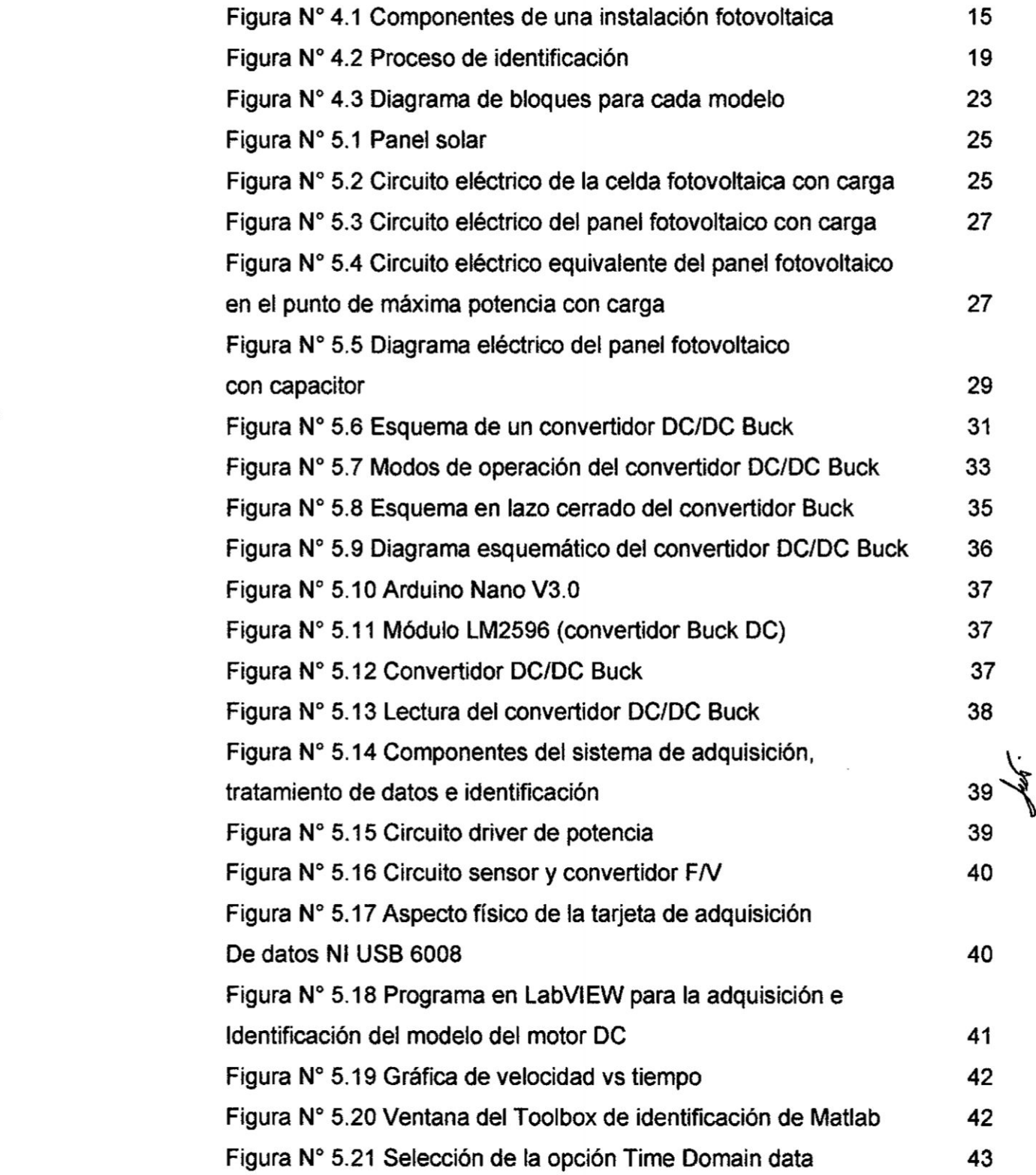

**4**

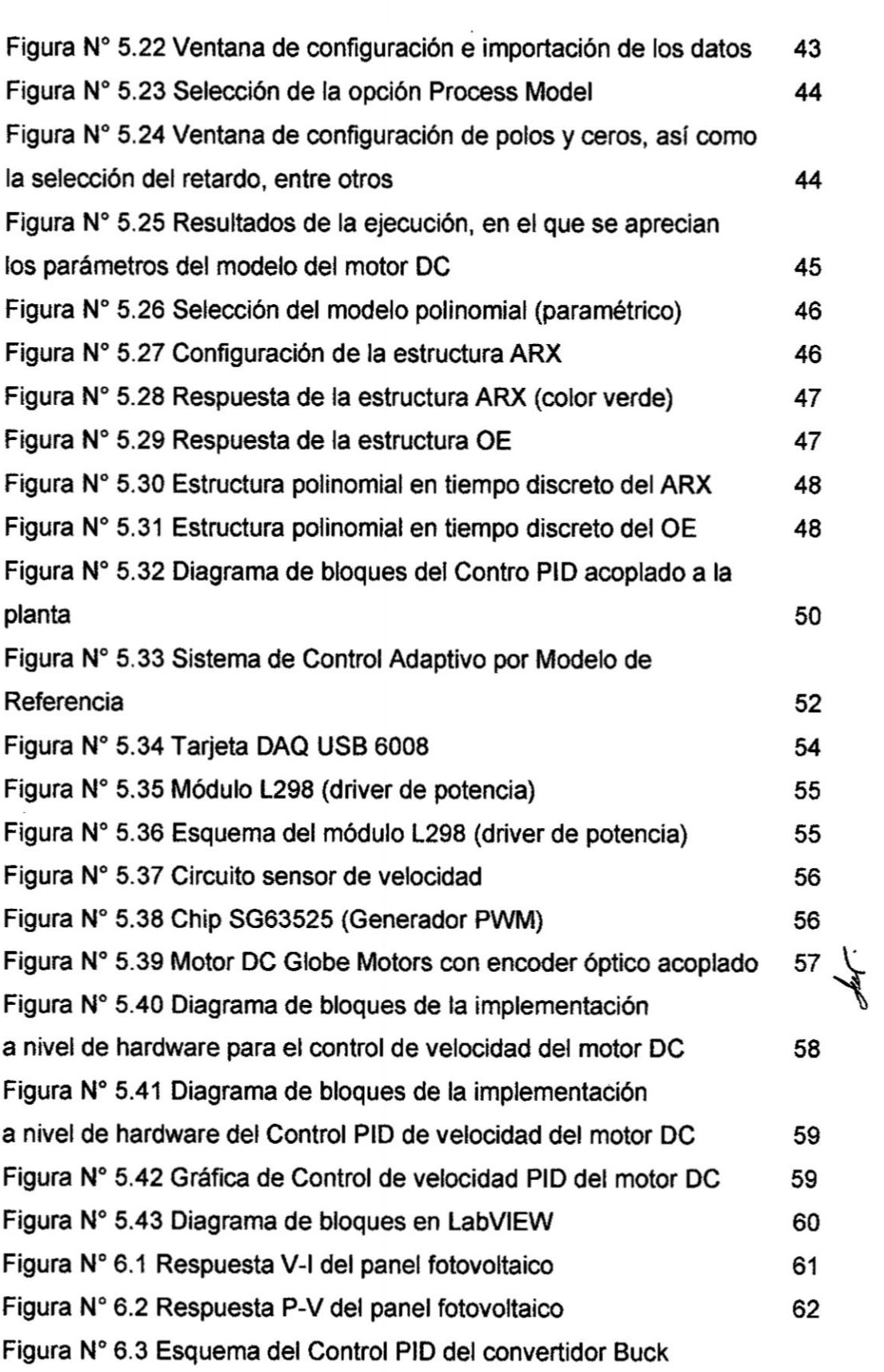

 $\mathcal{L}(\mathcal{L})$  and  $\mathcal{L}(\mathcal{L})$  .

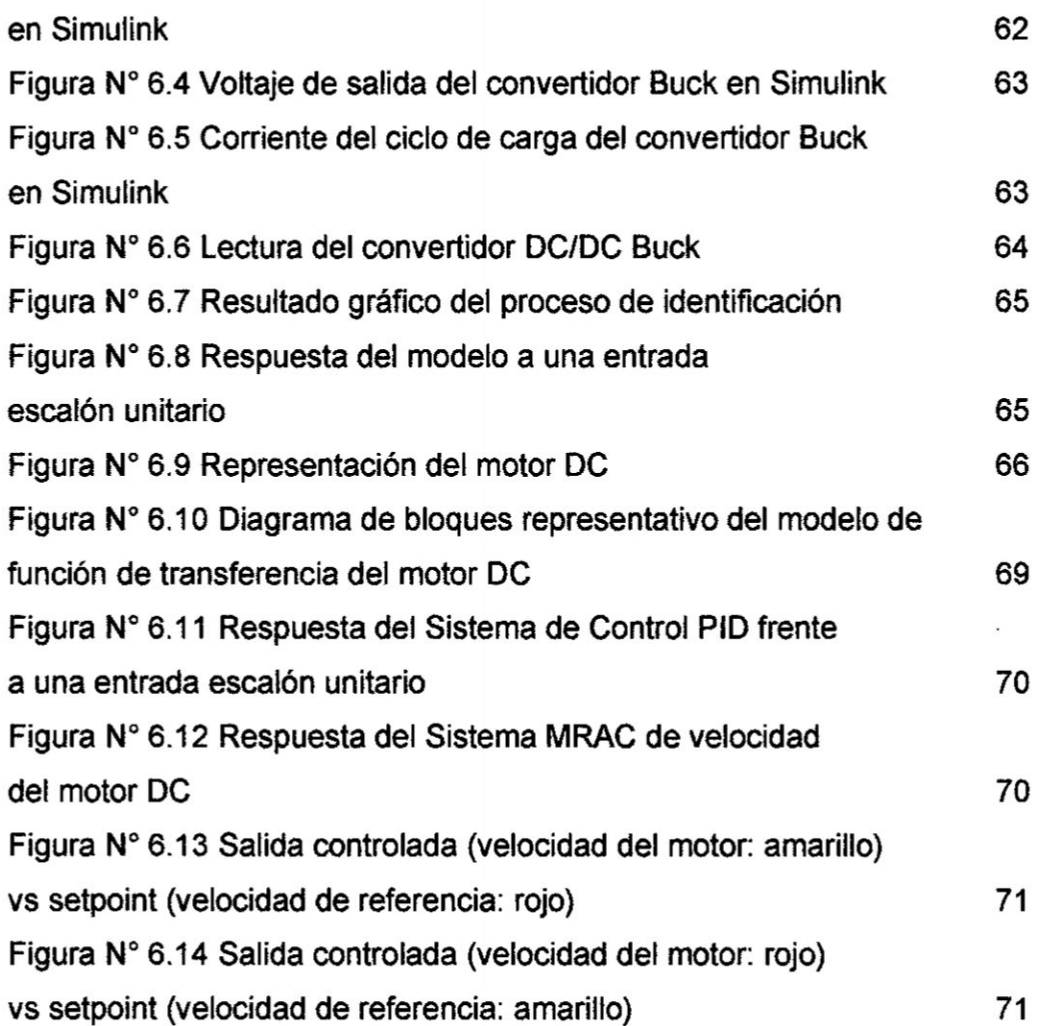

 $\overline{\mathcal{M}}$ 

## iND|CE DE TABLAS

 $\mathbf{v} = \mathbf{v}$  .

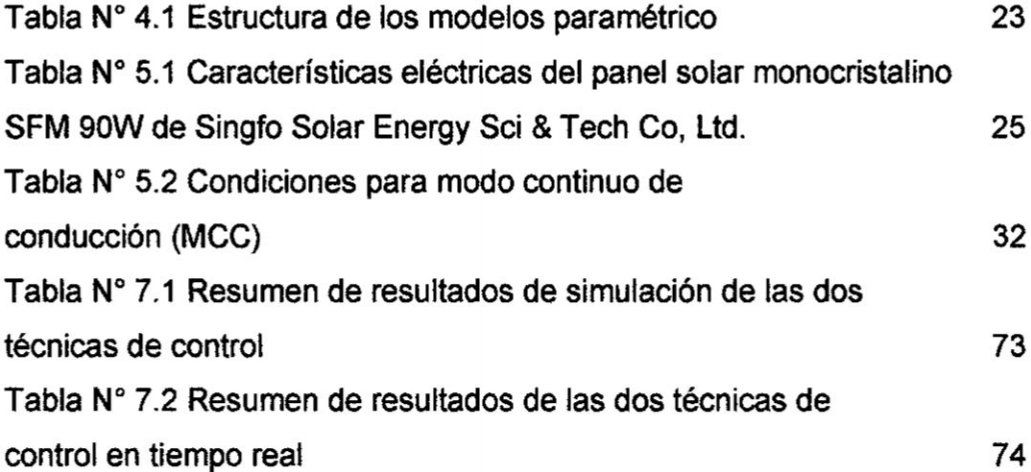

 $\sim$ 

July.

#### **ll. RESUMEN**

**En el presente trabajo de lnvestigacion, se aborda el diseflo** y **la implementacion de un sistema control de velocidad de un motor DC alimentado por un regulador de carga tipo Buck, el cual tiene como entrada un panel solar de 90 Watts.**

**Entendiendo que en muchas aplicaciones de control de velocidad 0 de posicién de motores, se exige que dicho control sea preciso, se ha optado por ldentl}401car el modelo del motor DC, usando** para **ello las herramlentas de hardware y software disponibles, lo que ha permitido implementar las técnicas de Control Proporcional lntegral Derivativo** (PID) y **el Control por Modelo de Referencia (MRAC), a nivel de slmulacién** y **en tiempo real, para lo cual se han usado Arduino, LabVlEW** y **Matlab.**

**Asimismo, considerando utilizar recursos de energlas renovables. con la consiguiente ventaja de tener un sistema de alimentacion autonoma, se opto por implementar un sistema de alimentacién con panel solar fotovoltaico** y **un regulador de carga, que ha permitido generar una tension DC de 12 voltios regulados, que alimentan al motor DC.**

**Los resultados muestran que la técnica de Control por Modelo de** % **Referencia presenta mejores resultados, incluso para referencias <sup>V</sup> variantes (trayectorias).**

**PALABRAS CLAVES: Panel Solar, Regulador de carga Buck, Motor DC, Control PID** y **MRAC**

#### ll. ABSTRACT

In the present research work, the design and implementation of a speed control system of a DC motor fed by a Buck type charge regulator, which has as input a 90 Watts solar panel is approached.

Understanding that in many applications of speed control or motor position, it is required that this control is accurate, we have chosen to identify the model of the DC motor, using the available hardware and software tools, which has allowed to implement the techniques of lntegral **<sup>V</sup>** Derivative Proportional Control (PID) and Control by Reference Model (MRAC), at simulation level and in real time, for which Arduino, LabV|EW and Matlab have been used.

Also, considering using renewable energy resources, with the consequent advantage of having an autonomous power system, it was decided to implement a power system with photovoltaic solar panel and a charge controller, which has allowed to generate a DC voltage of 12 volts regulated , that feed the DC motor.

The results show that the technique of Control by Reference Model k presents better results, even for variable references (trajectories).

KEYWORDS: Solar Panel, Buck Charge Controller, DC Motor, PID Control and MRAC

#### Ill. INTRODUCCION

#### 3.1 Planteamiento del Problema de lnvestigacion

En muchas aplicaciones, el control de motores **DC** implica por un lado la exactitud en el control de velocidad o posición, y ello exige diseñar un controlador adecuado, *y* este a su vez necesita contar con un modelo muy cercano al comportamiento real. Determinar el modelo matemético mediante métodos analiticos, exige conocer sus parémetros, como la inercia, constante de torque, resistencia de armadura 0 de campo, etc. Algunos fabricantes tienen disponibles dicha informacién; sin embargo, no siempre se puede encontrar informacién, particularmente cuando se tiene un motor cuya descripcién del fabricante o modelo no esta disponible 0 se ha borrado.

Otro de los problemas que se presenta en el control de motores o de cualquier otra aplicacion, es que la energia que se consume proviene de energias fosiles, asi como el incremento del costo, a lo que hay que sumarle el aumento de la contaminación ambiental, situación que estaría contraviniendo las recomendaciones de mitigar el efecto invernadero.

La necesidad de contar con un modelo muy cercano al comportamiento real del motor DC, diseñar e implementar algoritmos de oontrol adecuados **para** el control de velocidad o de posicién de alto desempeño; así como disponer de fuentes de energía renovables para el control de| motor DC, conduce a formular soluciones viables y técnicamente confiables. Particularmente en este trabajo, se trata del control de velocidad de un motor **DC** con encoder optico.

En consecuencia. el problema a resolver, se puede dividir en subproblemas: modelar e implementar el sistema de alimentación con panel solar, identificar el modelo del motor, diseñar e implementar controladores PI y Adaptivo (que permita comparar sus desempeños). En tal sentido, es que se plantea la siguiente problemática:

(,Es posible modelar **e** implementar un sistema de alimentacién con panel solar, identificar el modelo del motor DC, diseñar e implementar un Controlador Adaptivo que permita un mejor desempeño que un Controlador PID?

#### 3.2 **Objetivos** *y* Alcances de **la** Investigacion

#### **3.2.1** Objetivos

#### Objetivo general

El objetivo general del presente trabajo es diseñar e implementar controladores **de** velocidad de un motor DC, alimentado mediante panel solar.

#### Objetivos especiflcos

Los objetivos específicos del presente trabajo son:

- b1. Modelar **e** implementar un sistema de alimentacién con panel solar.
- b2. Identificar el modelo de un motor DC.
- **b3. Diseñar e implementar a nivel de software los algoritmos de control**  $\frac{1}{\sqrt{k}}$ PID y Adaptivo de velocidad del motor DC y simular sus respuestas en lazo cerrado.
- b4. Implementar a nivel de software los algoritmos de control PID **y** Adaptivo de velocidad del motor DC en tiempo real y analizar sus respuestas en lazo cerrado.

#### 3.2.2 Alcances

La implementación del presente trabajo de investigación beneficiará a alumnos **y** docentes del érea de Control, permitiendo fomentar la investigación en temas de identificación de sistemas dinámicos y energías renovables. La investigación es básica y su codificación de acuerdo a la UNESCO es 04030601.

#### 3.3 lmportancia y Justificación de la Investigación

#### 3.3.1 lmportancia

Este proyecto surge con motivo de fomentar el uso de energias renovables en aplicaciones de Control Automético de Procesos o Plantas diversas.

En sistemas més complejos, como plantas de multiples entradas y múltiples salidas (sistemas multivariables), la tarea de diseñar controladores se vuelve complicada. debido a que se tiene que contar con modelos precisos de la planta a ser controlada; sin embargo, modelar dichas plantas en forma analitica se vuelve dificil, incluso en determinados sistemas univariables de relativa oomplejidad. En tal sentido, una de las opciones a considerar es obtener mediante métodos experimentales el modelo del proceso o planta, denominados métodos de identificación de sistemas dinámicos.

Existen métodos paramétricos y no paramétricos de identificación del modelo de plantas o procesos, mediante los cuales podemos usar los datos adquiridos del procedimiento experimental y usarlos para obtener el modelo requerido. Dicho modelo resultará más cercano al comportamiento real del sistema, y permitirá diseñar el controlador o controladores en forma més exacta.

Por otro lado, entre los algoritmos de control podemos encontrar algoritmos de control clésicos como los **PID,** y algoritmos modernos de mayor rendimiento como los Optimos, Adaptivos, Predictivos, etc. Estos últimos son generalmente más precisos y óptimos.

12

H.E.2: "El proceso de identificación del modelo del motor DC, permitirá obtener una respuesta de velocidad muy oercana al comportamiento real del motor".

H.E.3: "El diseño de los controladores PID y Adaptivos, permitirá controlar **a** nivel **de** simulacion **la** velocidad de| modelo de| motor **DC** en lazo cerrado.

H.E.4: "La implementación de los controladores PID y Adaptivos, permitirá controlar Ia velocidad del motor **DC** en lazo cerrado y en tiempo real.

En consecuencia, las variables que se operan son las siguientes:

#### Variables dependientes:

- > Energia DC generada por el sistema de conversion DC/DC del sistema de energia solar fotovoltaica
- **>** velocidad de| motor sin carga y con carga

#### Variables independientes: *%*

- *>* Energia solar fotovoltaica generada por el panel soiar '
- > Serial de control generada por el controlador de velocidad

#### IV. **MARCO TEÓRICO**

#### 4.1 Energía Solar Fotovoltaica

La energía solar fotovoltaica es una de las tecnologías de energía renovable más populares, ya que utiliza la energía que recibimos del sol, la cual se encuentra disponible prácticamente en cualquier lugar. Una celda solar fotovoltaica, con base en el efecto fotoeléctrico convierte la energía que recibe del sol en energía eléctrica.

Estas celdas o colectores son semiconductores sensibles a la luz solar; de manera que cuando se expone a esta, se produce en las celdas una circulación de corriente eléctrica entre sus dos caras. Los componentes de un sistema fotovoltaico dependen del tipo de aplicación conectada o no a la red y de las características de instalación [6]. Una instalación fotovoltaica aislada está formada por los equipos destinados a producir, regular, acumular y transformar la energía<sup>2</sup>eléctrica, según se puede apreciar en lá Figura N° 4.1, y que brevementé se anotan a continuación:

#### Figura N° 4.1

#### Componentes de una instalación fotovoltaica.

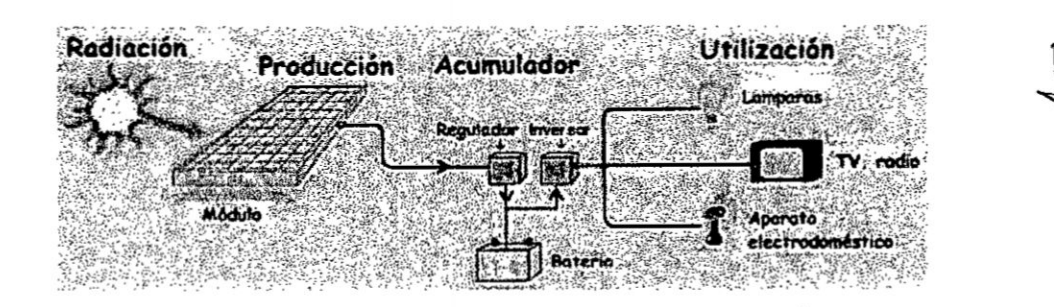

Fuente: Diaz Narvaez, Diez Cardona [6]

#### *I* Celdas Fotovoltaicas *. .*

Una celda fotovoltaica es donde se produce la conversión fotovoltaica.

Las mas utilizadas son las realizadas con silicio cristalino. La incidencia de la radiacién luminosa sobre la celda genera una diferencia de potencia! **y** una corriente continua aprovechable. Actualmente se fabrican celdas solares con una eficiencia mayor al 30%. La energía solar fotovoltaica es principalmente utilizada como **una** fuente de energia alternativa para sistemas eléctricos residenciales **o** industriales. Ademés, otra aplicacién importante del uso de esta fuente de energia es en los sistemas de transporte. ésta aplicacién se **ha** dado **a** conocer en los vehiculos eléctricos alimentados por paneles solares Ios cuales son mencionados a menudo como una alternativa *a* los vehiculos de oombustién interna.

#### */* Paneles fotovoltaicos

Son un conjunto de celdas fotovoltaicas conectadas entre si mediante configuraciones serie, paralelo o serie-paralelo, dependiendo si se quiere incrementar el voltaje, oorriente *o* ambas. **La** orientacién de los paneles solares de acuerdo a la ubicacién y Iatitud se realiza buscando una mayor radiacién de la energia solar sobre los paneles solares y mejorar su eficiencia.

#### *I* Regulador de carga **<sup>o</sup>** convertidor DCIDC

Tiene por funcién proteger **a** las baterias oontra las sobrecargas y las descargas, produciendo una diferencia de potencia! (voltaje) estable *a* la salida del convertidor DC/DC.

#### */* Baterias

Son dispositivos de almacenamiento de energia eléctrica. Estas pueden cargarse de energia en el dia y descargarse en la noche.

#### *I* lnversor

Convierte Ia tensién o voltaje **DC** regulada (12. 24 o 48 voltios) y lo convierte a tension AC (220 voitios *a* 60 Hz.). El dimensionamiento de una instalacién aislada requiere disponer de informacién relativa al consumo previsto de energia y de la disponibilidad media de radiacién solar a lo largo del año.

#### 4.2 Identificacién de sistemas

En muchas ocasiones, puede ser difícil o dificultoso obtener el modelo matemétioo de un proceso *o* planta. particularmente si el proceso es complejo *o* no se conocen sus caracteristicas. Tener un modelo matemético muy cercano al sistema fisico es de vital importancia, debido a que en función de dicho modelo diseñaremos el controlador correspondiente y verificaremos si la respuesta del sistema de control en lazo cerrado sigue **a** una oonsigna **o** referencia. En tal sentido, podemos anotar que existen dos métodos de identificación de modelos:

#### **-** Modelado teérico

Viene **a** ser un método analitico, en el que se recurre a las leyes fisicas para describir el comportamiento dinémico de un proceso *\_* fisico.

#### **·** Identificación del sistema

Se **trata** de un método experimental que permite obtener el modelo de un sistema *a* **panir** de datos reales recogidos de| proceso **o** . planta en estudio. Dicho modelo debe reproducir con suficiente exactitud, las caracteristicas dinémicas del sistema fisico en estudio [8].

El modelado teérioo tiene un campo de aplicacién restringido *a* procesos muy sencillos de modelar, o a aplicaciones en que no se requiera gran exactitud en el modelo obtenido. En muchos casos, la estructura de| modelo obtenido a partir del conocimiento físico de la planta posee un conjunto de parémetros desconocidos y que solo se pueden determinar

experimentando sobre el sistema real. De allí la necesidad de recurrir a los métodos de identificación de sistemas.

#### 4.2.1 El proceso de identificacidn

En términos generales, el proceso de identificacién comprende Ios siguientes pasos:

#### 1. **Obtencién** de datos de entrada **024**salida

Para ello **se** debe excitar al sistema mediante Ia aplicacién de una señal de entrada y registrar la evolución de sus entradas y salidas durante un intervalo de tiempo.

#### 2. Tratamiento previo de los datos registrados

Los datos registrados están generalmente acompañados de ruidos indeseados u otro tipo de imperfecciones que puede ser necesario corregir antes de iniciar la identificación del modelo. Se trata, por tanto, de "preparar" los datos para facilitar y mejorar el proceso de identificación.

#### 3. Eleccion de la estructura del modelo

En esta parte es necesario considerar si el modelo que se desea obtener es un modelo paramétrico, entonces el primer paso es determinar la estructura deseada para dicho modelo. **Este** punto se facilita en gran medida **si** se tiene un cierto conocimiento sobre las leyes físicas que rigen el proceso.

#### 4. Obtencién de los parémetros del modelo

Prosiguiendo, se procede a la estimacién de los parémetros de la estructura que mejor ajustah |a respuesta de| modelo a los **datos de** entrada-salida obtenidos experimentalmente. '

#### **5.** Validacién del **modelo**

Finalmente, el último paso es determinar si el modelo obtenido satisface el grado de exactitud requerido para la aplicación en cuestión. Si se llega a la conclusión de que el modelo no es válido, *se* deben revisar Ios siguientes aspectos como posibles causas:

- a) El conjunto de datos de entrada-salida no proporciona suficiente información sobre la dinámica del sistema.
- b) La estructura escogida no es capaz de proporcionar una buena descripción del modelo.
- c) El criterio de ajuste de parámetros seleccionado no es el més adecuado.

Dependiendo **de** la causa estimada, deberé repetirse el proceso de identificación desde el punto correspondiente. Por tanto, el proceso de identificación es un proceso iterativo, cuyos pasos pueden observarse en el organigrama **de** la Figura 4.2.

## Figura **N°** 4.2 Proceso de identificacién

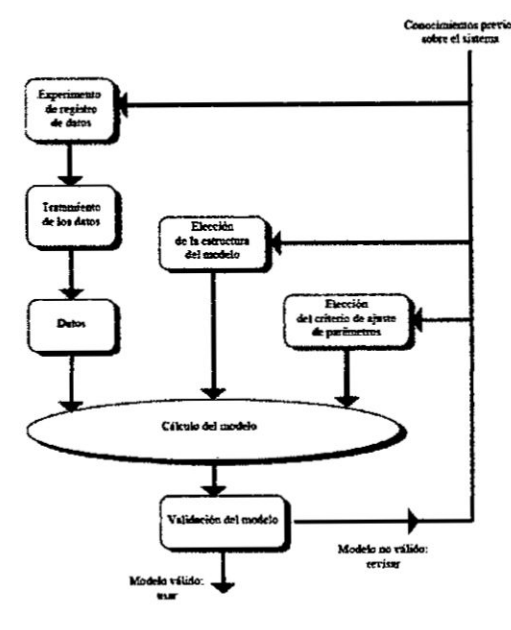

Fuente: López G. [8]

#### 4.2.2 Métodos de identificacion

Existen diversos métodos de identificación, que pueden clasificarse según distintos criterios:

◆ Dependiendo del tipo de modelo obtenido:

#### 1. Métodos **no** paramétricos

Permiten obtener modelos no paramétricos del sistema bajo estudio. Algunos de **estos** métodos son: anélisis de la respuesta transitoria. anélisis de **la** respuesta en frecuencia, anélisis de la oorrelacion, anélisis espectral, anélisis de Fourier, etc.

#### 2. Métodos paramétricos

Permiten obtener modelos paramétricos. Estos métodos requieren la elección de una posible estructura del modelo, de un criterio de ajuste de parámetros, y por último de la estimación de los parémetros que mejor ajustan el modelo **a** los datos experimentales.

#### ~:~ Dependiendo de la aplicacion:

#### 1. Métodos de identificación off-line (a posteriori)}

Utilizados en aquellas aplicaciones en **que** no **se** requiera un ajuste continuado de| modelo. En estos casos. se realiza la identificación previa de la planta, considerándose que la validez de los parámetros obtenidos no se verá alterada con el paso del tiempo.

## 2. Métodos de identificación on-line (identificación recursiva)

Utilizados en aquella aplicaciones en los que los parémetros se van actualizando continuamente **a** partir de los nuevos datos de entrada-salida obtenidos durante la evolución del proceso. Son muy utilizados en sistemas de Control Adaptivo o Adaptativo.

3. Dependiendo del criterio de ajuste de los parémetros

Existen diversos métodos matematicos **para** ajustar Ios parémetros de una estructura a un conjunto de datos de entradasalida. Algunos de los más utilizados en el campo de la identificación son el método de mínimos cuadrados y el método de las variables instrumentales.

#### 4.2.3 Identificación no paramétrica

Se pueden clasificar en:

**-** ldentificacion no pararnétrica **en** el dominio de| tiempo

Mediante esta técnica de identificación se pretende obtener la respuesta al impulso del sistema. o bien la respuesta al escalén del mismo (pudiendo obtenerse esta última mediante una integracién de la primera). Para ello, debe registrarse Ia evolucién temporal de la salida del sistema tras la aplicación de una señal impulso **o** escalén. Obviamente, Ia imposibilidad de conseguir este tipo de señales en la práctica, lleva a utilizar un método indirecto para obtener la respuesta impulsiva, conocido como anélisis **de** correlacién.

*-* Identificacién no paramétrica en el dominio de la frecuencia En este caso, el modelo resultante es una representacién de la respuesta en frecuencia del sistema, obtenida mediante la aplicación de señales de entrada sinusoidales de distintas frecuencias. Cuando no sea posible aplicar este tipo de entradas, puede recurrirse a la aplicación de un ruido blanco, que permite . obtener Ia respuesta **en** frecuencia mediante el conocido anélisis espectral. Este análisis se basa en la realización de la transformada de Fourier de las funciones de covarianza de la entrada y la salida *y* la correlacién entre la entrada y la salida.

De estas dos técnicas, se utilizará la identificación no paramétrica en el dominio del tiempo, particularmente la respuesta al escalón.

#### 4.2.4 Identificación paramétrica

Los modelos paramétricos a diferencia de los anteriores, quedan descritos mediante una estructura y un número finito de parámetros que relacionan las señales de interés del sistema (entradas, salida y perturbaciones). En muchas ocasiones es necesario realizar **Ia** identificacién de un sistema del cual no se tiene ningun tipo de conocimiento previo. En **estos** casos, se ' suele recurrir a modelos esténdar, cuya validez para un amplio rango de sistemas dinémicos ha sido comprobada experimentalmente. Generalmente estos modelos permiten describir el comportamiento de cualquier sistema lineal. La dificultad radica en la eleccién del tipo de modelo (orden del mismo, número de parámetros, etc.) que se ajuste satisfactoriamente *a* los datos **de** entrada-salida obtenidos experimentalmente.

Se pueden clasificar en:

- **-** Modelos paramétricos en el dominio discreto En este caso, los datos que sirven de base para la identificación se obtienen por muestreo. Es el més usado.
- **-** Modelos paramétricos en el dominio continuo No es muy frecuente; sin embargo, siempre es posible realizar una transformación del dominio discreto al continuo o viceversa.

Entre Ios **tipos** de modelos basados en una determinada estructura, podemos encontrar *a* **los** modelos: ARX, OE (Output Error). ARMAX, BJ (Box Jenkins), como se puede apreciar en la Tabla N° 4.1.

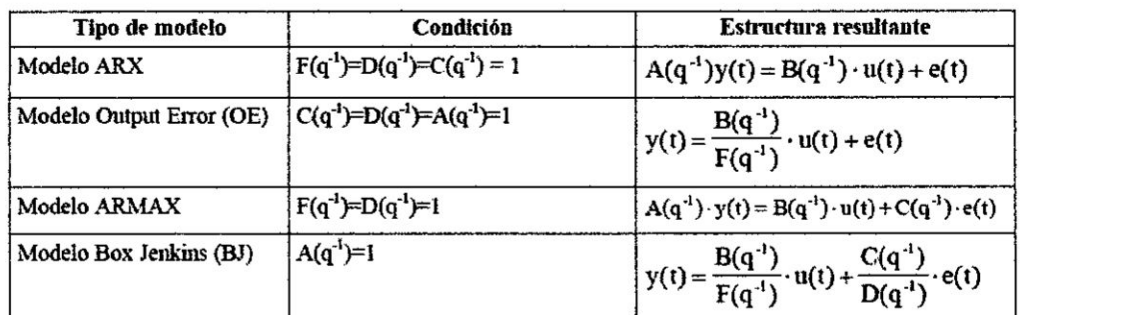

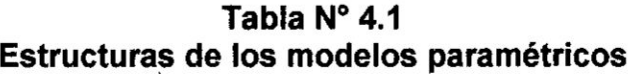

**Fuente: Lépez G., Martinez B. [8][10]** ,

**En la Figura N035 4.3** se **presenta el diagrama de bloques correspondiente** a **cada** uno de los modelos paramétricos de la Tabla Nº 4.1.

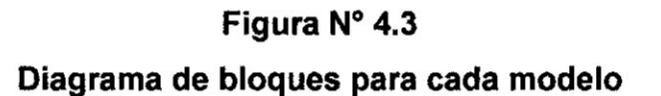

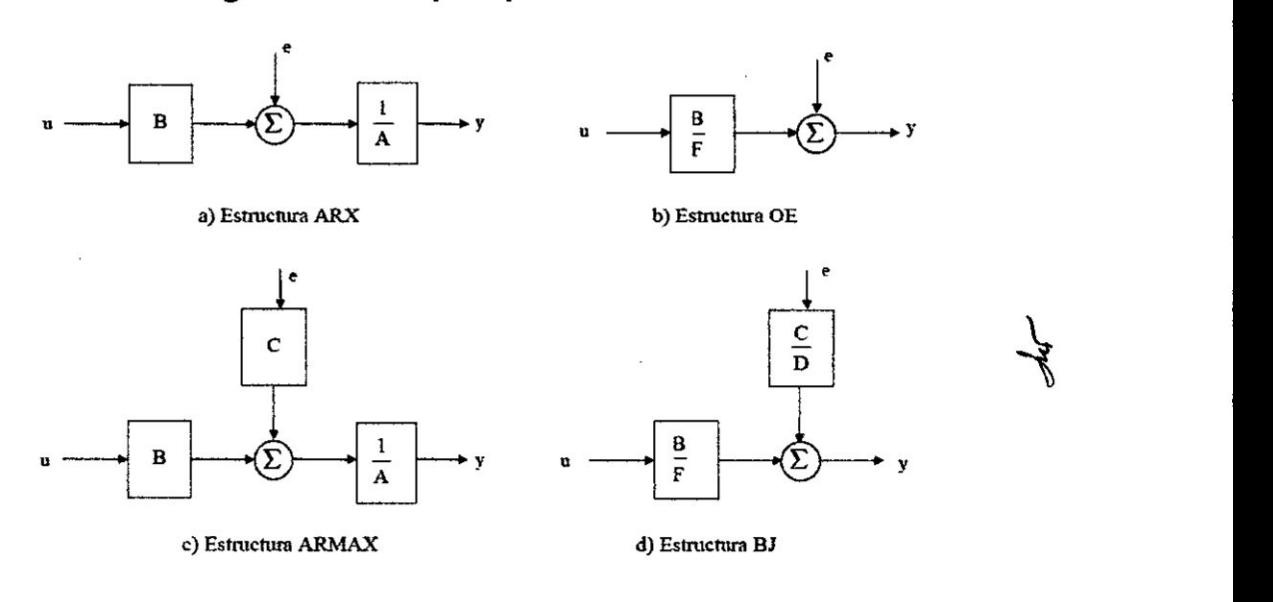

**Fuente:** Lépez **G. [10]**

#### V. MATERIALES **Y** METODOS

La metodologia empleada es la siguiente:

- 2. Modelado del Panel Solar Fotovoltaico.
- 3. Diseño del regulador de carga para la alimentación del motor DC.
- 4. Identificación del modelo del motor DC con encoder óptico
- 5. Diseño del Sistema de Control PID de velocidad del motor DC
- 6. Diseño del Sistema de Control Adaptivo por Modelo de Referencia (MRAC)
- 7. lmplementacion de| hardware utilizado para el control de velocidad
- 8. lmplementacién del Control Proporcional lntegral Derivativo (PID) a nivel de software.
- 9. Implementar del Control Adaptivo por Modelo de Referencia (MRAC) a nivel de software.
- 10. Efectuar las conclusiones **y** recomendaciones oorrespondientes.

#### 5.1 Modelado de| Panel Solar Fotovoltaico

En esta subseccion se aborda el modelado del panel solar fotovoltaico SFM 90W, y para ello se ha considerado la hoja de especificaciones proporcionada por el fabricante Singfo Solar Energy Sci 8. Tech Co., Ltd, tal como se muestra en la Tabla N° 5.1.

En la Figura N° 5.1 (a) <sup>y</sup> 5.1 (b) se muestran fotograflas del panel *%* solar SFM 90W de la parte frontal y posterior.

El modelo de la celda fotovoltaica, se puede representar mediante el circuito de la figura N° 5.2.

## **Tabla N° 5.1**

**Caracteristicas eléctricas del panel solar monocristalino SFM 90W de Singfo Solar Energy Sci 8. Tech Co., Ltd**

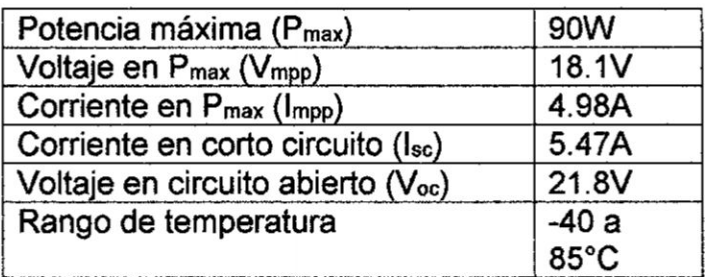

**Fuente: Autoria propia**

**Figura N° 5.1**

**Panel solar**

### **(a) Vista frontal, (b) Vista posterior del panel fotovoltaico**

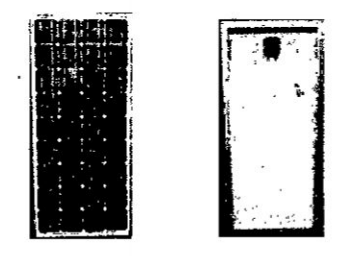

**Fuente: Autoria propia**

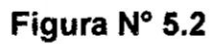

**Circuito eléctrico de la celda fotovoltaica con carga**

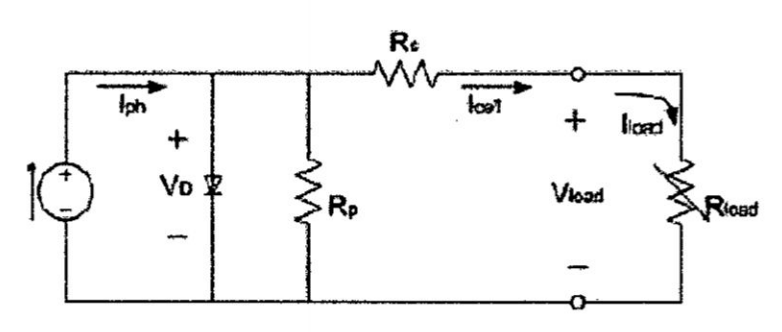

**Fuente: Autoria propia**

**Siendo Rs la resistencia en serie que se conecta con la** carga y **Rp Ia resistencia de los cristales de la unién pn que constituyen** Ia celda **solar fotovoltaica.**

El **modelo eléctrioo de la oelda solar fotovoltaica se puede expresar mateméticamente por** la **ecuacién 5.1, asi:** *030*

$$
I_{cell} = I_{ph} - I_0 \left[ e^{\frac{q}{AKT}(V_{bad} + I_{cell}R_s)} - 1 \right] - \left( \frac{V_{load} + I_{cell}R_s}{R_p} \right)
$$
 (5.1)

**Siendo:**

**Ioeu: corriente de salida de la celda**

**Iph: Corriente generada por** la **Iuz**

**Io: corriente de saturacién de** la **celda**

q: **Carga eléctrica**

**Vooaaz Vonaje de salida de** la **carga**

**A: Constantes ideales**

**K: constante de Boltzmann**

**T: Temperatura de** la **celda en °K**

## **5.1.1 Anélisis para la obtencién de| modelo de| panel fotovoltaico (FV) en el punto de méxima potencia.**

**La agrupacién de celdas fotovoltaicas en serie-parale!o forma el panel ,§ fotovoltaico, y se** puede **representar mediante el circuito de la Figura N" 5.3, donde R<sub>sm</sub> es la resistencia en serie equivalente, R<sub>pm</sub> es la resistencia en paralelo equivalente del panel, NP es el mimero de oeldas en paralelo, NS es el namero de celdas en** serie e **'phm es la corriente suministrada por** <sup>I</sup> **fuente de corriente de| panel solar.**

#### Figura Nº 5.3

#### Circuito eléctrico del panel fotovoltaico con **carga**

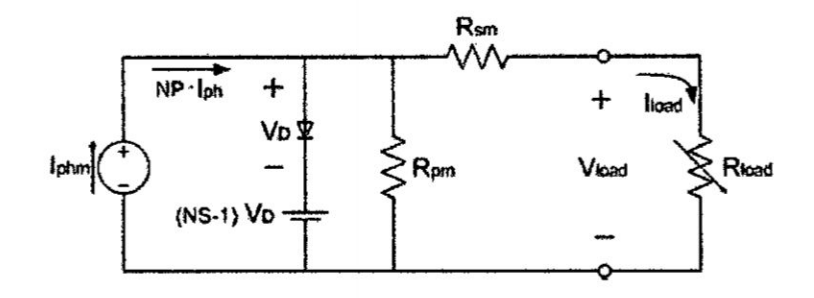

F**uente:** Autoria **propia**

En el proceso de produccién de energia se debe buscar siempre que sea posible el **punto** de méxima potencia. Para obtener el punto **de** méxima potencia, se considera que  $R_{pm}$  es mucho mayor que  $R_{sm}$ , la fuente de corriente del panel solar lphm se puede aproximar a la corriente máxima en corto circuito I<sub>sc</sub> (salida cortocircuitada) y el voltaje del diodo de polarización más el voltaje de la fuente (NS-1)V<sub>D</sub> se puede aproximar al voltaje máximo en circuito abierto V<sub>oc</sub> (tensión en los terminales de conexién sin carga) [12]. Por consiguiente, el circuito eléctrico equivalente **para** operacién en el punto de méxima potencia se presenta en la Figura N" 5.4.

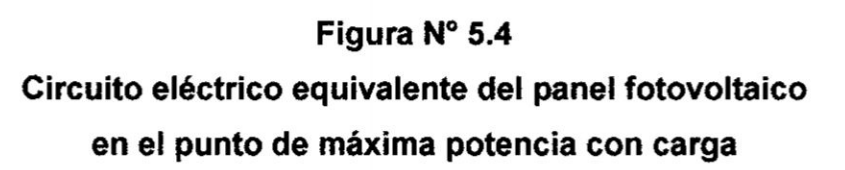

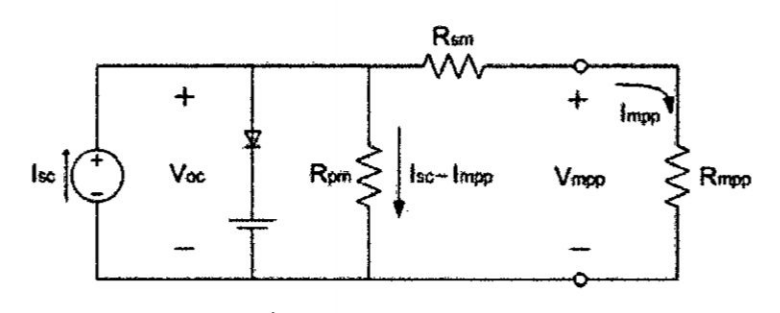

Fuente: Autoria propia

De la Figura N° 5.4 se puede obtener las expresiones para **Rsm** y Rpm. representadas por las ecuaciones 5.2 y 5.2.

as por las ecuaciones 5.2 y 5.2.  
\n
$$
R_{sm} = \frac{V_{oc} - V_{mpp}}{I_{mpp}} = \frac{21.8V - 18.1V}{4.98A} = 0.74Ω
$$
\n(5.2)

$$
R_{\rho m} = \frac{V_{oc}}{I_{sc} - I_{m\rho\rho}} = \frac{21.8V}{5.47A - 4.98A} = 44.49\Omega
$$
 (5.3)

De la Figura N° 5.4 se puede realizar **Ios** anélisis de circuito abierto y cortocircuito.

#### **/** Tension <sup>a</sup> circuito abierto del generador

Del circuito de la Figura Nº 5.4 se puede obtener que:

$$
V_{mpp} \approx R_{sn} V_{oc} \approx 0.74 \, V_{oc} \tag{5.4}
$$

#### / corriente en cortocircuito del generador

Asimismo, considerando que la corriente l<sub>sc</sub> es igual a la suma de las corrientes que circulan por las resistencias **Rpm** y **Rsm,** tendremos:

$$
I_{sc} = I_{Rpm} + I_{Rsm}
$$
  
\n
$$
\implies V_{Rpm} = V_{Rsm}
$$
  
\n
$$
(I_{sc} - I_{mpp})R_{pm} = R_{sm} \cdot I_{mpp}
$$
  
\n
$$
I_{mpp} = \frac{R_{pm}}{(R_{sm} + R_{pm})} I_{sc} \; ; \; I_{mpp} = 0.9836 I_{sc}
$$
 (5.5)

5.1.2 Anéllsis **para** la obtencién del modelo del panel fotovoltaico **(PFV)** mediante las ecuaciones de **corriente y** voltaje.

Considerando las ecuaciones 52 a 5.5 **y** la conexién del capacitor Cin (ver Figura N" 5.5), se pueden obtener las ecuaciones 5.6 a 5.8,
considerando que la temperatura y la radiacién solar **es** constante.

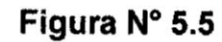

Diagrama eléctrica de| panel fotovoltaico con **capacitor**

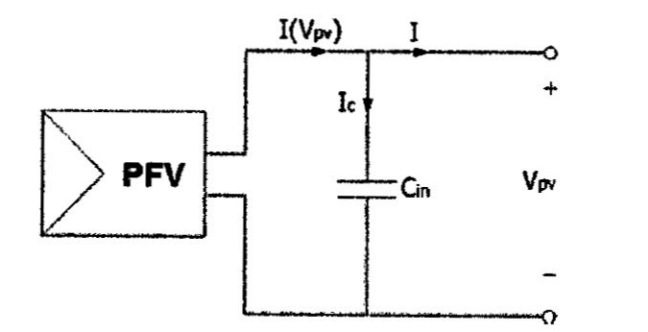

Fuente: Autoria propia

$$
I(V_{pv}) = \frac{I_{sc} - I_{sc}e^{\frac{V_{pv}}{b} - \frac{1}{b}}}{1 - e^{\frac{1}{b}}}
$$
(5.6)  

$$
V_{pv}(I) = bV_{oc}Ln\left[\frac{I_{sc} - \left(I - I e^{-\frac{1}{b}}\right)}{I_{sc}}\right] + V_{oc}
$$
(5.7)  

$$
P(V_{pv}) = V_{pv}I_{pv} = \frac{V_{pv}I_{sc} - V_{pv}I_{sc}e^{\frac{V_{pv}}{b}V_{oc} - \frac{1}{b}}}{1 - e^{\frac{1}{b}}}
$$
(5.8)

Donde:

I: corriente suministrada por el panel

**Vpv:** voltaje **de** operacién del **panel**

Voc: voltaje de| panel en circuito abierto

Isc: corriente del panel en cortocircuito

- b: constante característica del panel
- P: potencia de salida del panel

Asimismo, el capacitor C<sub>in</sub> conectado a los terminales del panel fotovoltaico, tiene la finalidad de que el panel funcione como una fuente de voltaje. A salida del panel se conectará un convertidor DC-DC, que permita regular el voltaje para alimentar al motor DC.

$$
\frac{dV_{pv}}{dt} = \frac{1}{C_{in}} \left( I(V_{pv}) - I \right) \tag{5.9}
$$

Para obtener la ecuación de voltaje cuando el panel proporciona la máxima potencia, tenemos que calcular la derivada parcial de la potencia de salida del panel con respecto al voltaje V<sub>pv</sub>, así:

$$
\frac{\partial P}{\partial V_{pv}} = \frac{I_{sc} - I_{sc} e^{\left(\frac{V_{pv}}{bV_{sc}} - \frac{1}{b}\right)}}{1 - e^{\left(\frac{1}{b}\right)}} - \frac{V_{pv} e^{\left(\frac{V_{pv}}{bV_{sc}} - \frac{1}{b}\right)}}{V_{oc} b - V_{oc} b e^{\left(\frac{V_{pv}}{bV_{sc}} - \frac{1}{b}\right)}} = 0
$$
(5.10)

Resolviendo la ecuación 5.10, se obtiene la ecuación que describe el voltaje óptimo del panel, dado por:

$$
V_{op} = V_{oc} + bV_{oc} Ln \left[ b - be^{-\left(\frac{1}{b}\right)} \right]
$$
 (5.11)

Por lo que V<sub>op</sub> sustituye a V<sub>pv</sub> en la ecuación 5.6 para obtener la corriente óptima en el panel. Por consiguiente, la potencia máxima del panel viene dada por:

$$
P_{\text{max}} = V_{op} I_{op} = V_{op} \frac{I_{sc} - I_{sc} e^{\left(\frac{V_{pr}}{b V_{sc}} - \frac{1}{b}\right)}}{1 - e^{\left(\frac{1}{b}\right)}}\tag{5.12}
$$

La constante característica b del panel fotovoltaico, se obtiene despejando de la ecuación 5.12, según se muestra en la ecuación 5.13.

$$
b = \frac{\frac{V_{op}}{V_{oc}} - 1}{Ln\left[1 - \frac{I_{op}}{I_{sc}}\right]}
$$
(5.13)

Siendo:

l<sub>op</sub>: corriente óptima en el punto de máxima potencia l<sub>mpp</sub> V<sub>op</sub>: voltaje óptimo en el punto de máxima potencia V<sub>mpp</sub>.

## 5.2 Diseño del regulador de carga para la alimentación del motor **DC**

### 5.2.1 Diseño del convertidor DC/DC Buck

El convertidor **DC/DC** Buck es uno que se encarga de reducir Ia tensién de entrada V<sub>s</sub> a un nivel de tensión inferior o igual a V<sub>o</sub>, el cual debe mantenerse constante si se supone un capacitor C muy grande en el filtro de salida. **La** Figura N° 5.6 muestra el convertidor Buck.

Figura N° **5.6** Esquema **de un** convertidor DCIDC Buck

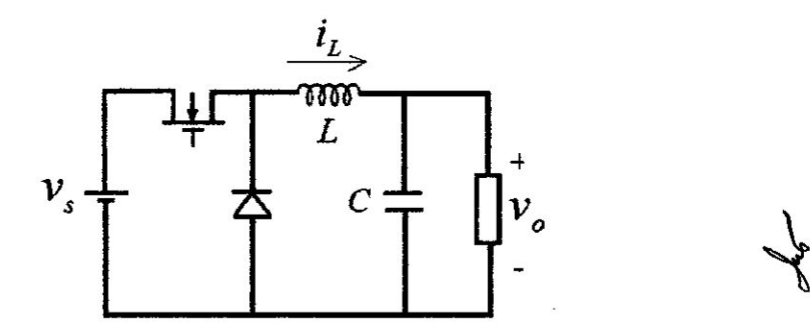

Fuente: **Campos** D. [4]

**La** tensién de salida viene dada por:

 $\mathcal{I}$ 

$$
v_o = U v_s \tag{5.14}
$$

El modelado matemético de| convertidor Buck se realiza asumiendo que este trabaja en modo-continuo de conduccién (MCC) [4], es decir la corriente en el inductor **y** el voltaje en el capacitor poseen un valor constante, y una parte fluctuante alrededor de un valor promedio. Esta condicién de operacién esté Iigada a los valores de la inductancia, Ia resistencia de carga de| convertidor y a la frecuencia de conmutacién, por la relación mostrada en la Tabla Nº 5.2.

# **Tabla** N° 5.2 condiciones para **modo** continuo de ' conduccion (MCC) '

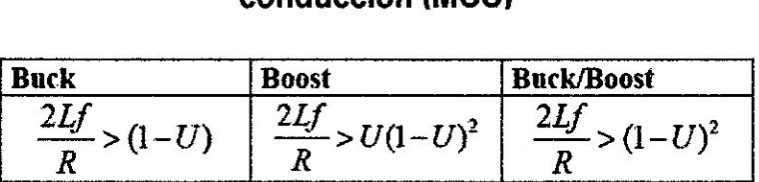

Fuente: Campos D. [4]

La técnica utilizada para obtener el modelo del convertidor se basa en espacio de estados, y en definir 2 condiciones de operacién de| interruptor activo Q: ON ( $\mu$ =1) y OFF ( $\mu$ =0). Enseguida, se toman 2 estados en el sistema: corriente en el inductor i<sub>L</sub> y el voltaje de salida  $v_0$ (el cual también representa el voltaje en el capacitor). Los circuitos equivalentes para ambas condiciones de operación se muestran en la<br>*<sub>{</sub>* Figura N° 5.7.

> Las ecuaciones que corresponden al convertidor DC/DC Buck. vienen dadas por:

$$
\frac{di_{L}(t)}{dt} = -\frac{V_{o}}{L} + \frac{V_{s}}{L}\mu
$$
\n(5.15)

$$
\frac{dV_0(t)}{dt} = -\frac{V_0}{RC} + \frac{i_L}{C}
$$
(5.16)

32

Figura Nº 5.7 Modos de operacién del convertidor **DC/DC** Buck (lzq. On, Der. **Off)**

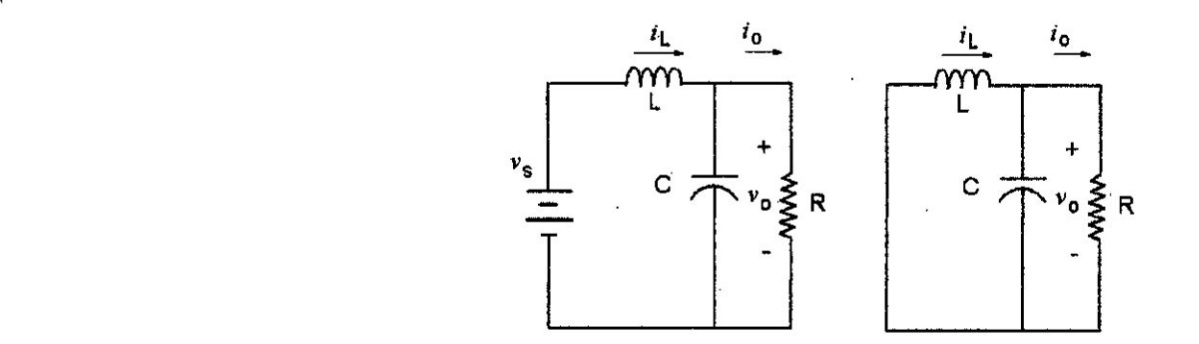

Fuente: Campos D. [4]

La variable de control viene representada por  $\mu=0$  *o*  $\mu=1$ determinando el estado del interruptor Q.

El modelo promedio de las ecuaciones (5.15) y (5.16) incluyendo variaciones **en** el voltaje de alimentacién, esté dado por:

$$
x_1 = -\frac{x_2}{L} + \frac{V_s}{L}u + \frac{v_s}{L}u
$$
\n
$$
x_2 = \frac{x_1}{C} - \frac{x_2}{RC}
$$
\n(5.17)

Por otro lado, considerando Ia aproximacién lineal **de** (5.17) y (5.18) alrededor de la condición nominal de operación (V<sub>s</sub>, V<sub>o</sub>, U, R), se obtiene el modelo lineal en espacio de estados:

$$
\begin{pmatrix} x_1 \\ x_2 \end{pmatrix} = \begin{pmatrix} 0 & -\frac{1}{L} \\ \frac{1}{C} & \frac{-1}{RC} \end{pmatrix} \begin{pmatrix} x_1 \\ x_2 \end{pmatrix} + \begin{pmatrix} \frac{V_s}{L} \\ 0 \end{pmatrix} \theta + \begin{pmatrix} \frac{U}{L} \\ 0 \end{pmatrix} \theta_s \tag{5.19}
$$

$$
y = \begin{pmatrix} 0 & 1 \end{pmatrix} \begin{pmatrix} x_1 \\ x_2 \end{pmatrix} \tag{5.20}
$$

Aplicando transformada de Laplace a las ecuaciones (5.19) *y* (5.20), y aplicando el teorema de superposicién, **se** obtienen las siguientes funciones de transferencia:

$$
G_1(s) = \frac{\varphi_0(s)}{\varphi(s)} = \frac{V_0}{U} \cdot \frac{\frac{1}{LC}}{s^2 + \frac{1}{RC}s + \frac{1}{LC}}
$$
(5.21)

$$
G_2(s) = \frac{\rho_0(s)}{\rho_s(s)} = U \cdot \frac{\frac{1}{LC}}{s^2 + \frac{1}{RC}s + \frac{1}{LC}}
$$
(5.22)

#### 5.2.2 Dlseho del Control PID de| convertidor DCIDC Buck

El esquema del sistema de control genérico para el convenidor Buck, **se** muestra en la Figura N° 5.8, en el que encuentra el convertidor Buck (planta) y el sistema de control realimentado, conformado por el bloque de diferencia entre el setpoint y la señal sensada, el controlador propiamente dicho, el PWM, el driver de gatillado *o* disparo para el mosfet [7].

El esquema del convertidor DC-DC Buck específico se muestra en la Figura N° 5.9. Como se puede observar, consta de dos Buck, uno mayor compuesto **por** tres MOSFET en oonfguracién serie-paralelo, un sensor de corriente solar, un sensor **de** voltaje de salida, un MOSFET de protección de carga y el ARDUINO NANO v3.0 [13]. El segundo Buck está compuesto **por** un Buck LM2596, que **recibe** una tensién de entrada de 12 V y produce a su salida una tensién de **5V** para alimentar al ARDUINO

NANO v3.0. En la Figura N° 5.10 se muestra al Arduino nano v3.0, y en la Figura N° 5.11 se presenta al pequeño convertidor DC/DC Buck LM2596.

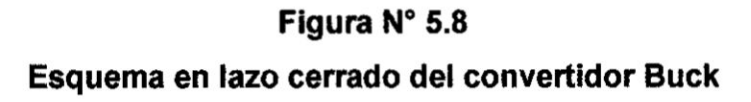

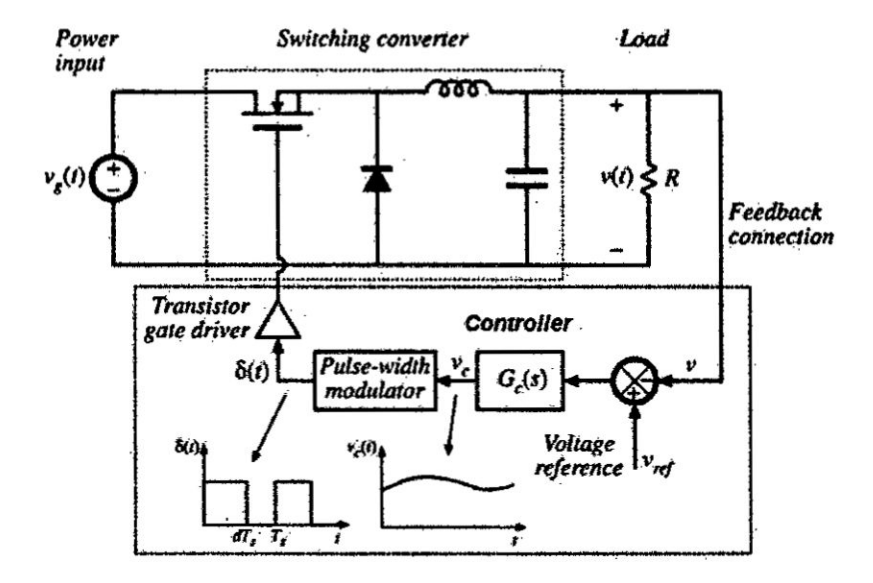

Fuente: Córdova S., Ospina S. [5]

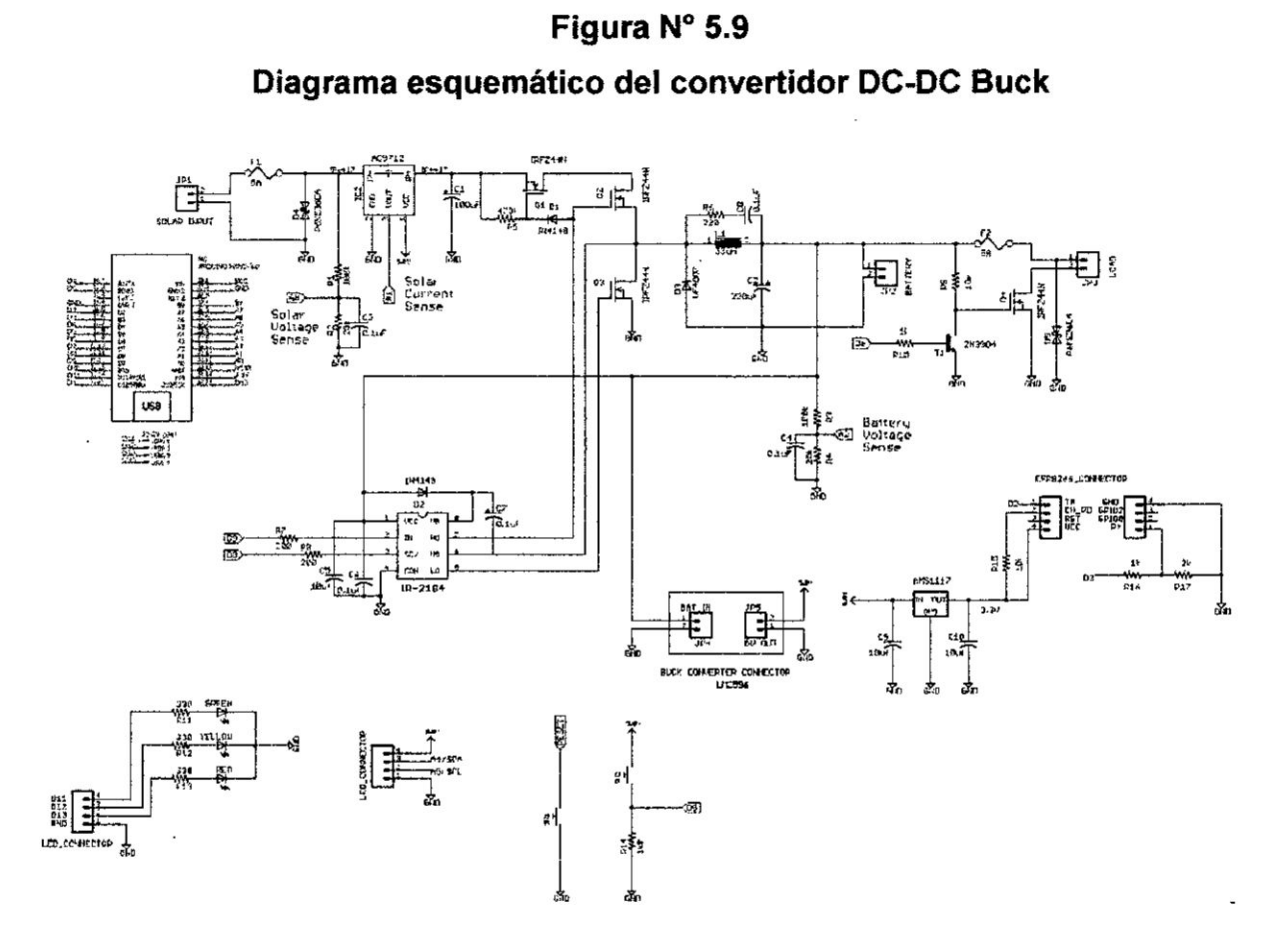

 $\alpha$ 

 $\mathcal{A}^{\mathcal{A}}$  , and  $\mathcal{A}^{\mathcal{A}}$  , and  $\mathcal{A}^{\mathcal{A}}$ 

 $A_{\mathcal{F}}$ 

Fuente: Benites N. [3]

Figura Nº 5.10 Arduino Nano V3.0

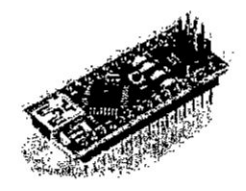

Fuente: Arduino

# Figura N° 5.11 Módulo LM2596 (Convertidor Buck DC)

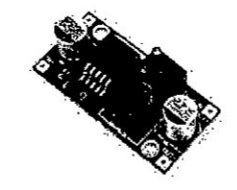

Fuente: Alibaba.com

La implementación del convertidor DC/DC Buck se puede apreciar en la Figura Nº 5.12.

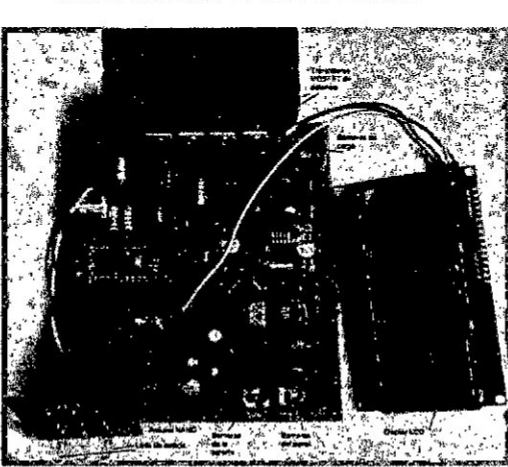

Figura N° 5.12 **Convertidor DC/DC Buck** 

Fuente: Benites N. [3]

## Figura N° 5.14

Componentes del sistema de adquisición,

#### tratamiento de datos e identificación

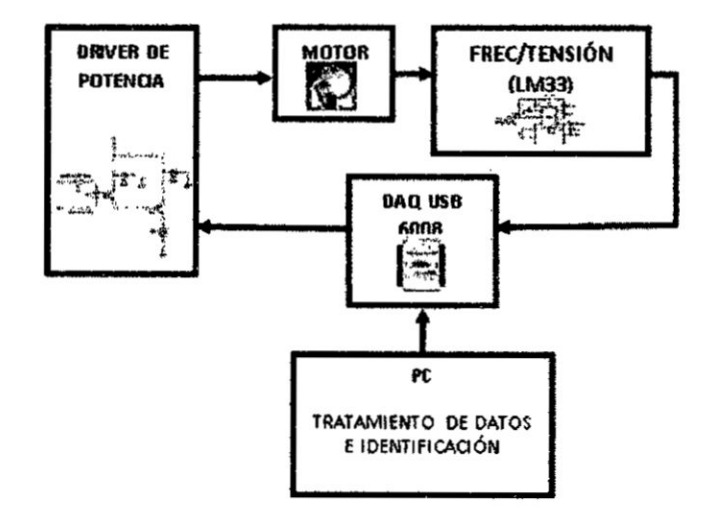

Fuente: Autoría propia

El circuito sensor está conformado por el CI LM331 (convertidor de frecuencia en voltaje), que es el que captura el movimiento rotacional del eje del motor, mediante la información de frecuencia que envía el codificador óptico (insertado en el motor DC).

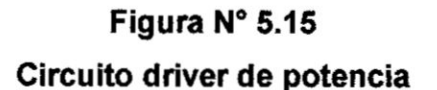

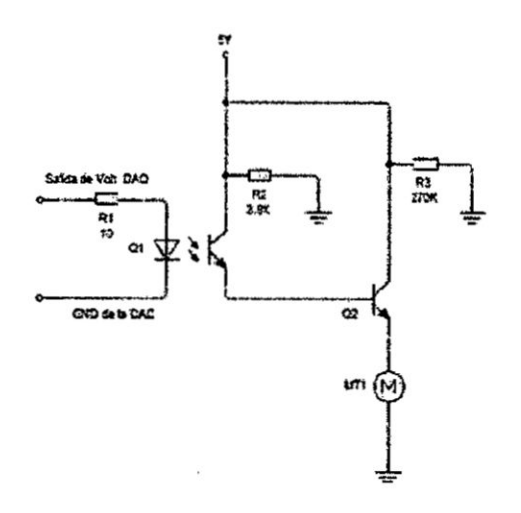

Fuente: Autoría propia

**La salida de| convertidor** LM **331 produce variaciones de voltaje que se conectan** a **la entrada** analógica del DAQ USB 6008 (ver Figura N° 5.16).

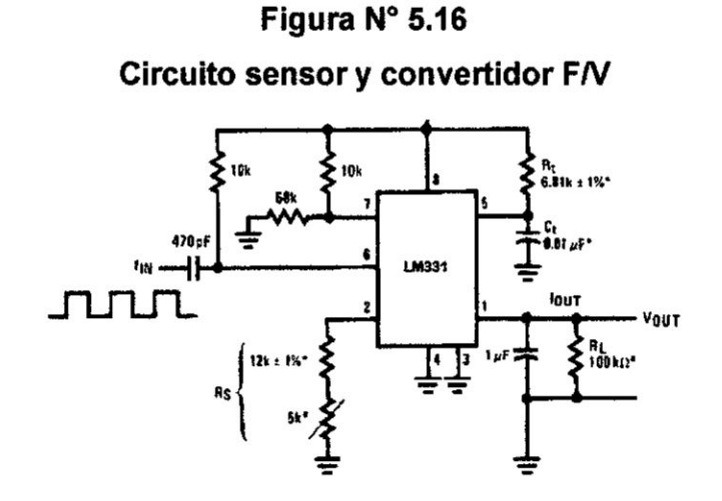

**Fuente: Fairchild Semiconductor**

**La tarjeta de adquisicién de datos es una** NIDAQ **USB 6008 de 12 bits de resolucién, que se muestra en la Figura 5.17.**

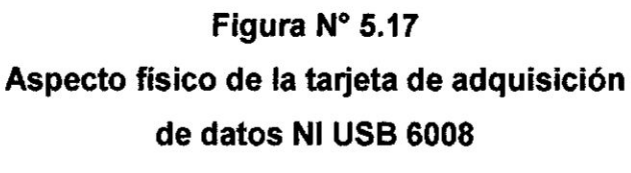

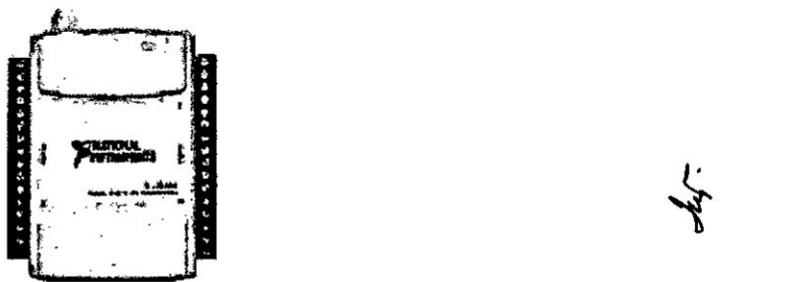

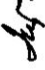

**Fuente: Autoria propia**

**Los datos adquiridos luego de| proceso de adquisicién se guardaron en** un **archivo de datos en** Excel, **de denominacién data\_motor.xlsx,** y el **programa en LabV|EW tiene el** nombre **adquidatos\_2.Ivm.** El **programa en Matlab con el que se ||ama** al

archivo de datos para el proceso de identificación es identificación\_gm.m. El programa en LabVIEW se muestra en la Figura N° 5.18.

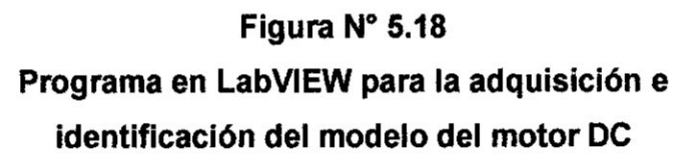

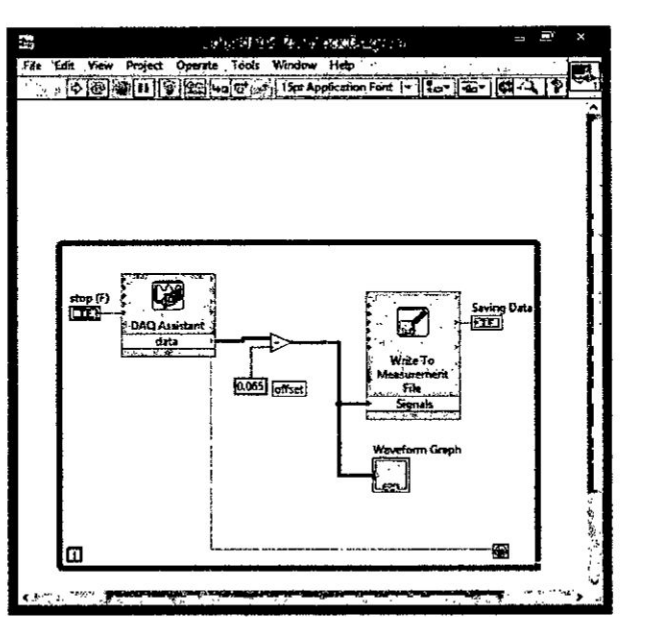

Fuente: Autoria propia

El programa de identificación denominado identificación\_gm.m es el siguiente:

```
% IDENTIFICACION DEL MODELO DEL MOTOR DC GLOBE MOTORS
% lDENTlFlCAClON N0 PARAMETRICA Y PARAMETRICA
clc; close all; clear all
data=xlsread('data_motor.xlsx','Hoja1');
k=1:6459; % PARA PLOTEAR TODA LA DATA
T=0.005;t=k*T; 030
y=data(.2);u=data(:,1);
plot(t,y,b')%hold on
%plot(t, u, 'r')ident
```
AI ejecutar el programa se obtiene la respuesta gráfica de la Figura N° 5.19 que viene *a* ser la gréfica de velocidad **vs** el tiempo.

5  $4.5$  $\overline{\phantom{a}}$  $3.5$ 3  $2.5$  $\overline{\mathbf{c}}$  $1.5$ 1  $0.5$ O .<br>O 10 5  $15$ 20 25 30 35

Figura Nº 5.19 Gráfica de velocidad vs tiempo

Fuente: Autoría propia

Y a continuación llama al ident de Matlab, herramienta poderosa para el proceso de identificación. En consecuencia, aparecerá el pantallazo de la Figura Nº 5.20.

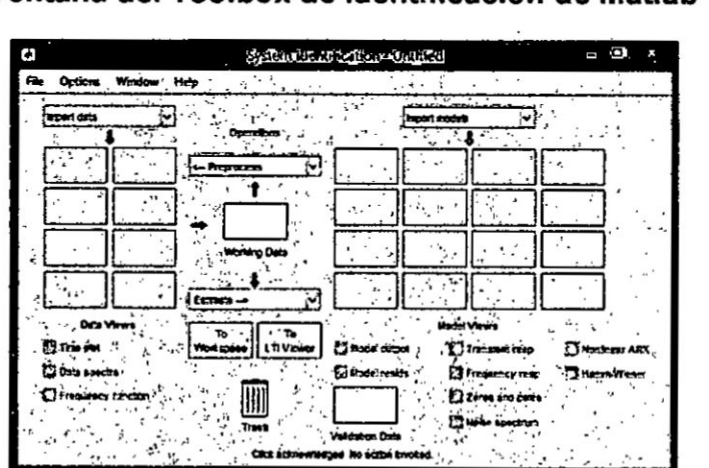

Figura N° 5.20 Ventana del Toolbox de identificación de Matlab

Fuente: Autoría propia

En la ventana superior izquierda se selecciona la opción Time domain data (Ver Figura N° 5.21).

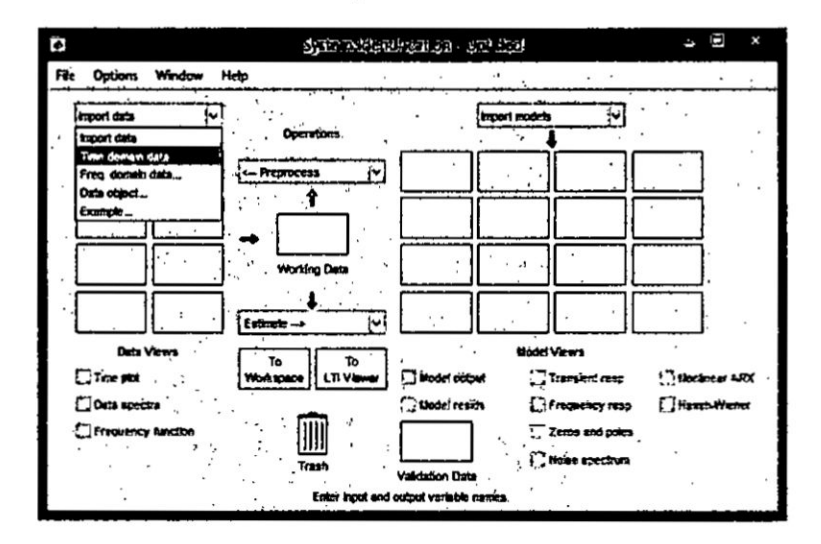

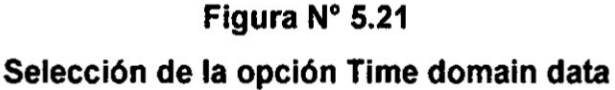

## Fuente: Autoría propia

Inmediatamente aparece otra ventana de configuración, denominada Import Data, en la cual se ingresan las variables de entrada y de salida, el nombre del archivo de datos y el período de muestreo entre otros, según se puede apreciar en la Figura N°  $5.22.$ 

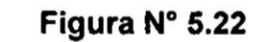

## Ventana de configuración e importación de los datos

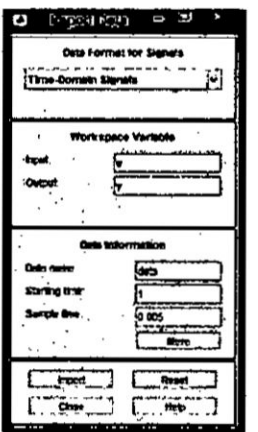

Fuente: Autoría propia

 Luego **se hace** click **en Import** *e* **inmediatamente aparece** Ia **ventana del sistema de identi}401cacién, apareciendo en el extremo superior izquierdo una ventanita en la que aparece cargada Ia** data **(}401gurade Iineas azules), y luego se selecciona Ia opcibn Process Model..., tal como se muestra en la Figura N° 5.23.** 

**Figura N° 5.23 Seleccibn de la opcion Process Model**

| <b>CALCULUS</b><br>Symma Micalifornian - University                                                                                                    |
|----------------------------------------------------------------------------------------------------|
| distant and<br>12 Mountaine and<br>$\sim$<br><b>STATISTICS</b><br><b>START START</b><br>---<br>-----<br>$-$<br>------<br>$-0.0000$<br>----<br>-----<br>$\cdots$<br>----<br>i televne en<br>∽<br><b>Bratique</b><br><b>Select Address</b><br>iyata Masm<br><b>Service</b><br><b>PROGRAM BARS</b><br>$-2+1$ |

**Fuente: Autoria propia**

**Enseguida aparece Ia ventana correspondiente, tal como se puede apreciar en la** Figura 5.24.

### **Figura N° 5.24**

**Ventana de configuracién de polos** *y* **ceros, asi como la seleccién del retardo, entre otros.**

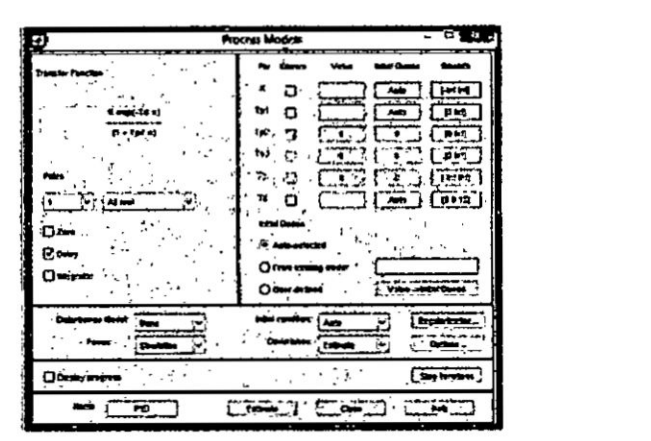

**Fuente: Autoria** propia

Se seleccionan polos y ceros y se hace click en Estimate, produciéndose la generación de la ganancia y los tiempos de respuesta del modelo del motor DC, como se muestra en la Figura N° 5.25.

## Figura N° 5.25

Resultados de la ejecución, en el que se aprecian los parámetros del modelo del motor DC.

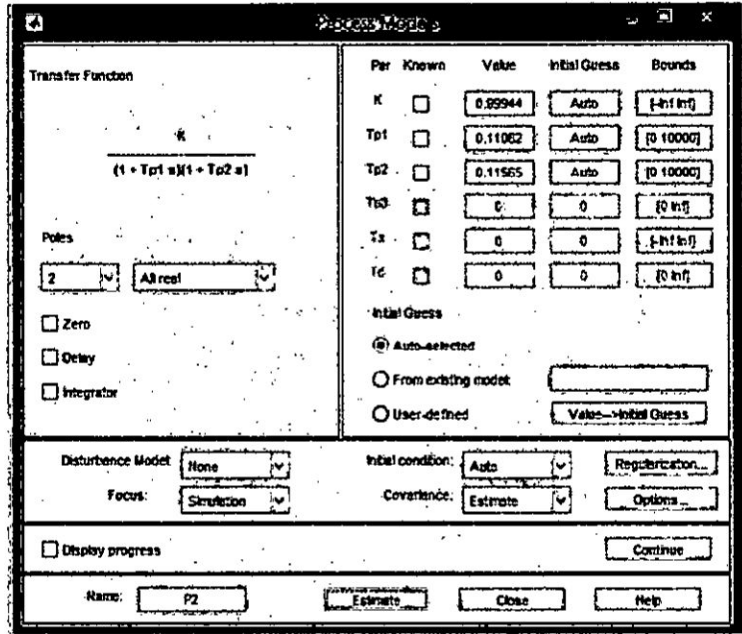

Fuente: Autoría propia

La función de transferencia del motor DC viene a ser:

$$
G_p(s) = \frac{Y(s)}{U(s)} = \frac{\omega(s)}{E_a(s)} = \frac{78.123}{(s+9.04)(s+8.647)}
$$
  
\n
$$
G_p(s) = \frac{Y(s)}{U(s)} = \frac{\omega(s)}{E_a(s)} = \frac{78.123}{s^2 + 17.687s + 78.1689}
$$
\n(5.23)

## 5.3.2 Identificación Paramétrica del motor DC con encoder óptico

En esta sección se aborda la identificación paramétrica del motor DC en el dominio discreto, considerando varias estructuras paramétricas, como el ARX, ARMAX entre otros; para luego escoger la mejor estructura y orden que representa al motor DC.

En la Figura Nº 5.26 se muestra la ventana System Identification, y en ella se selecciona la opción Polinomial Models, correspondiente al modelo paramétrico.

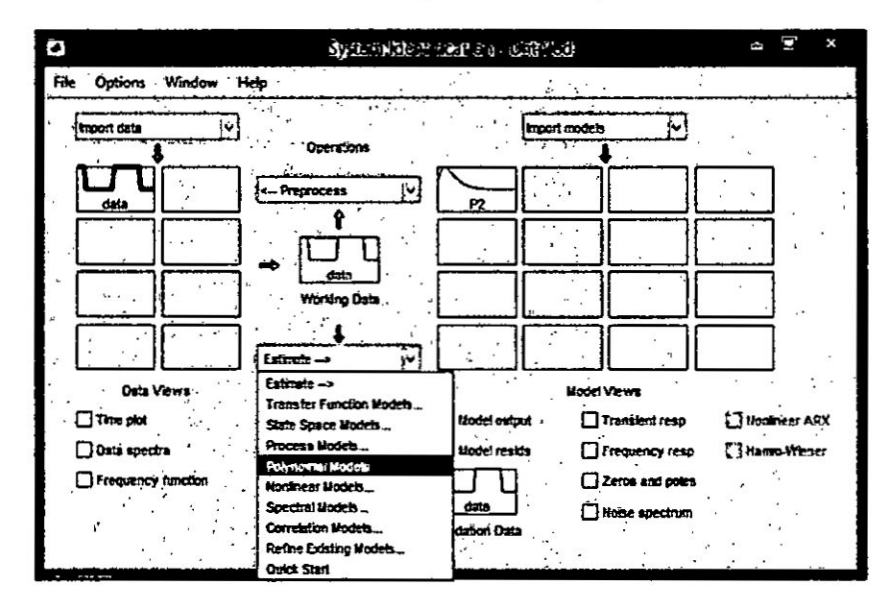

Figura N° 5.26 Selección del modelo polinomial (paramétrico).

Fuente: Autoría propia

Lo que genera la aparición de la ventana Polinomial Models, en el que se selecciona la estructura y el orden del sistema paramétrico (arx, armax, etc.), tal como se puede apreciar en la Figura Nº 5.27.

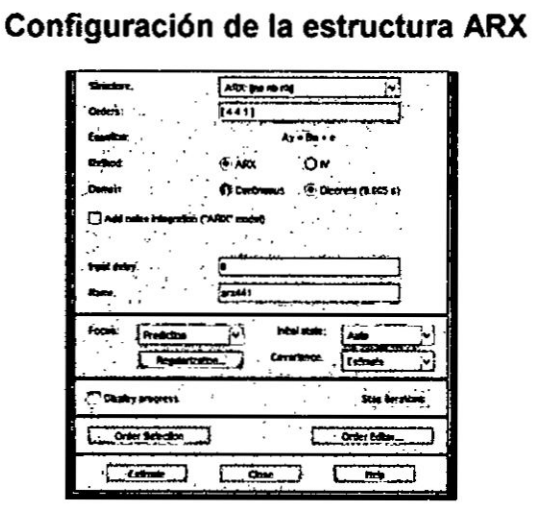

Figura N° 5.27

Fuente: Autoría propia

س<br>مواس

Se da click en Estimate, apareciendo la respuesta gráfica arx (color verde) superpuesta a la respuesta de función de transferencia (P2). Se puede apreciar que la estructura ARX presenta menor exactitud que la anterior (ver Figura N° 5.28).

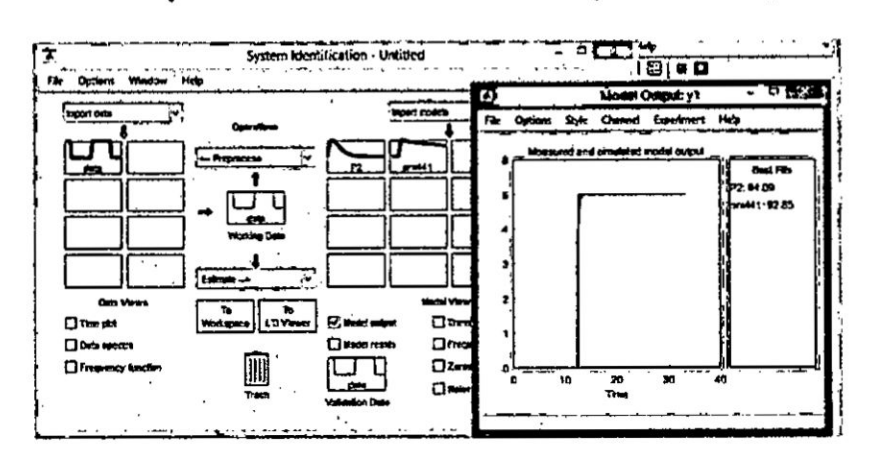

## Figura N° 5.28 Respuesta de la estructura ARX (color verde)

Fuente: Autoría propia

Enseguida seleccionamos la estructura OE, la cual presenta una exactitud mayor 95.94 %), tal como se puede apreciar en la Figura N° 5.29.

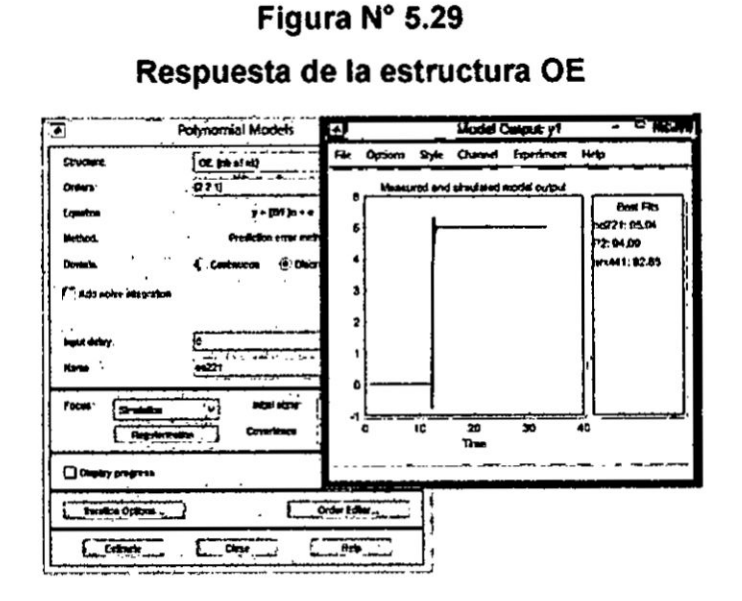

Fuente: Autoría propia

La estructura polinomial del ARX se puede visualizar en la parte superior de la Figura N° 5.30.

## Figura N° 5.30

Estructura polinomial en tiempo discreto del ARX

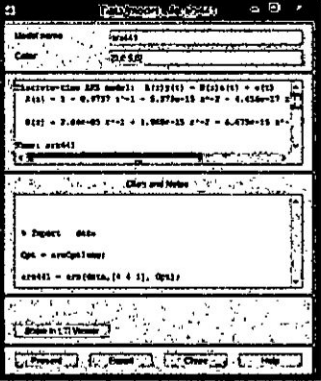

Fuente: Autoría propia

Idénticamente, la estructura polinomial OE tendrá la respuesta mostrada en la Figura  $N^{\circ}$  5.31.

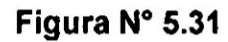

Estructura polinomial en tiempo discreto del OE

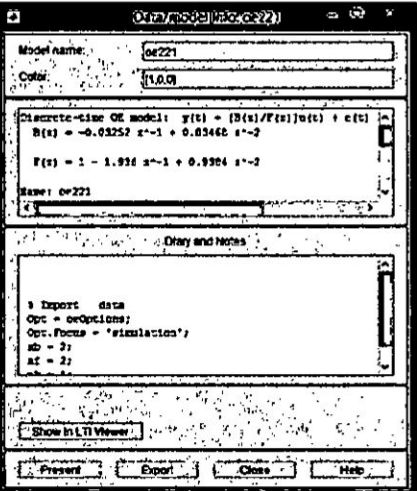

Fuente: Autoría propia

Por lo tanto, el modelo en tiempo discreto viene dada por la ecuación en diferencias dada por:

$$
y(t) = \frac{B(z)}{F(z)}u(t) + e(t)
$$
 (5.24)

Siendo:

$$
B(z) = -0.03252 z^{-1} + 0.03468 z^{-2}
$$
  

$$
F(z) = 1 - 1.936 z^{-1} + 0.9384 z^{-2}
$$

Siendo el orden de los polinomios:

$$
n_b = 2
$$
;  $n_f = 2$ ;  $n_k = 1$ 

### 5.4 Diseño del Sistema de Control PID de velocidad del motor DC

#### 5.4.1 lntroduccion

El control Proporcional lntegral Derivativo (PID), es uno de los controladores clésicos més populares utilizados en el campo académico **y** en la industria. lnicialmente fue diseñado para atender el diseño de sistemas sencillos, particularmente univariables, denominados sistemas de simple entrada y simple salida (Single lnput, Single Output: SISO), que no contemplaba variaciones de las condiciones de funcionamiento del proceso o planta; sin embargo, el avance tecnológico y la demanda por una mayor producción, de mejor calidad del producto, producción en menor tiempo, etc., hizo que se diseñaran máquinas y herramientas que permitieran el control de sistemas més complejos, multivarlables, es decir sistemas de multiples entradas **y** multiples salidas (Multiple Input, Multiple Output: MIMO), y con dinémicas aoopladas. En estas condiciones, las potencialidades del Control PID oonvencional no podian resolver el control de sistemas MIMO; por lo que se resolvié oonsiderando condiciones de desacoplamiento del modelo del proceso, que permitieron el diseño de controladores PID MIMO de estructura desacoplada. Posteriormente aparecieron mejoras, tales como el Control PID Autosintonizado y Control PID Adaptivo, entre \_  $\mathcal{L}_{\mathcal{U}}$  otros.

#### 5.4.2 Diseño del Controlador PID

En este trabajo, trataremos del diseño del Control PID clásico en tiempo continuo, cuyo diagrama de bloques puede apreciarse en la Figura 5.32.

Figura N° 5.32 Diagrama de bloques de| Control PID acoplada **a** la planta

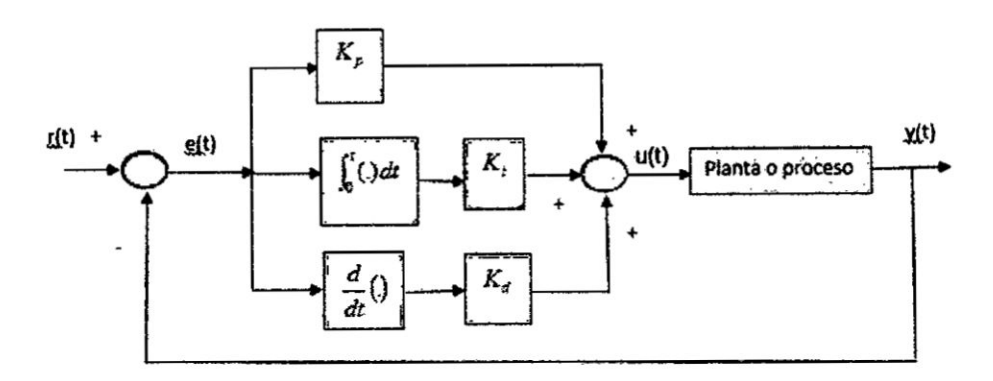

Fuente: Autoria propia

El algoritmo de control PID [12] se obtiene del diagrama de bloques **de** la Figura N° 5.32

$$
u(t) = K_p e(t) + \frac{K_p}{T_i} \int_0^t e(t)dt + K_p T_d \frac{de(t)}{dt}
$$
 (5.25)

Siendo:

$$
K_i = \frac{K_p}{T_i}; \quad K_d = K_p T_d
$$

La funcién de transferencia de| controlador PID en tiempo continuo viene dada **por:**

ncia del controlador PID en tiempo continuo viene dada por:  
\n
$$
G_c(s) = \frac{U(s)}{E(s)} = \frac{K_p(T_d s^2 + s + 1/T_i)}{s}
$$
\n(5.26)

Por consiguiente, la función de transferencia directa viene expresada por:

$$
G(s) = G_p(s) G_c(s) = \frac{78.123 K_p (T_d s^2 + s + 1/Ti)}{s(s^2 + 17.687 s + 78.1689)}
$$
(5.27)

Por lo que, la función de transferencia de lazo cerrado es:

$$
\frac{Y(s)}{R(s)} = \frac{78.123K_p(T_d s^2 + s + 1/Ti)}{s^3 + (17.687 + 78.123K_p T_d)s^2 + (78.1689 + 78.123K_p)s + 78.123K_p/T_i}
$$
(5.28)

En tal sentido, la ecuación característica de lazo cerrado es:

$$
s^{3} + (17.687 + 78.123K_{p}T_{d})s^{2} + (78.1689 + 78.123K_{p})s + 78.123K_{p}/T_{i} = 0
$$
 (5.29)

Para determinar los parámetros del Controlador PID, consideraremos las siguientes especificaciones de funcionamiento de lazo cerrado:

$$
t_s = 1 \text{ Seg}; \quad \zeta = 0.8
$$

Por lo que considerando el criterio de error del 2%, obtendremos:

$$
t_s = \frac{4}{\zeta \omega_n} = 1
$$
  $\Rightarrow$   $\zeta \omega_n = 4$ ;  $\omega_n = 5 \text{ rad/seg}$ 

Para que la respuesta del sistema en **lazo** cerrado se aproxime a la respuesta de un sistema de segundo orden, elegimos gl tercer polo ubicado a 5 veces Ia parte real de los polos dominantes, por lo que  $P_3 = 5(\zeta \omega_n) = 20$ . En consecuencia la ecuacién caracterfstica deseada de lazo cerrado, viene representada por:

$$
(s2 + 2\zeta\omega_n s + \omega_n^2)(s + p_3) = 0
$$
  
(s<sup>2</sup> + 8s + 25)(s + 20) = 0  
s<sup>3</sup> + 28s<sup>2</sup> + 185s + 500 = 0 (5.30)

Igualando las ecuaciones (5.29) **y** (5.30), **obtenemos Ios** parametros del Controlador PID, asi:

> $78.1689 + 78.123K_p = 185$   $\Rightarrow$   $K_p = 1.3674$  $17.6875 + 78.123 K_p T_d = 185$   $\implies$   $T_d = 0.0965$  Seg.  $78.123 \frac{K_p}{T} = 500$   $\implies$   $T_i = 0.2136$  Seg.

Los parámetros del Controlador PID obtenidos en esta sección, nos servirá para efectuar la simulación de la respuesta del sistema en lazo cerrado, que se verá **en** el Capitulo VI.

## **5.5 Dise}401odel sistema de Control Adaptivo por Modelo de Referencia (MRAC)**

### **5.5.1 lntroduccién**

**En este tipo de oontrol adaptivo se parte de** un **comportamiento ideal del sistema,**  definido **por** un **modelo de referencia. La diferencia instanténea entre el comportamiento real** "**y**" **y el modelo deseado** "**y**m" se utiliza para calcular los *<sup>I</sup>* **parémetros del controlador utilizado [2].**

**La }401gura5.33 representa el funcionamiento de** un **sistema de control adaptivo con modelo** de **referencia.**

#### **Figura N° 5.33**

#### **Sistema de Control Adaptivo por Modelo de Referencia**

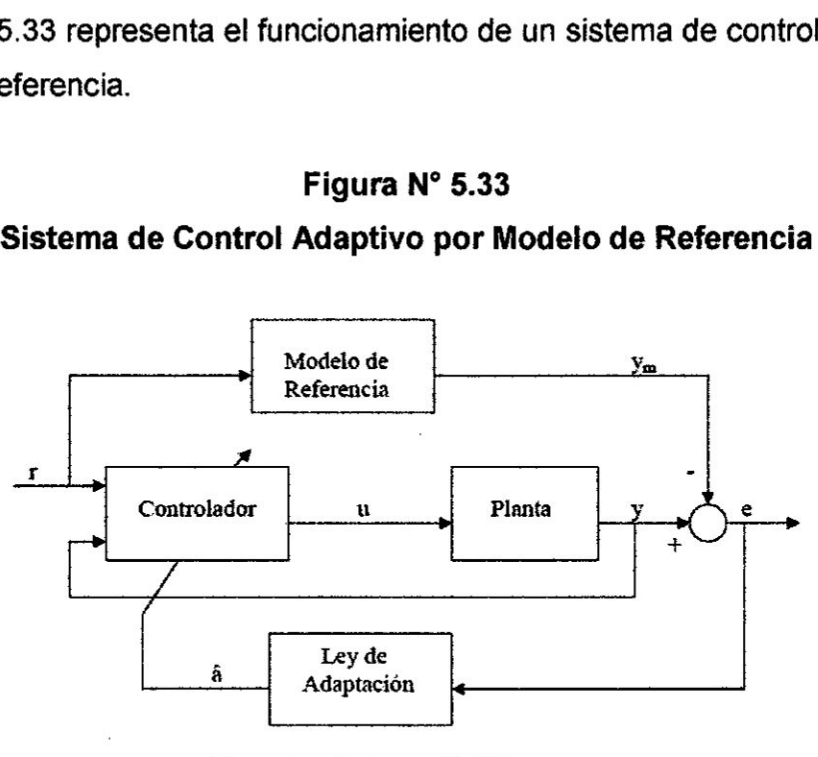

**Fuente: Astrom** K. **[2]**

**Para el dise}401ode| Controlador Adaptivo por Modelo de Referencia (MRAC), se** deben **oonsiderar Io siguiente:**

- *I* **Se asume que la planta tiene una estructura conocida. aunque los parémetros 5030? son desconocidos. Para plantas lineales, se asume que el numero de polos** y ceros **son conocidos; pero Ia localizacién** de **esos polos** y **ceros no lo son.** Para **plantas no lineales,** esto **implica que la estructura dinémica** de **la ecuacién es conocida, pero que varios parémetros no lo** son.
- $\checkmark$  El modelo de referencia es usado para especificar la respuesta ideal del **sistema de control Adaptivo a una** orden **externa.**

 $\checkmark$  El controlador es usualmente parametrizado por un número de parámetros ajustables (implica que se pueden obtener una familia de controladores por asignacién de diferentes valores de parémetros ajustables). El controlador puede **tener** capacidad de seguimiento perfecto en orden a toda posibilidad de seguimiento convergente.

#### 5.5.2 Determinacién del Modelo **de** Referencia

El Modelo de Referencia como funcion de transferencia **viene** dada por:

$$
G_m(s) = \frac{Y_m(s)}{R(s)} = \frac{\omega_n^2}{s^2 + 2\zeta \omega_n s + \omega_n^2}
$$
(5.31)

Para determinar Ios parémetros de| Modelo **de** Referencia dada por la ecuacion (5.31), necesitamos especificar el comportamiento del sistema de control en lazo cerrado, **para** Io cual consideraremos:

$$
t_s = 1 \text{Seg}; \quad MP = 0.01
$$

Determinemos el factor de amortiguamiento y la frecuencia natural.

$$
MP = e^{-\zeta \pi / \sqrt{1 - \zeta^2}} = 0.01 \implies \text{ operando:} \quad \zeta = 0.8261
$$
\n
$$
t_s = 1 = \frac{4}{\zeta \omega_s} \implies \omega_n = \frac{4}{0.8261} = 4.8421
$$

En consecuencia, el Modelo **de** Referencia viene expresada por:

$$
G_m(s) = \frac{Y_m(s)}{R(s)} = \frac{23.45}{s^2 + 8s + 23.45}
$$
 (5.32)

#### **5.5.3** Determinacion de la Ley de Control

De la ecuación (5.23) se obtiene la siguiente ecuación diferencial:

$$
y_p(t) + 17.687 y_p(t) + 78.1689 y_p(t) = 78.123u(t)
$$
\n(5.33)

Idénticamente, de la ecuación (5.32), se obtiene la siguiente ecuación diferencial:

$$
y_m(t) + 8y_m(t) + 23.45y_m(t) = 23.45r(t)
$$
\n(5.34)

Como debemos obtener error estacionario nulo, es decir:

$$
e = y_p - y_m = 0 \implies y_p = y_m
$$

Entonces, igualando (5.33) con (5.34):

$$
-17.687 y_p(t) - 78.1689 y_p(t) + 78.123u(t) = -8y_m(t) - 23.45 y_m(t) + 23.45r(t)
$$

Despejando la señal de control "u(t)", obtenemos:

$$
u(t) = 0.2264 y_p(t) + y_p(t) - 0.1024 y_m(t) - 0.3002 y_m(t) + 0.3002 r(t)
$$

Como  $y_p = y_m$  ;  $y_p = y_m$ , entonces la ley de control adaptiva viene dada por:

$$
u(t) = 0.124 yp(t) + 0.7 yp(t) + 0.3002 r(t)
$$
 (5.35)

Que es de la forma:

$$
u(t) = q_0 \, y_p(t) + q_1 \, y_p(t) + f \, r(t) \tag{5.36}
$$

Por lo que:  $q_0 = 0.124$ ;  $q_1 = 0.7$ ;  $f = 0.3002$ 

#### 5.6 Implementación del hardware utilizado para el control de velocidad A continuación se lista el hardware utilizado:

1. Tarjeta de adquisición de datos DAQ USB 6008 (ver Figura Nº 5.34)

# Figura N° 5.34 Tarjeta DAQ USB 6008

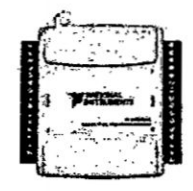

Fuente: Autoría propia

## - **2. Médulo L29sN (Driver de potencia)**

**En** la **Figura N° 5.35 se puede apreciar** Ia **tarjeta de|** médulo **de potencia L298N** y **en la Figura N° 5.36 se visualiza el esquema de| mismo.**

> **Figura**  $N^{\circ}$  **5.35 Médulo L298 (drive! de potencia)**

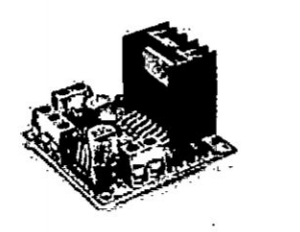

**Fuente: Autoria propia**

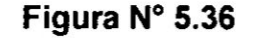

#### **Esquema de| médulo L298 (Driver dé potencia)**

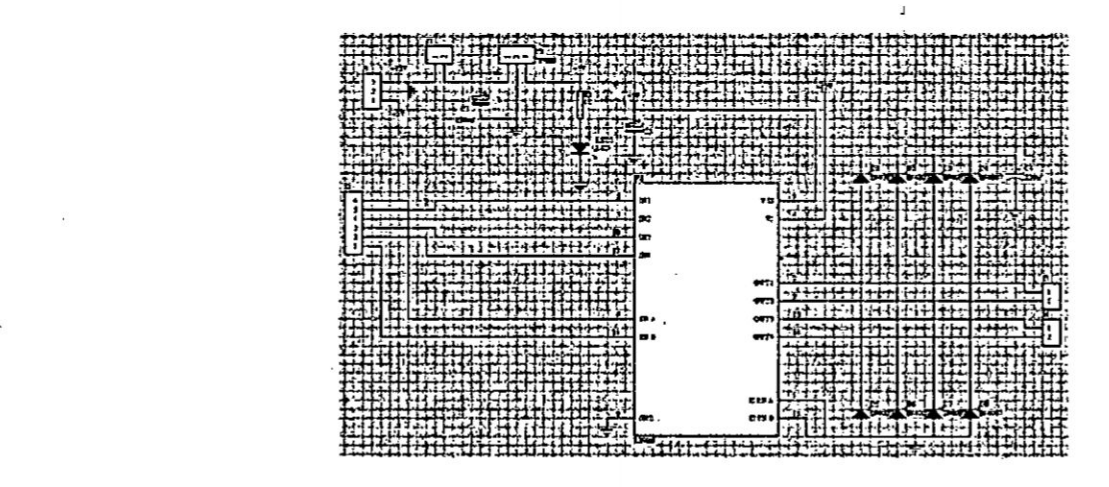

**Fuente: Autoría propia** :

# **3. c.I. Conversor de frecuencia** *a* **voltaje (Circuito sensor de velocidad)**

El **circuito de la Figura** N° **5.37 esté basado en .el CI LM2907N.** A **partir de uno de los canales del encoder (por ejemplo el CHA) se obtiene Ia velocidad absoluté** a la **que gira el motor, por medio de uh circuito** adicional (decodificador de cuadratura: CD4013A). La salida del circuito sensor se obtiene por medio del TL084.

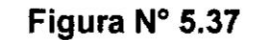

Circuito sensor de velocidad

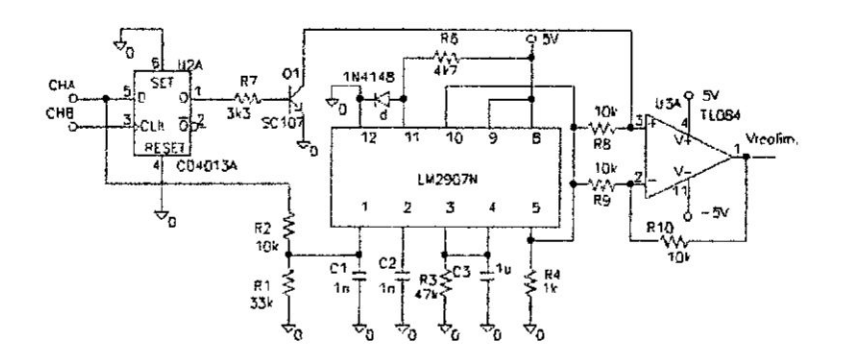

Fuente: Autoría propia

## 4. Conversor voltaje/PWM SG63524

En la Figura N° 5.38 se puede apreciar el circuito integrado SG63524, que viene a ser un generador PWM, bastante útil para convertir la tensión proveniente de la tarjeta USB 6008 (señal de control) en señal modulada en ancho de pulso, y así no ser afectada por el ruido. Las salidas del PWM se conectan al driver de potencia L298.

## Figura Nº 5.38 Chip SG63525 (Generador PWM)

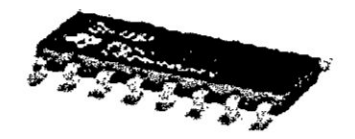

**Fuente: Microsemi** 

5. Motor DC con encoder óptico acoplado su eje.

En la Figura N° 5.39 se observa el motor DC con encoder óptico, de la marca Globe Motors.

Figura N° 5.39 Motor DC Globe Motors con encoder éptico acoplado

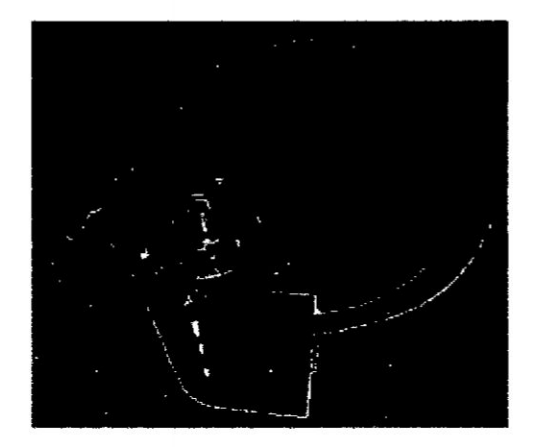

Fuente: Autoria propia

En la Figura N° 5.40 se **puede** apreciar el diagrama de bloques de la implementacibn de| circuito de control de velocidad **del** motor DC, en la cual se pueden observar Ios componentes indicados Iineas arriba.

 $\omega$ 

## Figura N° 5.40

Diagrama de bloques de la implementación a nivel de hardware

## para el control de velocidad del motor DC.

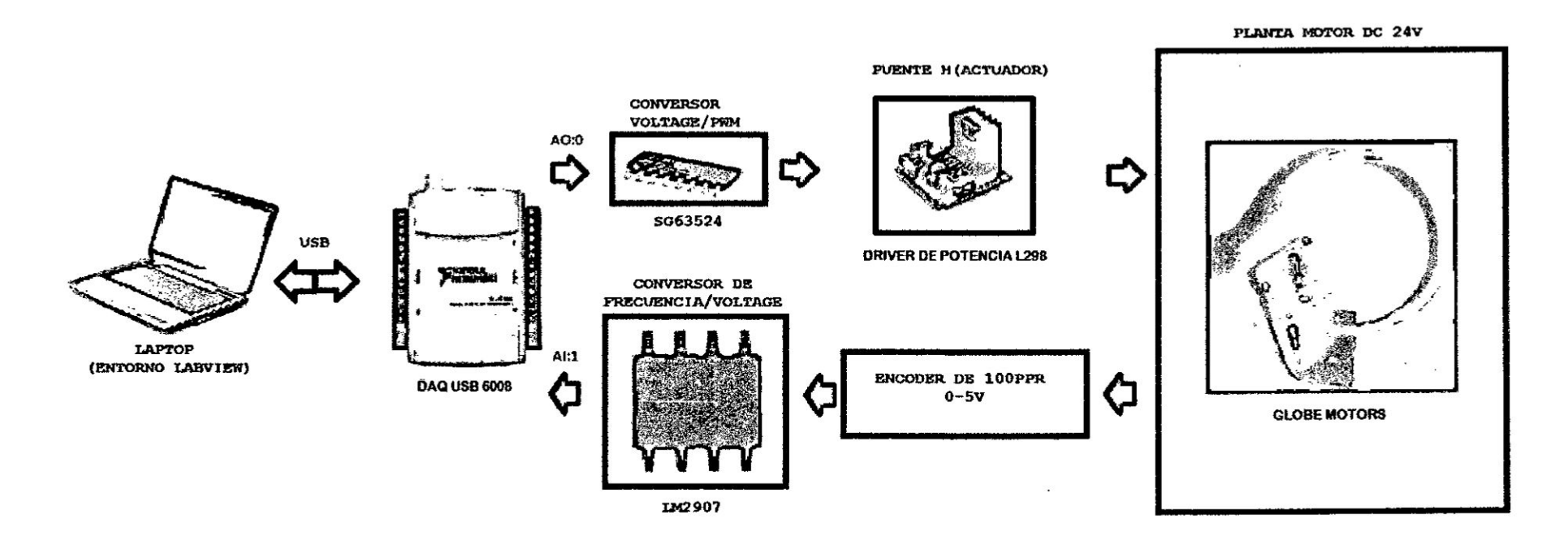

Fuente: Autoría propia

 $\frac{1}{2}$ 

 $\sim$ 

#### Implementación del Control Proporcional Integral Derivativo (PID) a nivel  $5.7$ de software

La implementación del programa en tiempo real, se ha realizado en código gráfico, utilizando para ello LABVIEW [9]. La programación gráfica se muestra en la Figura 5.41, y el panel frontal o panel del usuario se muestra en la Figura N° 5.42.

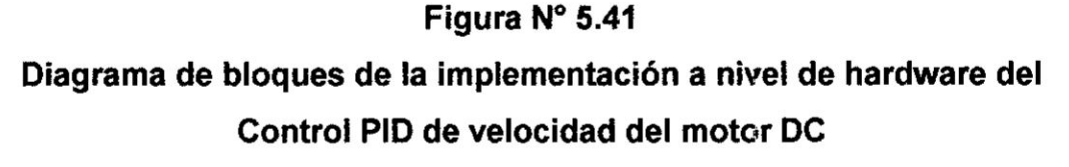

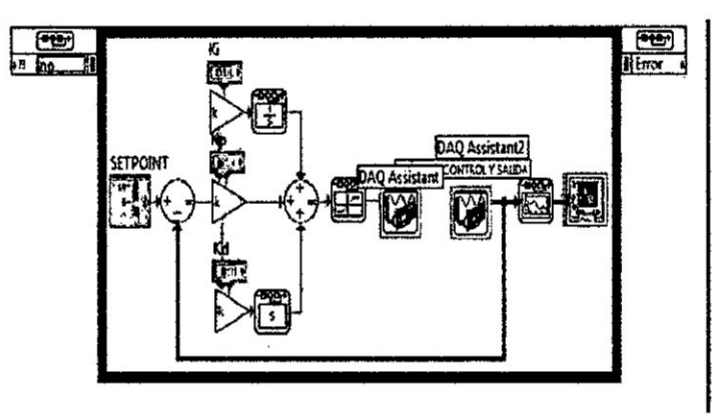

Fuente: Autoría propia

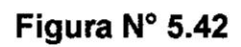

Gráfica del Control de velocidad PID del motor DC

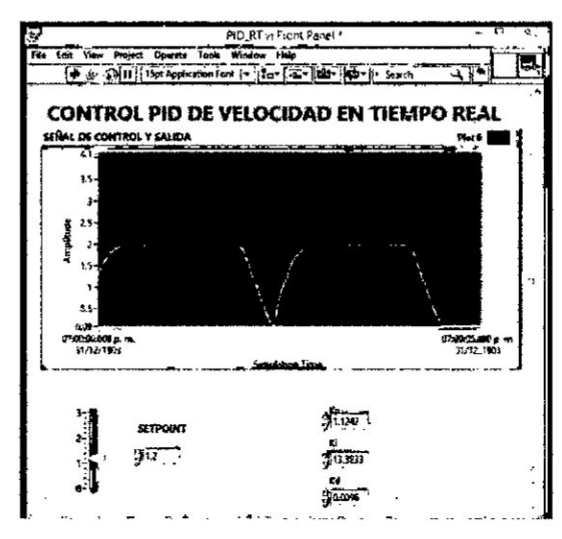

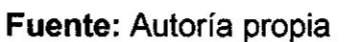

En el Capitulo VI se presentan Ios resultados de| Control PID en tiempo real, de la señal controlada vs señal de referencia, usando LabVIEW.

# 5.8 lmplementacién del Control Adaptivo por Modelo **de** Referencia (MRAC) **a nivel** de software *<sup>&</sup>gt;*

La impiementacién **a** nivel de software de| MRAC (Panel Frontal), siguiendo **las** consideraciones de diseño establecidas en la sección 5.5, se muestra en la Figura N° 5.43 (Block Diagram), y el resultado gráfico se muestra en la sección 6.7.

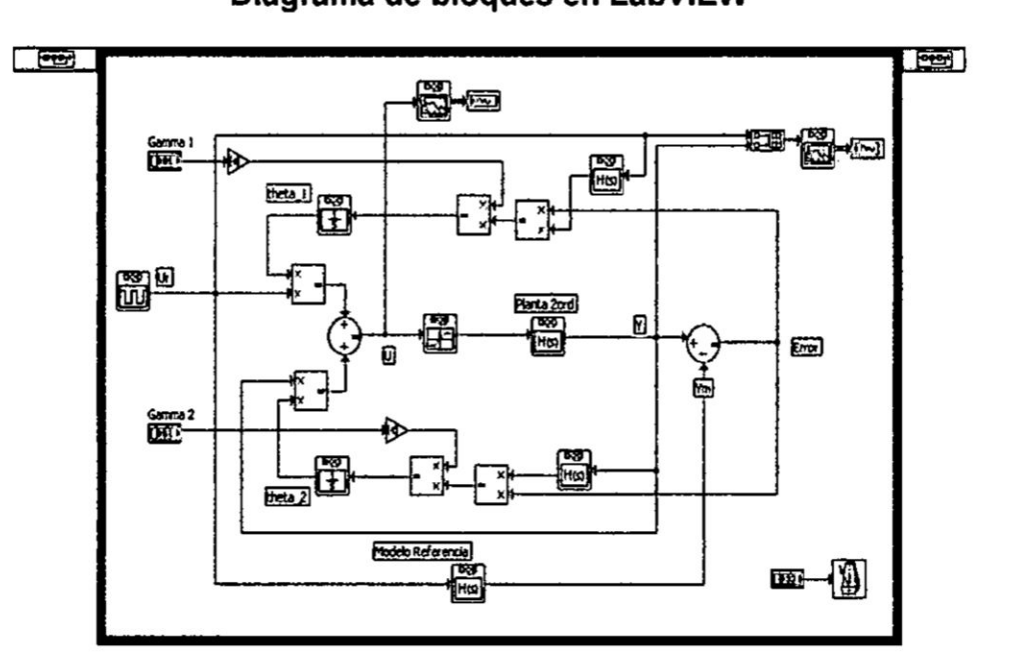

Figura N° 5.43 Diagrama de bloques **en** LabV|EW

Fuente: Autoría propia

## **VI** RESULTADOS

#### 6.1 Resultados del modelado del panel solar

Reemplazando valores correspondientes al panel **solar** SFM 90W, en la ecuacibn 5.13 (capitulo V, subseccién 5.1), se obtiene:

$$
b = \frac{\frac{18.1}{21.8} - 1}{Ln\left[1 - \frac{4.98}{5.47}\right]} = 0.0703\tag{6.1}
$$

Si reemplazamos este valor en las ecuaciones 5.6 y 5.7, se obtienen las ecuaciones específicas de corriente y voltaje que permiten obtener las curvas V-I del panel solar, tal como se muestra en la Figura N° 6.1, y considerando la ecuacién 5.8 se obtiene la Figura N° 6.2.

# Figura N° 6.1 Respuesta V-I del panel fotovoltaico

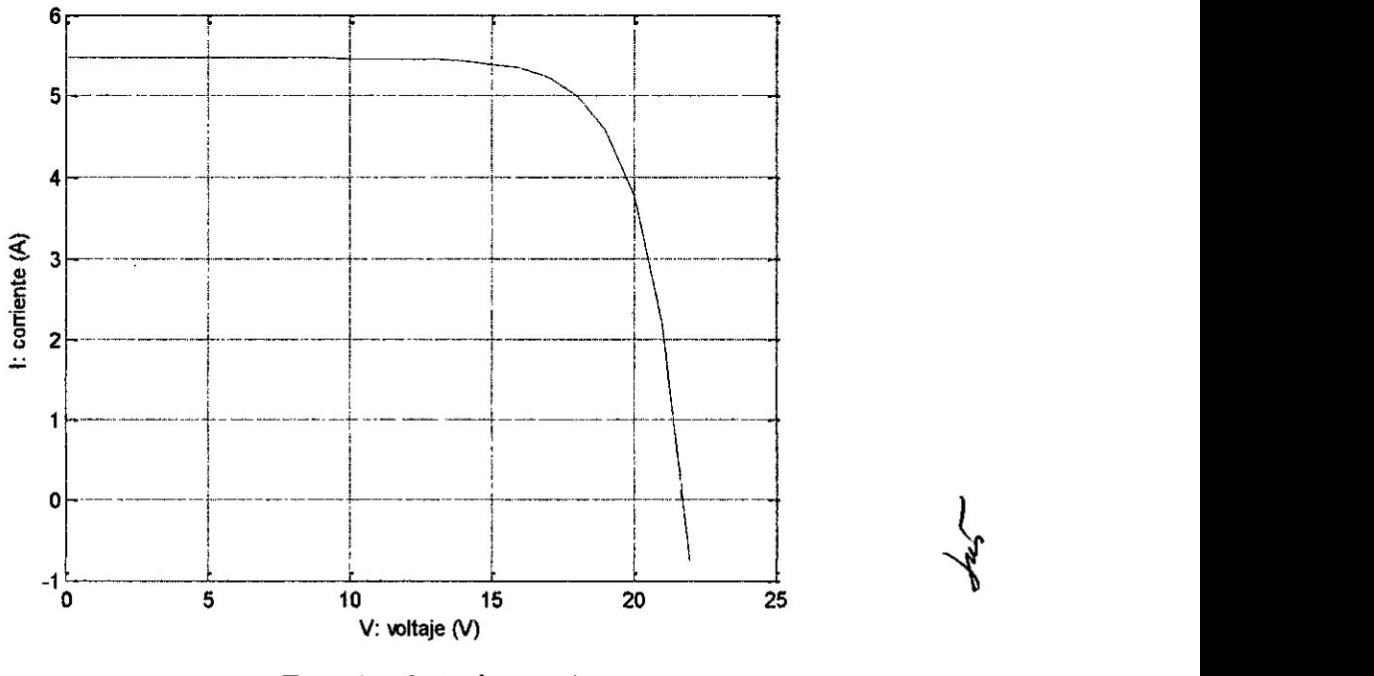

Fuente: Autoria **propia**

**Figura N° 6.2 Respuesta P-V del panel fotovoltaico**

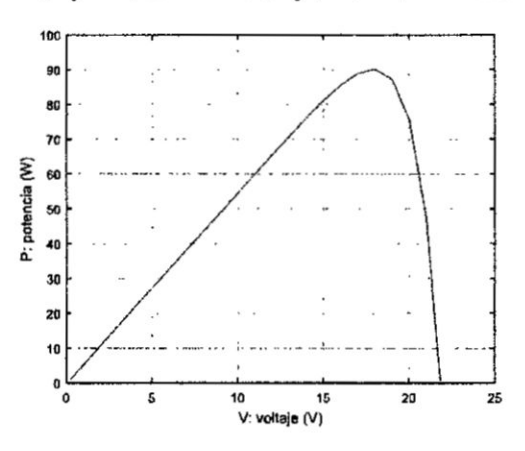

**Fuente: Autoria propia**

# **6.2 Resultados de la implementacién del sistema de alimentacién con Panel Solar**

**La alimentacion del motor DC se realiza por medio del regulador de carga, compuesto por el convertidor Buck, por lo que,** la **implementacién del control PID de| convertidor Buck en** la **plataforma Simulink** [11], **[1], se puede observar en** la **Figura N° 6.3, considerando una tension de entrada de 22** V y un **voltaje de referencia que va** de 5 V a **12 V. E! resultado, es una salida adecuada, tal como se muestra en la Figura N° 6.4.** 

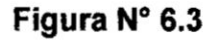

**Esquema de Control PID del convertidor Buck en Simulink**

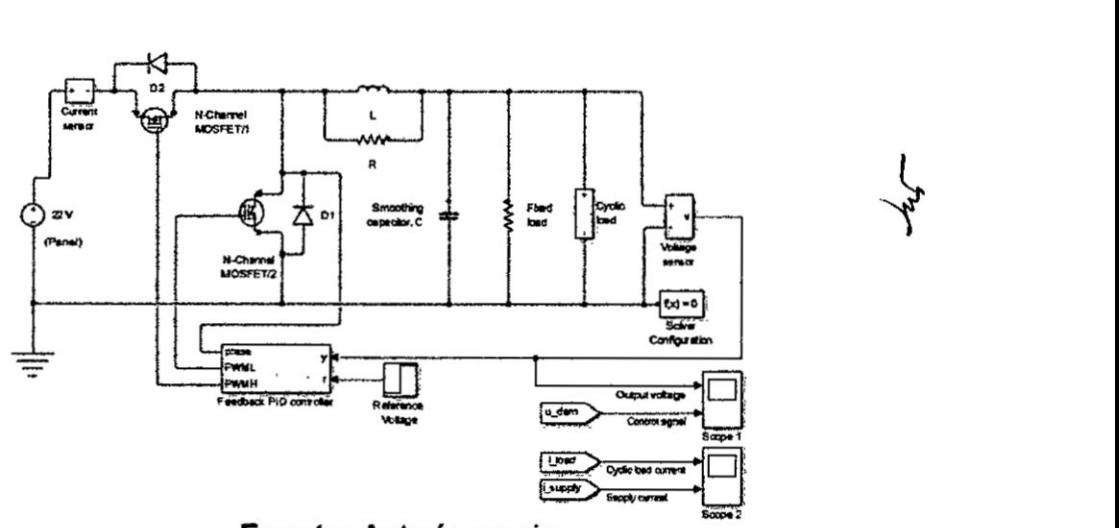

**Fuente: Autoria propia**

Asimismo en la Figura N° 6.5 se puede observar la corriente del ciclo de carga.

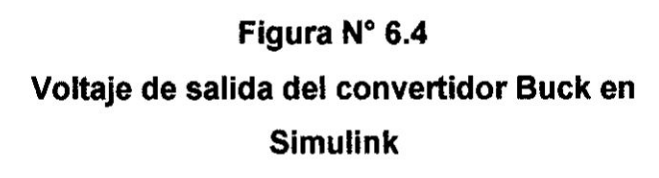

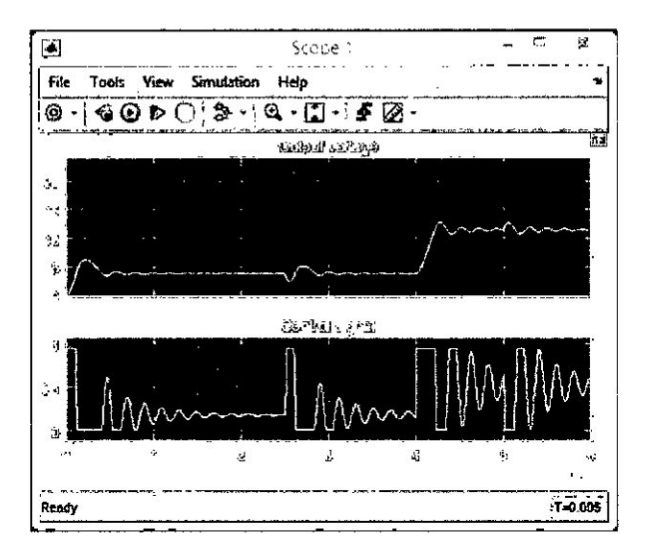

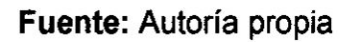

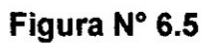

## Corriente del ciclo de carga del convertidor Buck en

**Simulink** 

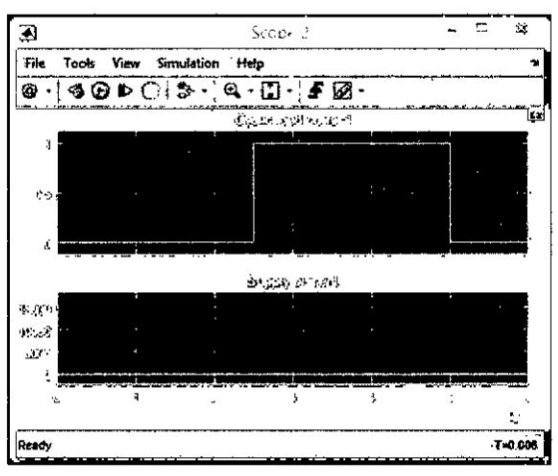

Fuente: Autoría propia

Asimismo, los resultados en tiempo real, usando una tarjeta reguladora de carga (convertidor Buck) y la plataforma ARDUINO, puede observarse en la Figura N° 6.6, en el que podemos observar la lectura del display LCD del controlador de carga (convertidor Buck).

<sup>I</sup> '5030 *- E* 5 <sup>5</sup> '1 15 15 15 16 15 **I** . 030 *M* . 030 *m*  $1$  33  $\frac{1}{3}$  33  $\frac{1}{3}$  33  $\frac{1}{3}$  33  $\frac{1}{3}$  33  $\frac{1}{3}$  33  $\frac{1}{3}$  33  $\frac{1}{3}$  33  $\frac{1}{3}$ 

Figura **N°** 6.6 Lectura del convertidor DCIDC **Buck**

Fuente: Benites N. [3]

## 6.3 Resultados de la identificación del modelo del motor DC

Como se puede observar de la Figura 5.19 (Capitulo V, seccién 5.2), la ganancia es K *=* 0.99944, y los tiempos **de** respuesta son: Tp1 = 0.11062 seg., Tp2 **=** 0.11565 seg. Luego en la ventana de identificación de sistemas (System Identification) se hace click en Model Output, y se obtiene la respuesta gráfica mostrada en la Figura  $N^{\circ}$  6.7.  $\zeta$ 

Se puede apreciar que el proceso de identificación arroja un 94.09 % de exactitud. Asimismo, en la Figura N° 6.8 se muestra la respuesta al escalón del modelo de funcién de transferencia obtenido.

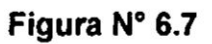

Resultado gráfico del proceso de identificación.

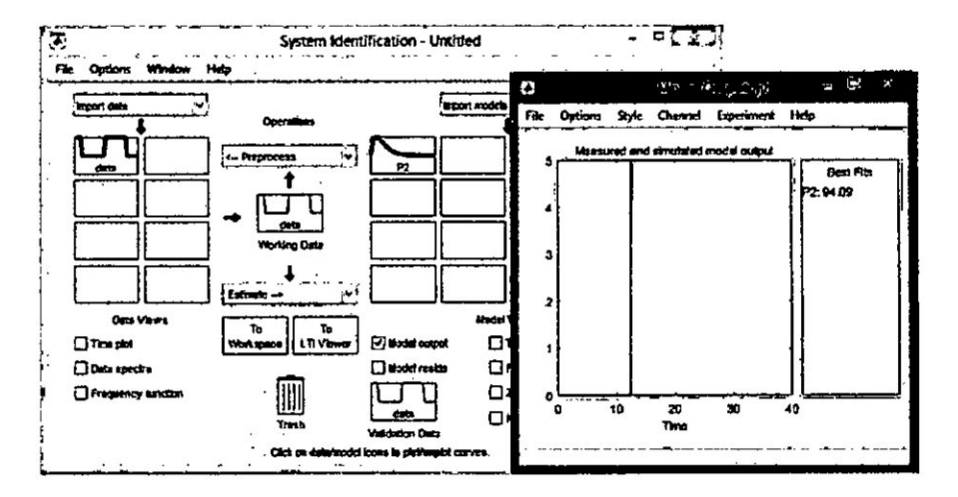

**Fuente: Autoria propia**

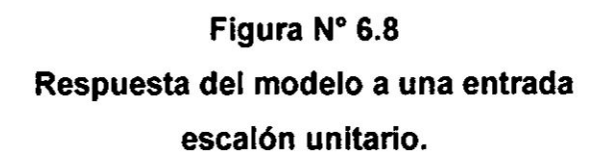

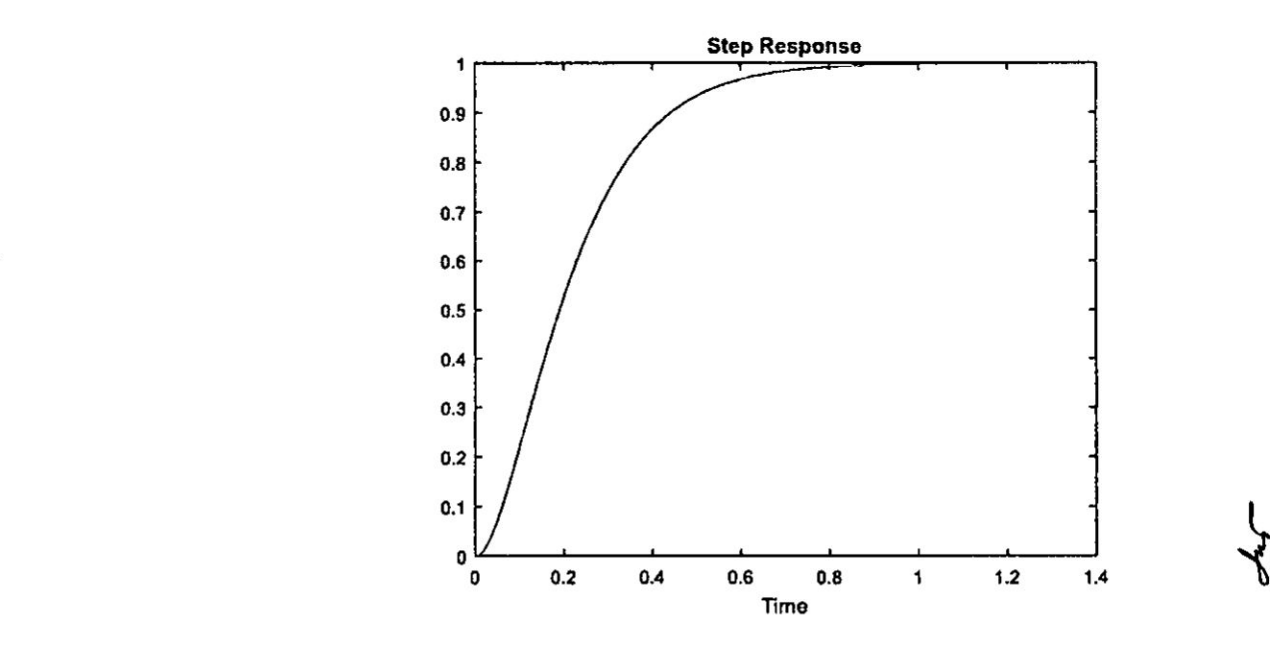

**Fuente: Autoria propia**
# Comparacion con el modelo teorico **y** determinacién **de** los parémetros del motor Dc

A continuacién, se pasa **al** proceso de comparacién del modelo de funcién de transferencia obtenido por identificación con el método teórico, para así obtener los parámetros específicos del motor DC.

Recordemos que el modelo de funcién de transferencia del motor DC por el proceso de identificación es:

$$
G_p(s) = \frac{\omega(s)}{E_a(s)} = \frac{78.123}{(s+9.04)(s+8.647)}
$$
  

$$
G_p(s) = \frac{\omega(s)}{E_a(s)} = \frac{78.123}{s^2 + 17.687s + 78.1689}
$$
(6.2)

Ahora, obtengamos el modelo teérico del motor DC.

En la Figura 6.9 se observa Ia representacién del motor DC, teniendo como entrada de excitación la tensión de armadura, y manteniendo constante la tensión y la corriente en el circuito de campo.

# Figura **N°** 6.9 Representacion del motor DC

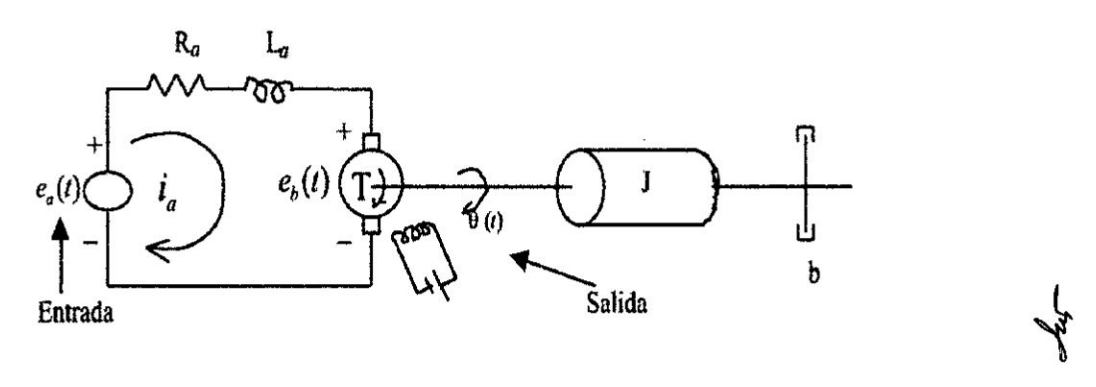

Fuente: Autoria propia

Las ecuaciones que gobierna el funcionamiento del motor DC se pueden circunscribir **a** las siguientes partes:

## 1. Circuito Eléctrico

El circuito eléctrico del motor viene representada por la ecuación de Kirchoff, así:  

$$
e_a(t) = R_a i_a(t) + L_a \frac{di_a(t)}{dt} + e_b(t)
$$
(6.3)

## 2. Conversión de energía Eléctrica en Mecánica

El torque T desarrollado por el motor es proporcional al producto de la corriente de armadura  $i_a(t)$  y al flujo  $\varphi$  en el entrehierro, el que a su vez es proporcional a la corriente de campo, donde:

$$
\varphi = K_f i_f = cte.
$$
  
\n
$$
\dot{T}(t) = \varphi K_a i_a ; \quad \text{por lo que:}
$$
  
\n
$$
T(t) = K_f i_f K_a i_a
$$
  
\n
$$
T(t) = Ki_a
$$
\n(6.4)

Siendo:

 $K_f$ : Constante de campo

 $K_a$ : Constante de armadura

$$
K = K_t i_t K_a = cte.
$$

 $e_a$ : Tensión de armadura

*ef* : Tensién de campo

 $i_a$ : Corriente de armadura

*if* : Corriente de campo

 $R_a$ : Resistencia de armadura

 $L_a$ : Inductancia de armadura

## 3. Circuito Mecénico

Aplicando la segunda Iey de Newton **para** el movimiento rotacional **se** obtiene:

$$
T(t) = J \frac{d^2 \theta}{dt} + b \frac{d\theta}{dt}
$$
 (6.5)

#### **Figura N° 6.10**

# Diagrama de **bloques** representative de| **modelo**

de función de transferencia del motor DC

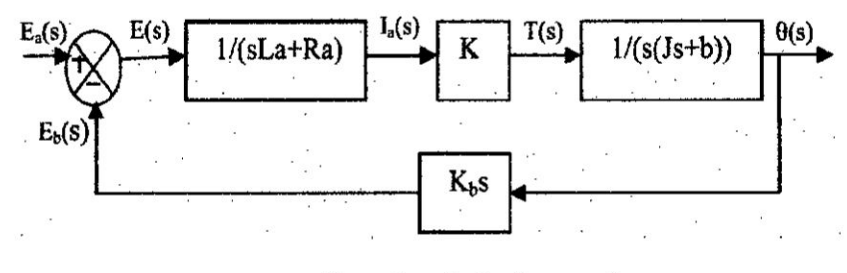

Fuente: Autoria propia

La funcién de transferencia de| motor DC considerando **como** salida Ia posicion angular es:

$$
G_p(s) = \frac{\theta(s)}{E_a(s)} = \frac{K}{J l_a s^3 + (L_a b + R_a J) s^2 + (R_a b + K_b K) s}
$$
(6.13)

**Como** nuestro modelo considera que la salida es la velocidad angular, entonces la función de transferencia es:  $\frac{\theta(s)}{E_a(s)} = \frac{K}{Jl_a s^3 + (L_a b + R_a J)s^2 + (R_a b + K_b K)s}$  (6.13)<br>
p modelo considera que la salida es la velocidad angular, entonces la<br>
nsferencia es:<br>  $G_p(s) = \frac{\omega(s)}{E_a(s)} = \frac{K / JL_a}{s^2 + [(L_a b + R_a J) / JL_a]s + [(R_a b + K_b K) JL_a]}$  (6.14)

$$
G_p(s) = \frac{\omega(s)}{E_a(s)} = \frac{K / J L_a}{s^2 + [(L_a b + R_a J) / J L_a] s + [(R_a b + K_b K) J L_a]}
$$
(6.14)

Igualando las ecuaciones 6.2 y **6.14,** se obtiene:

$$
\frac{K}{J L_a} = 78.123 \; ; \quad \frac{R_a b + K_b K}{J L_a} = 78.1689 \; ; \quad \frac{L_a b + R_a J}{J L_a} = 17.1689
$$

Considerando las mediciones de voltaje en **los** extremos del **motor,** el célculo de la resistencia de armadura a plena carga, y despejando Ios parémetros, se encuentran que:

$$
K \approx 1
$$
;  $R_a = 1.67 \Omega$ ;  $K_b = 0.02V/rad/s$ ;  $b = 0.9Nm/rad/s$ ;  
\n $J = 1.2 \times 10^{-2} Nms^2$ 

## 6.4 Resultados de la simulacion de| **Control** PID **de** velocidad del motor DC

La función de transferencia, del controlador PID viene dada por la ecuación (5.18). Reemplazando valores de los parémetros del Controlador PID obtenidos analíticamente, nos sirve para efectuar la simulación de la respuesta del sistema en lazo cerrado. Al ejecutar el programa PIDmotor.m se obtiene la respuesta gráfica mostrada en la Figura 6.11.

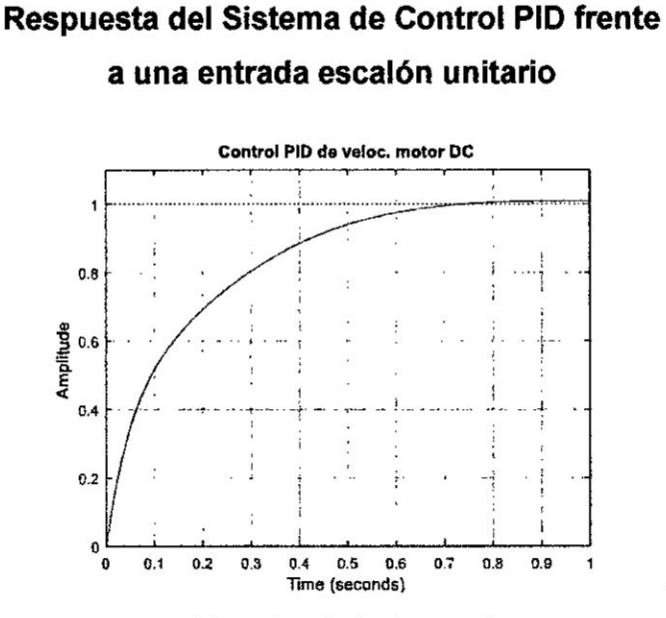

**Figura N° 6.11** 

**Fuente: Autoria propia**

**6.5 Resultados de la simulacién del control MRAC de velocidad de| motor DC** AI ejecutar el programa vel mrac\_motor.m, obtenemos la respuesta gráfica del **MRAC, tal** como **se puede apreciar en la Figura N" 6.12.**

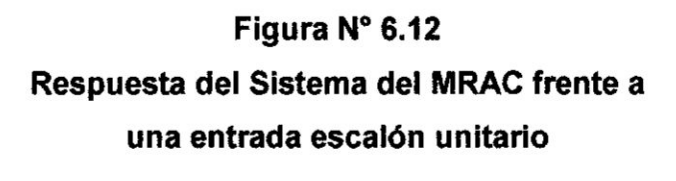

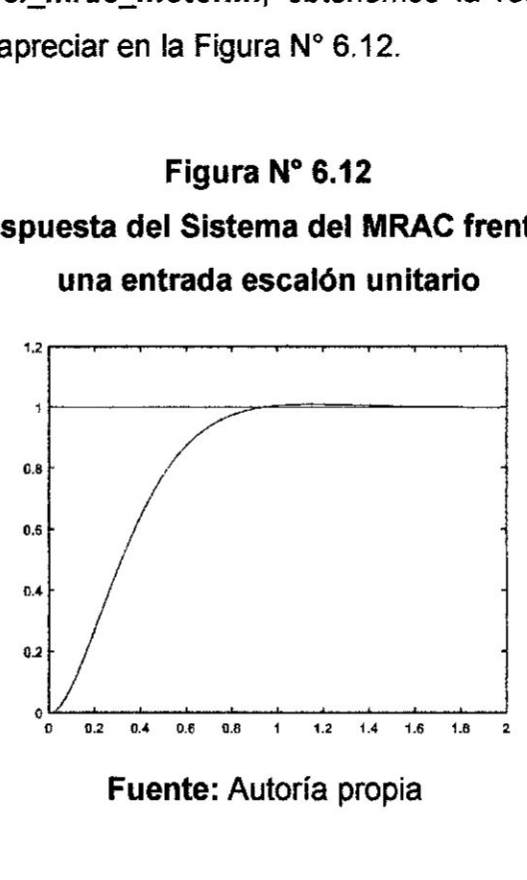

**Fuente: Autoria propia**

## **6.6 Resultados de| Control PID de velocidad de| motor DC en tiempo real**

En la Figura N° 6.13 se presenta las gráficas comparativas de las señales de **Referencia (Setpoint: rojo) y la velocidad controlada (salida: amarillo).**

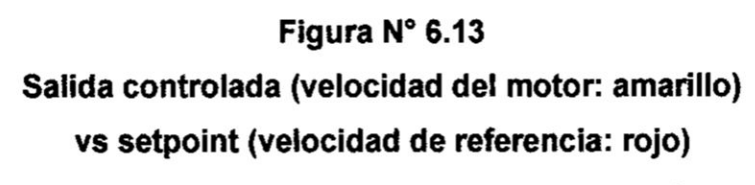

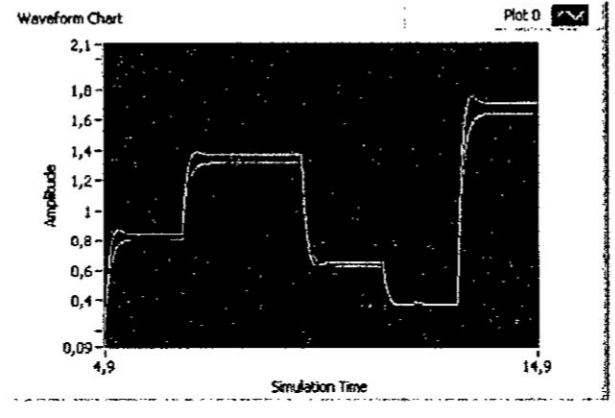

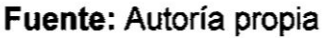

## **6.7 Resultados del MRAC de velocidad del motor DC en tiempo real**

**Los resultados de| Control MRAC en** tiempo **real, se muestran en la Figura N034 6.14,** y **en él se** puede **visualizar dos gréficas superpuestas, Ia salida controlada** y **la referencia.**

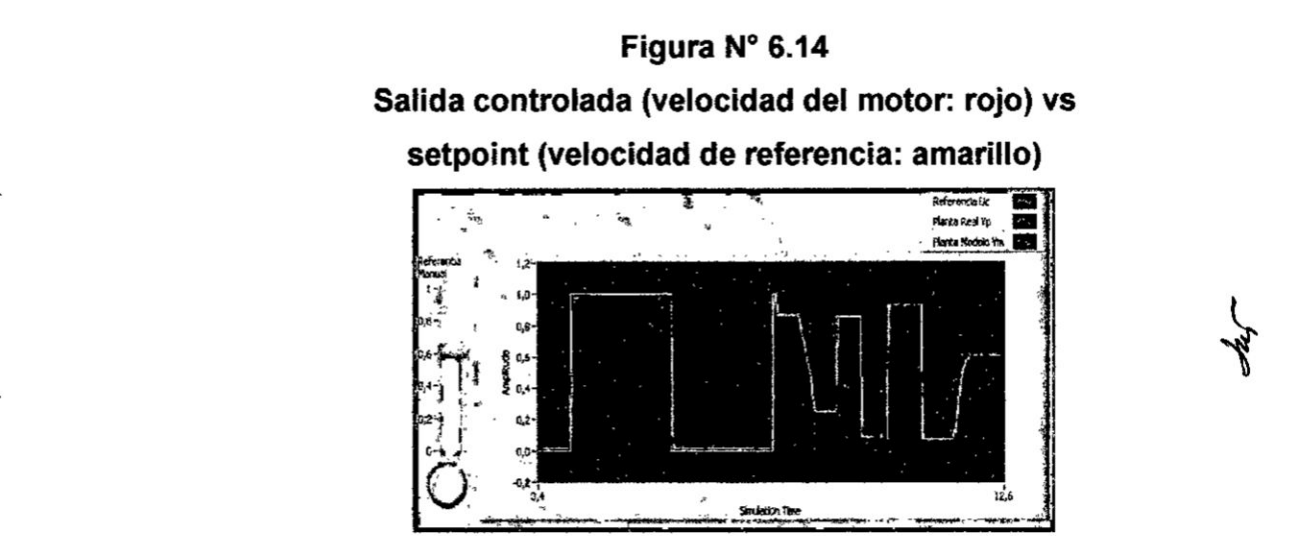

**Fuente: Autoria propia**

Los parémetros del MRAC obtenidos al obtener la Iey de controi, con los que conseguimos adaptacién répida y respuesta muy cercana a **la** buscada, son:

 $\label{eq:1} \frac{\partial \mathbf{u}}{\partial \mathbf{u}} = \frac{\partial \mathbf{u}}{\partial \mathbf{u}}$ 

 $\bar{\alpha}$ 

 $\mathbf{g} = \mathbf{g} \times \mathbf{g}$  , where  $\mathbf{g}$ 

 $q_0 = 0.124$ ;  $q_1 = 0.7$ ;  $f = 0.3002$ 

 $\hat{\mathbf{v}}$ 

## **VII. DISCUSION**

## **7.1 Comparacién de resultados**

**En la tabla 7.1 se presenta** un **resumen de los resultados de simulacién, aplicando las dos estrategias de control tratado,** y **en la Tabla N° 7.2 se presenta un resumen de los resultados de las dos estrategias de control en tiempo real.**

## **Tabla N° 7.1**

## **Resumen de resultados de simulacién de las dos técnicas de control**

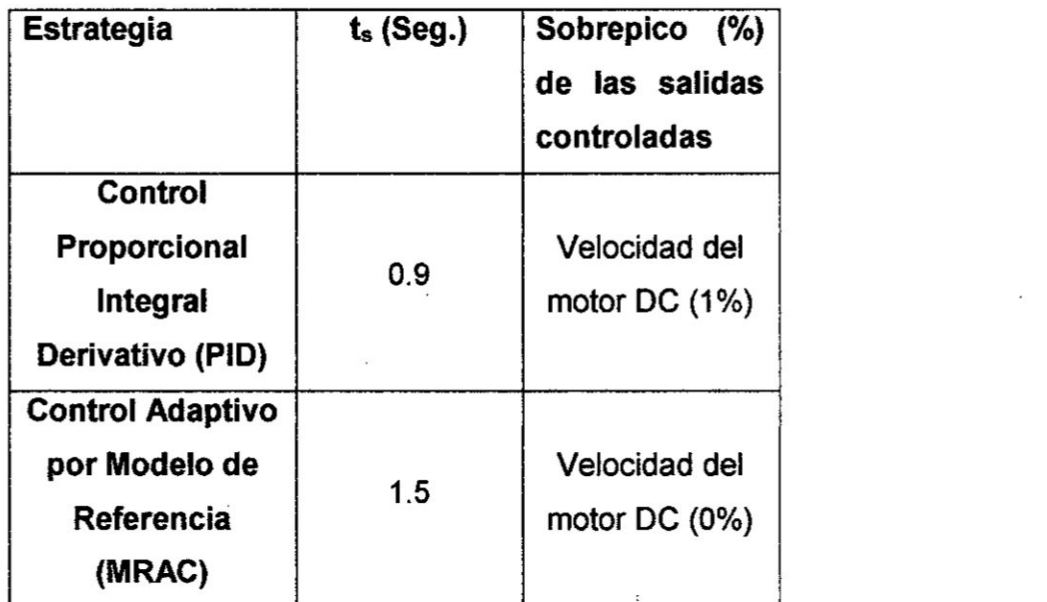

**Fuente: Autoria propia.**

De los resultados de simulación mostrados en las secciones 6.3 y **6.4** y **presentados en la Tabla 7.1, se puede observar que la técnica de Control PID presenta ligeramente un tiempo de asentamiento de 0.9 segundos** y un sobrepico pequeño de aproximadamente 1%; mientras que **en el MRAC. el sobrepico es de** 0 **%** y **un tiempo de asentarniento de 1.5 segundos.**

## Tabla N° 7.2

## Resumen **de** resultados de las dos técnicas **de** control en tiempo real

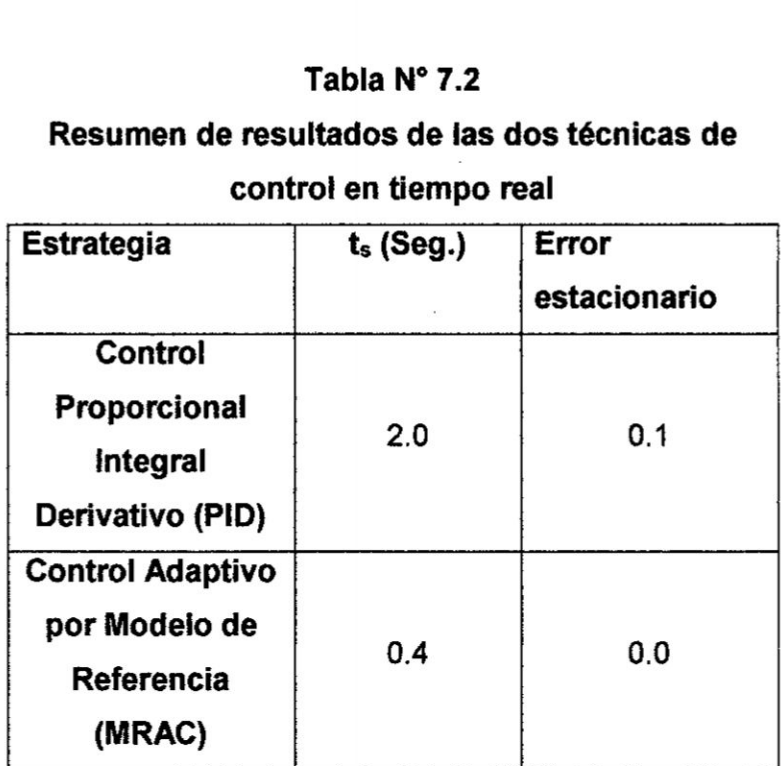

## Fuente: Autoria propia.

De la Tabla N° 72. podemos observar que el tiempo **de** asentamiento y error estacionario son menores en el Control Adaptivo por Modelo de Referencia.

## 7.2 Conclusiones **y** recomendaciones

De lo indicado en la seccién 7.1, podemos concluir que, considerando que la variable de interés es la velocidad del motor DC, se puede decir que, la técnica de Control por Modelo de Referencia (MRAC) a nivel de *'* simulación presenta ligeramente una mejor respuesta, debido a que presenta perfecto seguimiento (0 **%** de sobrepico), aunque el tiempo de asentamiento es Iigeramente mayor que el PID, que en realidad no es significativo, ya que el tiempo de asentamiento de aproximadamente 1.5

segundos es razonable en el control de velocidad del motor DC; por lo que en este **caso,** el **MRAC** seria el mas apropiado.

lgualmente, en el **caso** de las respuestas en **tiempo** real para trayectorias variantes, se puede concluir que la técnica del Control Adaptivo por **Modelo** de Referencia (MRAC) es **mejor** que el PID, **con un** tiempo de asentamiento de 0.4 segundos y un error estacionario **nulo.**

Finalmente **podemos** sugerir que para trabajos futuros se utilicen **otros** algoritmos alternativos **como** Control Fuzzy y Control Neuronal.

 $\sim$   $\kappa$ 

## **VIII.** REFERENCIALES

- [1] ARCE RUBIO, A., VIANNA RAFFO, G. Manual Avanzado de Simulink para la asignatura Fundamentos de Automática. Escuela de Ingenierias Industriales, Universidad de Valladolid, España. 2009.
- [2] **ASTROM** K., WITTENMARK B. Adaptive Control. Second Edition. Prentice Hall, Engiewood Cliffs, N.J. 1989.
- [3] BENITES SARAVIA, Nicanor. Control de PotencIa **MPPT y SVPWM,** aplicada a **un** Sistema Eélico-Solar Auténomo. Universidad Nacional del Callao, Perú. 2017.
- [4] CAMPOS DANIEL. U. Experimentos en Teoria de Control: convertidores CD-CD. Universidad Auténoma de San Luis Potosi, México, 9 (1-9). 2006.
- [5] CARDONA HERRERA, Sebastién., OSPINA HURTADO, Steven. Construccion de Médulo convertidor **CC-CC** Elevador, para Prácticas en el Laboratorio del Programa Ingeniería Mecatrónica Universidad Tecnologica de Pereira, Colombia. 2015.
- [6] DIAZ NARVAEZ, Heider y **DIEZ** CARDONA, Fabién. Analisis, Modelado} Simulacién **y** Validacién de **un** Sistema de Generacion de Energia Solar Auténomo. caso: Universidad Autónoma de Occidente, Universidad Autónoma de Occidente, Santiago de Cali. 2007.
- [7] ERICKSON Robert., MAKSIMOVIC Dragan. Fundamentals of Power Electronics. (second edition). New York, EE.UU: Kluwer Academic Publishers. 2004.
- [8] LÓPEZ GUILLÉN, Maria E. Identificación de Sistemas. Aplicación al modelado de **un** motor de continua. Departamento de Electrénica, Universidad Nacional de la Plata, Argentina. 2003.
- [9] LAJARRA VIZCAiNO, José., PELIGRi SEBATIA, José. LabV|EW. Entorno gráfico de programación. Alfaomega-marcombo, México-Barcelona. 2007.
- [10] MARTÍNEZ BUENO, Angel. Identificación experimental de sistemas. Universidad de Alicante, España. 2011.
- [11] MATHWORKS. Simulink Getting started Guide. **Matlab** 8. Simulink. Mathworks, Inc. 2016.
- [12] OGATA. Katushiko. lngenieria de Control Modema. Tercera edicién, Prentice Hall Hispanoamericana, S.A. México, Nueva York. 1998.
- [13] TORRENTE ARTERO, Óscar. ARDUINO. Curso práctico de formación. Primera edición, Alfaomega, México. 2013.

**77**

# IX. APÉNDICES

## APENDICE **A**

Programa en Matlab **de** Control Proporcional Integral Derivativo (PID)

#### (Autoria propla)

 $\ddot{\phantom{a}}$ 

 $\sim$ 

 $\sim$ 

% CONTROL PID DE **LA** VELOCIDAD DEL MOTOR DC *%* PIDmotor.m clear all; close **all;** clc num=78.l23; den=[1 17.687 78.1689]; Kp=1.3674;  $Ki=6.4;$ Kd=0.l319; numc=[Kd, Kp, Ki]; denc= $[1 \ 0];$ Gc=tf(numc,denc) %lazo abierto numa=conv(num,numc); dena=conv(den,denc); Ga=tf(numa,dena) %lazo cerrado [numac,denac]=cloop(numa,dena);

```
Gac=tf(numac,denac)
step(numac, denac);
title('Control PID de veloc. motor DC')
grid;
```
## **APENDICE 3**

# **Programa en Matlab de Control por Modelo de Referencia (MRAC)**

**(Autoria propia)**

clear **all; clc; % ve1\_mzac\_motor.m** % **Simulacién de Control de Velocidad MAC del motor DC** % **Modelado de Planta Real nuxnG=78.123; denG=[1 17.687 78.1689]; G=tf(numG,denG)** *,*

```
% Calculo del Modelo de Referencia
mp=0.0l:
ts=1;
ep=sqrt(1og(mp)0352/(pi0352+log(mp)0342));
wn=4/(ts*ep);
numGm=[wn^2];
denGm=[1 \ 2*ep*wn \ wn^2];Gm;tf(numGm,denGm)
```

```
v % Grafica
t=O:0.001:2;
r=[ones(l,ceil(length(t)/2)) ones(1,f1oor(1ength(t)/2))1;
%yG=lsim(G;u,t);
yGm=lsim(Gm,r,t);
plot(t,r,'k',t,yGm,'rU
```
#### **X. ANEXOS**

**u**

#### **Matnz de conslshancla**

#### **Titula: 034IDENTIFICACION DEL MODELO** Y **CONTROL DE VELOCIDAD DE UN MOTOR DC ALIMENTADO**

#### **MEDIANTE PANEL SOLAR"**

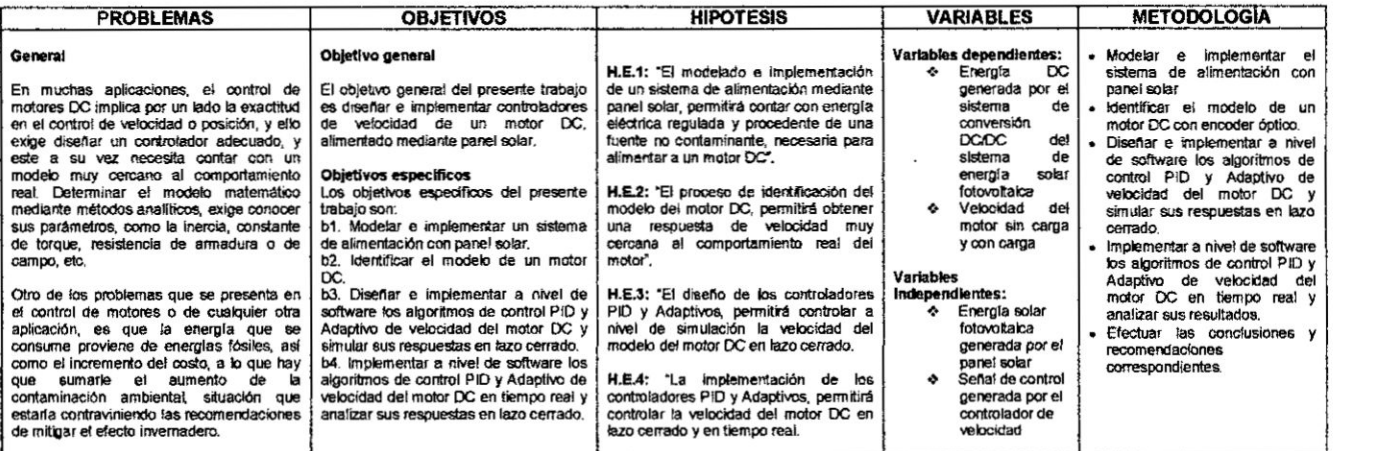

Ly